# **UNIVERSIDAD NACIONAL DE CAJAMARCA FACULTAD DE INGENIERÍA ESCUELA ACADÉMICO PROFESIONAL DE INGENIERÍA CIVIL**

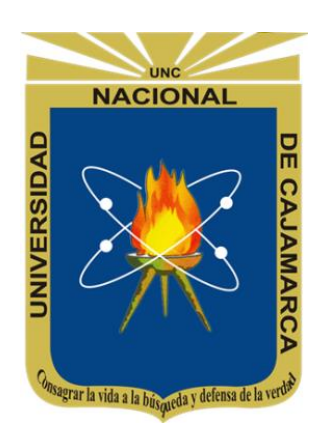

**"IMPACTOS AMBIENTALES PRODUCIDOS EN LA REHABILITACIÓN Y MEJORAMIENTO DE LA CARRETERA YANACOCHA- BAMBAMARCA: TRAMO III, EL EMPALME KM 64+500 - HUALGAYOC KM 85+982, RESPECTO A LO DECLARADO EN EL ESTUDIO DE IMPACTO AMBIENTAL"**

## **TESIS**

PARA OPTAR EL TÍTULO PROFESIONAL DE: **INGENIERO CIVIL**

PRESENTADO POR EL BACHILLER: **CÉSAR AMADO FLORES BAUTISTA** 

**ASESOR:**

**M.Cs. Ing. MARCO ANTONIO SILVA SILVA**

CAJAMARCA – PERÚ

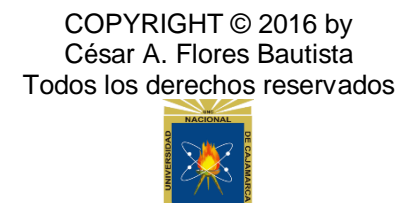

## **DEDICATORIA**

*Dedicado a Papá y Mamá*

<span id="page-2-0"></span>*A Dios por darme la fortaleza para avanzar cada día en este camino. A mi madre por todas las cosas incansables que ha logrado y me las ha podido obsequiar, a mi padre por brindarme los consejos y la voluntad de seguir siempre, de no temer y no caer, a toda mi familia por hacerme la vida más fácil.* 

## **AGRADECIMIENTOS**

<span id="page-3-0"></span>A mi familia que me lo ha dado todo y se lo debo todo.

A los profesores de la Universidad Nacional de Cajamarca, por compartir sus conocimientos, en especial al Ing. Marco Silva Silva, por todo el apoyo que me han brindado en el ámbito académico y también en lo personal.

A las personas que han pasado por mi vida, regalándome un retazo de la suya, brindándome fe y esperanza para avanzar por un camino distinto al ya recorrido, a las personas que nos dan alegría y momentos eternos.

Por último, a todos esos héroes desconocidos, pequeños, que nos enseñan a fantasear, soñar y vivir en un mundo con la posibilidad de ser mejor y feliz cada día, que nos muestran que la educación es un medio para encontrar nuestra dirección y aprender algo sobre la vida.

A Todos ellos, gracias por permitirme hacer esto.

<span id="page-4-0"></span>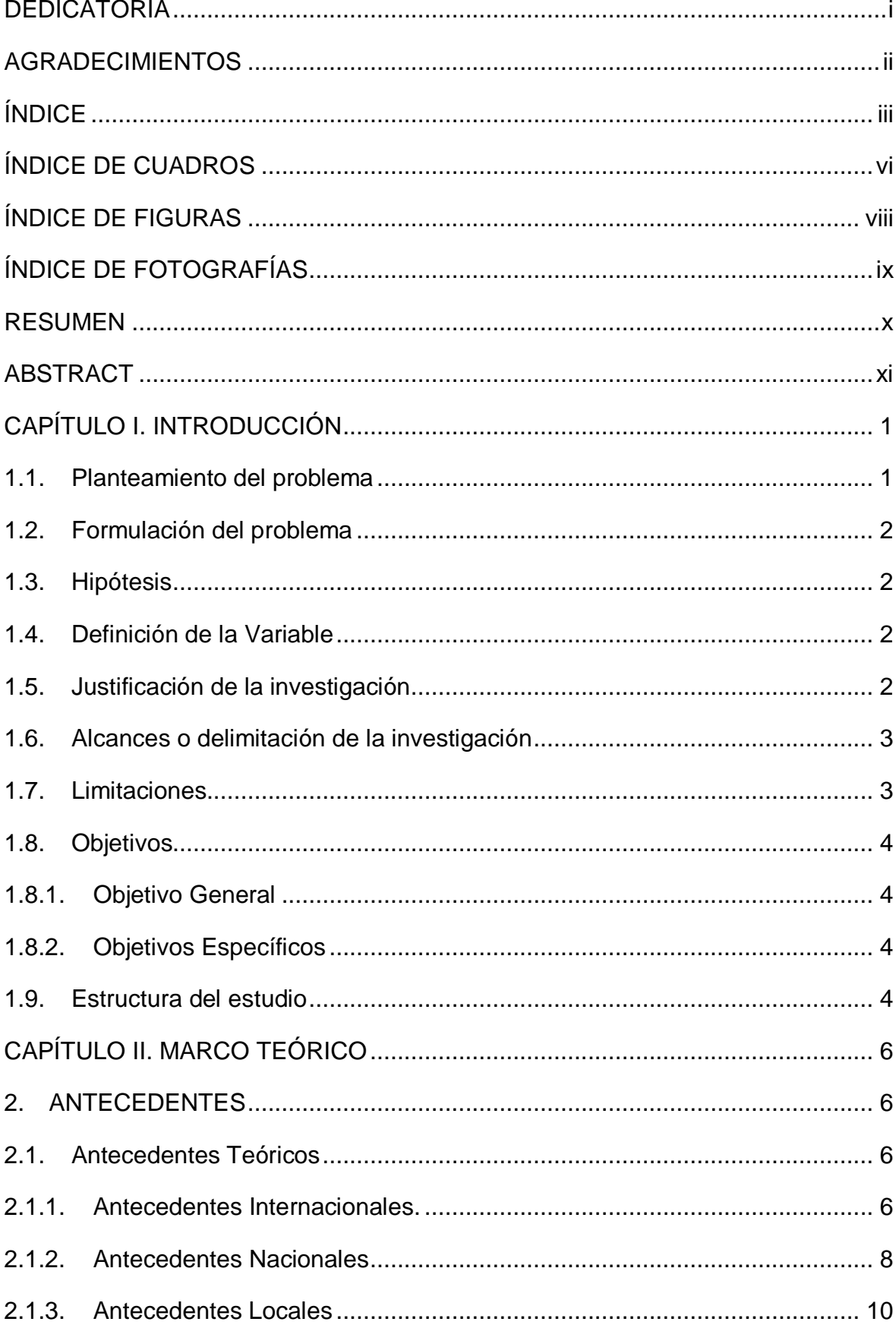

## ÍNDICE

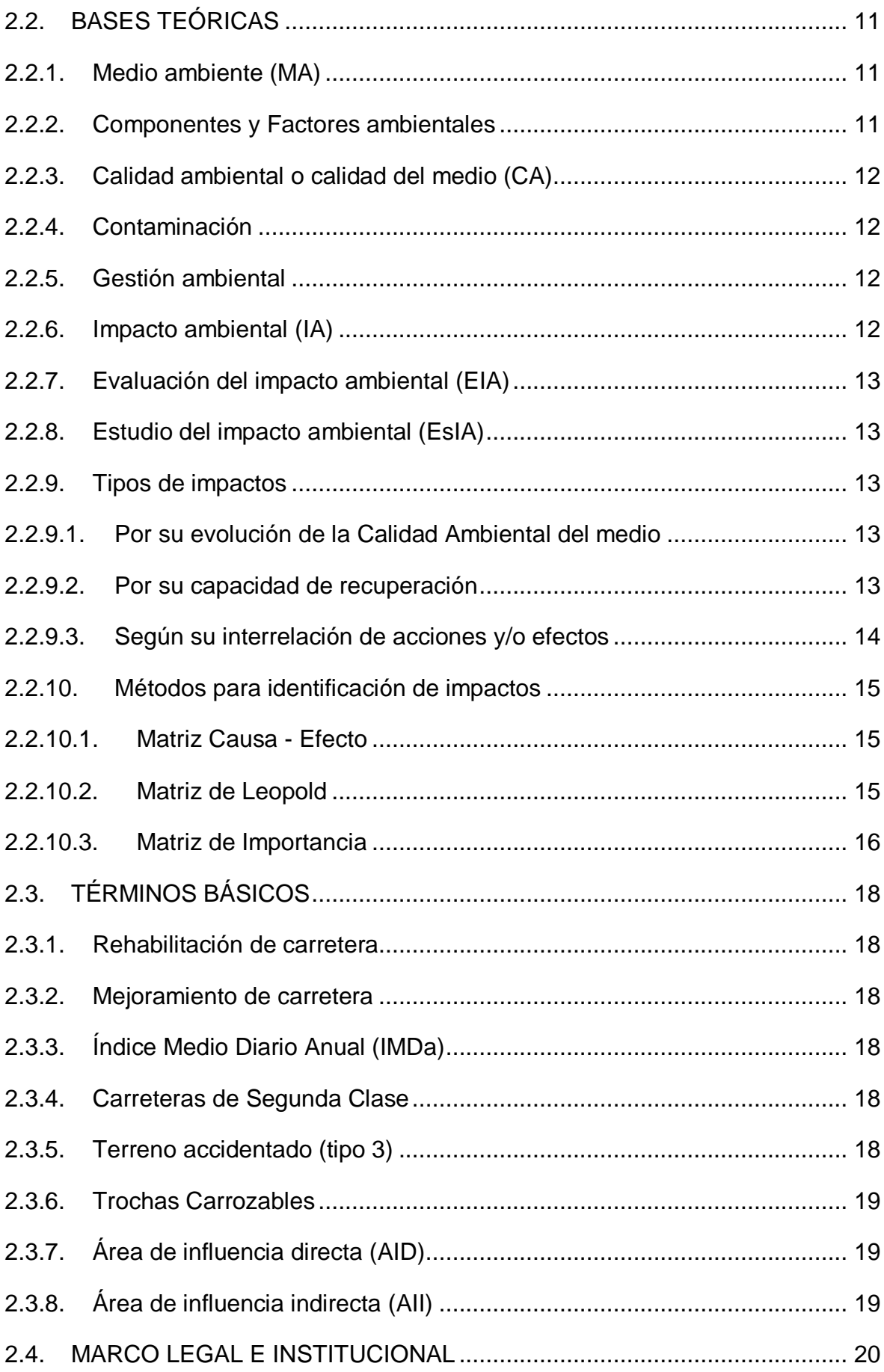

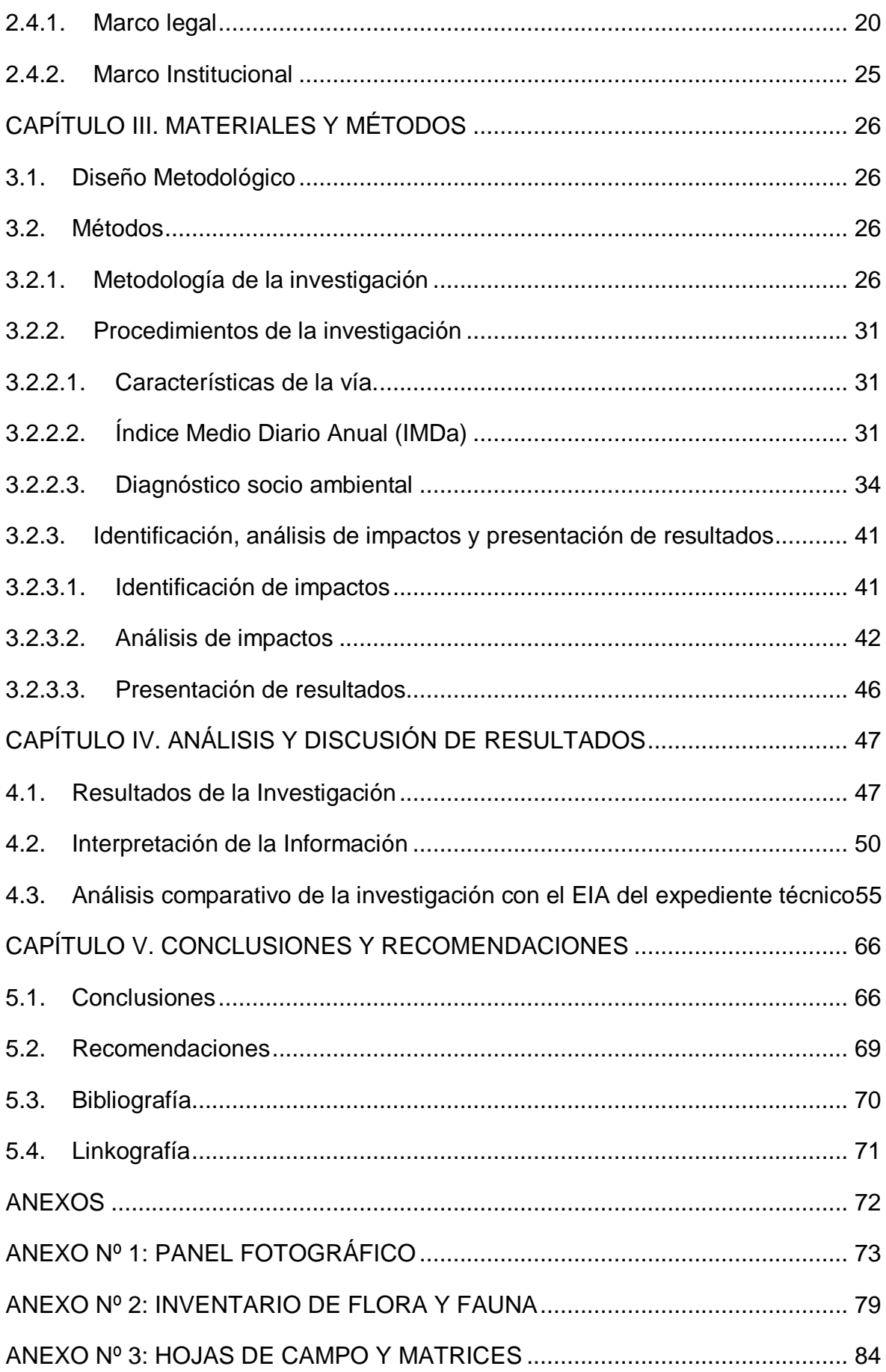

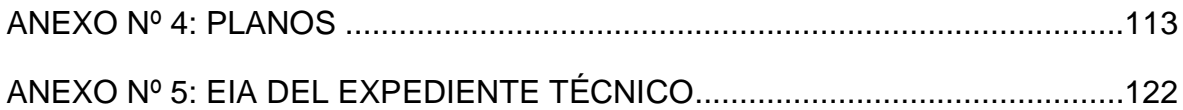

## **ÍNDICE DE CUADROS**

<span id="page-7-0"></span>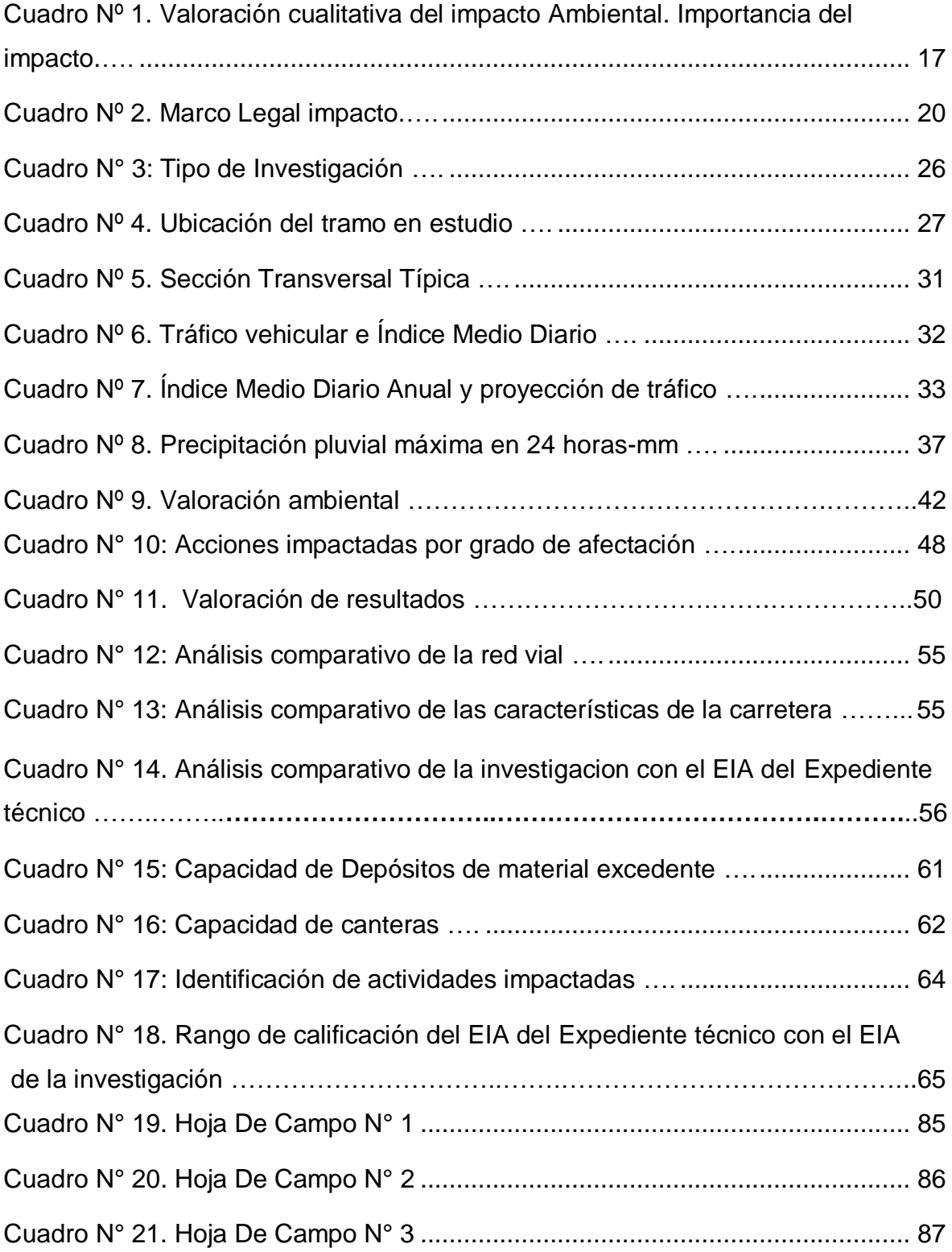

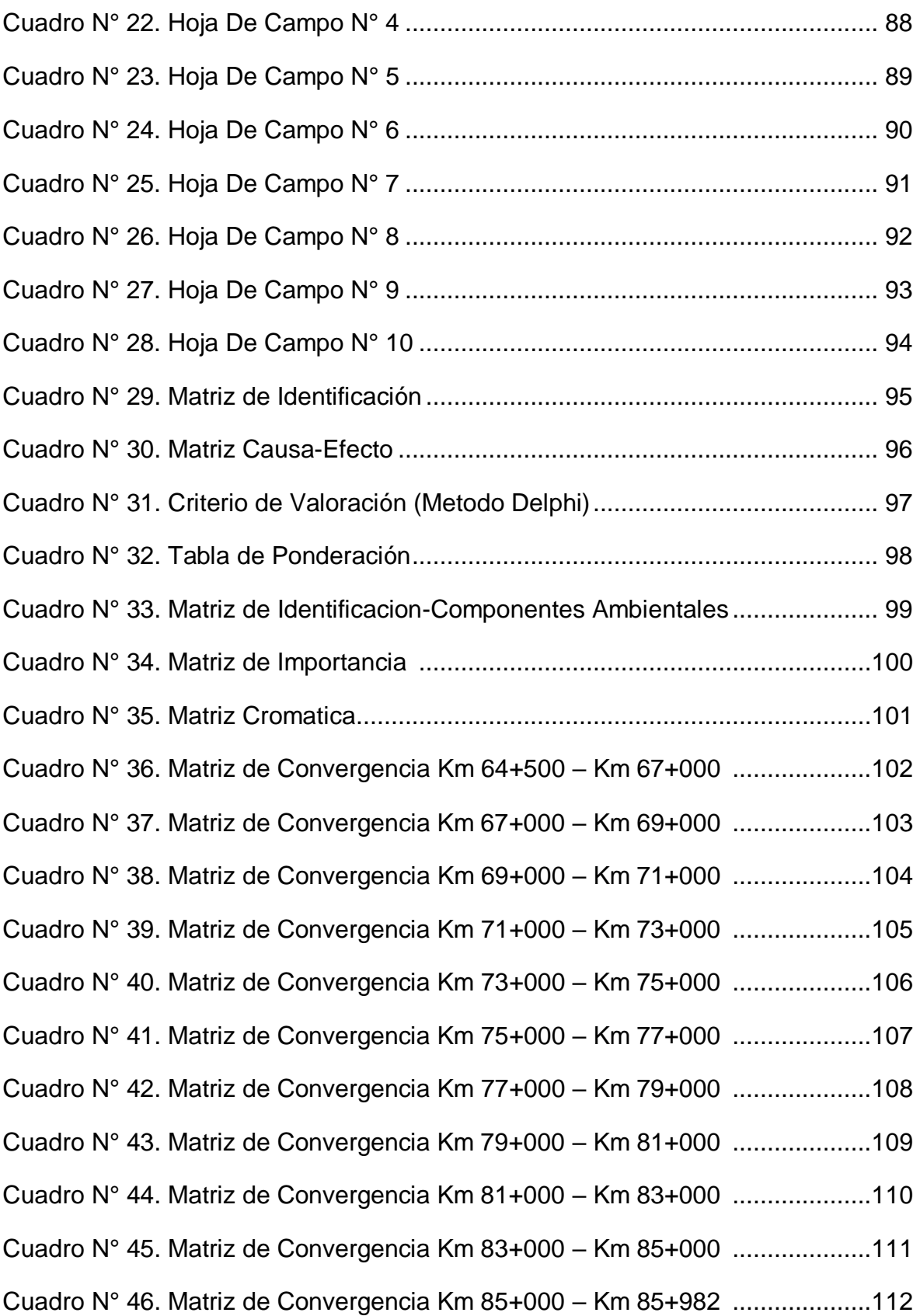

## **ÍNDICE DE FIGURAS**

<span id="page-9-0"></span>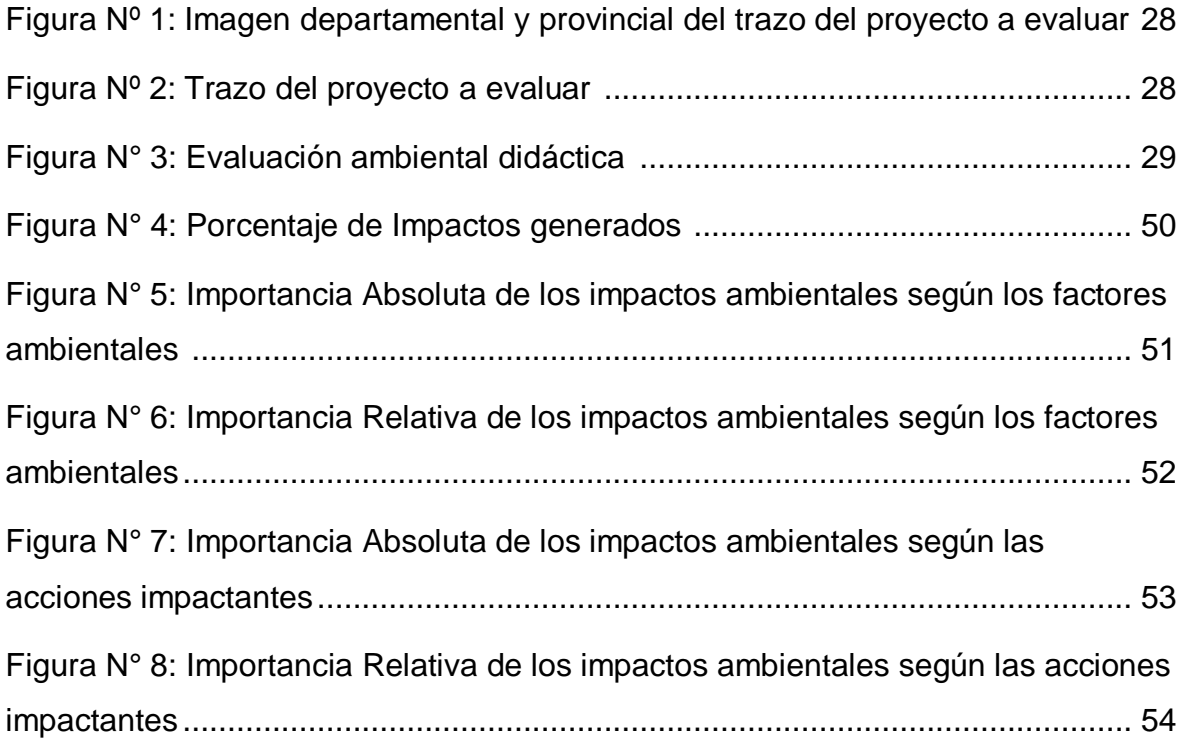

## **ÍNDICE DE FOTOGRAFÍAS**

<span id="page-10-0"></span>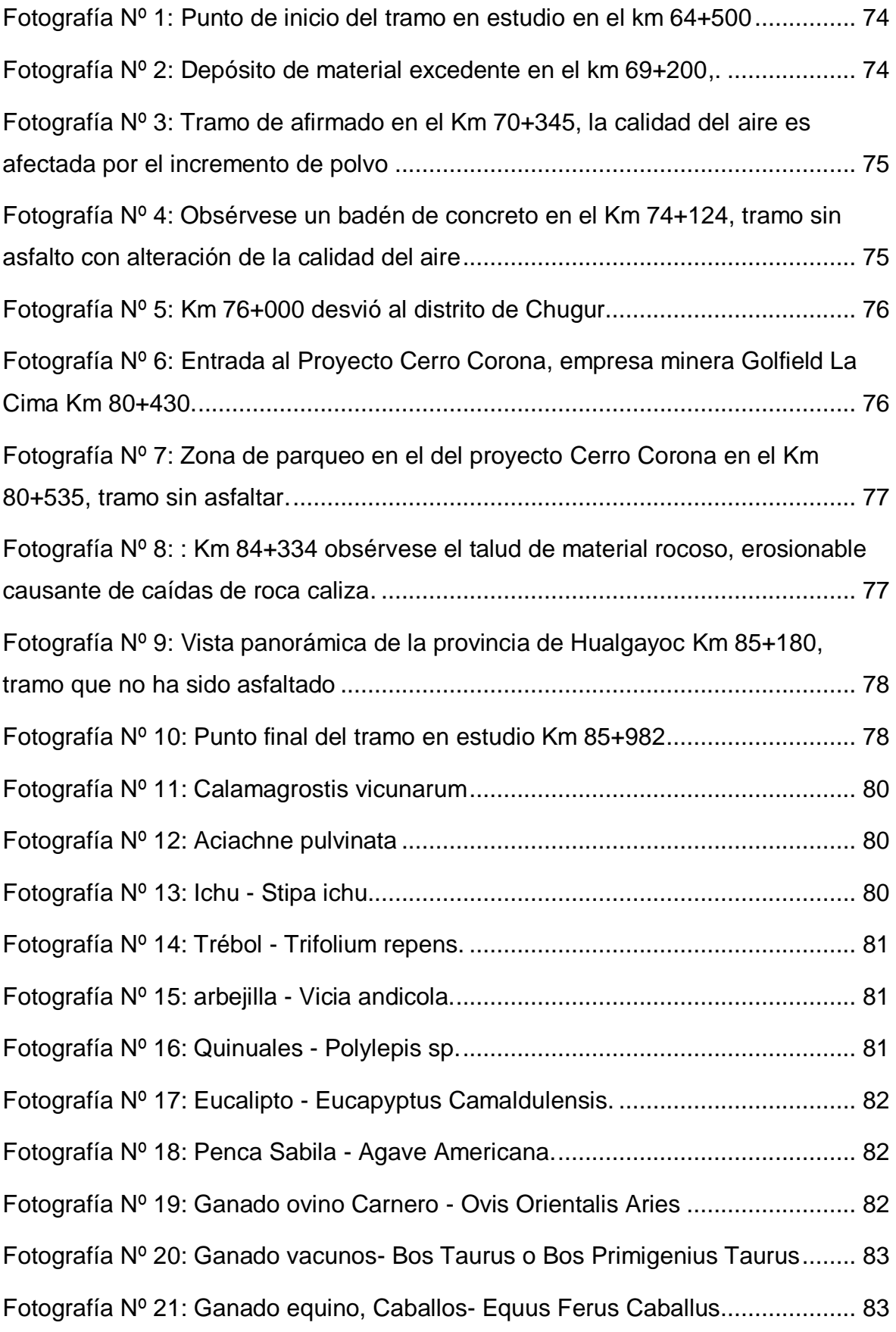

#### **RESUMEN**

<span id="page-11-0"></span>Esta investigación tuvo como objetivo, evaluar los impactos ambientales generados con la rehabilitación y mejoramiento de la carretera Yanacocha- Bambamarca: Tramo III, El Empalme km 64+500 m - Hualgayoc km 85+982 m, respecto a lo declarado en el estudio de impacto ambiental del expediente técnico. Se realizó una investigación descriptiva, cuya fuente de datos fué en campo y gabinete, durante los meses de junio hasta setiembre del año 2015, la recolección de datos se realizó a través de la observación directa con lista de cotejos, libreta de campo y fotografías. Para identificar la magnitud e importancia de los impactos se elaboró la matriz de identificación; luego se jerarquizó y se ponderó los datos a nivel cualitativo con el método Delphi, matrices de importancia, cromática y convergencia. Los impactos negativos discrepan el 11.12% con respecto al estudio ambiental del expediente técnico, siendo en las acciones más impactadas la explotación de canteras ya que no se realizó su plan de restauración ambiental, en los factores ambientales la calidad del aire y la geomorfología debido a que 7.158 km aún no se han pavimentado, los impactos positivos discrepan el 11.12% con respecto al estudio ambiental del expediente técnico, siendo la acción más impactada el flujo vehicular y los factores más impactados son el empleo y la calidad de vida debido al incremento de la transitabilidad de la carretera. De la investigación se concluyó que el estudio del expediente técnico adolece de medidas de cumplimiento con respecto a los impactos ambientales encontrados.

**Palabras claves:** Impacto, ambiente, matriz de Identificación, evaluación, sistematización, análisis comparativo.

x

#### **ABSTRACT**

<span id="page-12-0"></span>This investigation had like objective, evaluating the environmental impacts generated with rehabilitation and improvement of the road Yanacocha-Bambamarca Stretch III, The Empalme km 64 +500 - Hualgayoc km 85 +982, In relation to what's declared in the study of environmental impact of the technical file. A descriptive research came true, whose source of data was field and in cabinet, during the months of June to the month of September of the year 2015, the collection of data came true through the direct observation with list of comparisons, field book and photos. The womb of identification became elaborate in order to identify the magnitude and importance of the impacts; Next it was hierarchized and the data were pondered to qualitative level, the method utilized Delphi, wombs of importance, chromatic and convergence itself. The negative impacts disagree the 11,12 % regarding the environmental study of the technical file, being in the most had impact on actions the exploitation of stone pits since his plan of environmental restoration , in the environmental factors did not accomplish the quality of air and the geomorphology because 7,158 km have not yet paved themselves itself, the positive impacts disagree the 11,12 % regarding the environmental study of the technical file , being the most had impact on action the vehicular flow and the most had impact on factors are the job and the quality of life due to the increment of the transitabilidad of the road. The study of the technical file was understood that of investigation you suffer from measures of fulfillment regarding the environmental found impacts.

**Key words:** Impact, environment, Identificación's matrix, evaluation, systematization, comparative analysis.

xi

## **CAPÍTULO I. INTRODUCCIÓN**

#### <span id="page-13-1"></span><span id="page-13-0"></span>**1.1. Planteamiento del problema**

Desde hace varios años son motivo de preocupación e investigación los impactos ambientales generados por la construcción de carreteras. Actualmente la situación de deterioro del ambiente ha motivado a las instituciones públicas y privadas para realizar estudios cada vez más específicos acerca de los procesos, actividades, equipos y materiales utilizados en la realización de sus trabajos, para determinar el grado de afectación que conllevan y de esta manera, poder establecer las medidas de mitigación correspondientes para minimizar o eliminar las posibles afectaciones ambientales.

La ejecución de Proyectos viales es una actividad de gran impacto en el área de influencia donde se desarrolla, por lo que es necesario que, dentro de su planeamiento, diseño y puesta en marcha, se introduzcan criterios ambientales. En su mayoría los estudios de impacto ambiental de los expedientes técnicos se realizan sin considerar los efectos reales que pueden producir la construcción y/o mejoramiento de las infraestructuras, presentan una discrepancia importante el estudio ambiental con respecto a lo reflejado en campo, por ello que es necesario un análisis riguroso que nos permita establecer parámetros que conlleven a obtener resultados más reales acordes a lo que se indica en campo.

En esta investigación se realizó una evaluación integral, un estudio comparativo de efectos ambientales de la carretera Cajamarca - Bambamarca, desde el centro poblado El Empalme en el Km 64+500 hasta el distrito de Hualgayoc en

el Km 85+982, utilizando metodologías de evaluación y análisis, con ello se demostró la importancia que tiene estos estudios de impacto ambiental y que son muy necesarios para la viabilidad de estos proyectos, que no siempre se evalúa en forma minuciosa y detallada todas las variables que implica un proyecto de carreteras y que por su misma naturaleza modifica el entorno cuando éste entra en operación, debido al movimiento de tierras que producen.

#### <span id="page-14-0"></span>**1.2. Formulación del problema**

¿Cuáles son los impactos ambientales producidos en la rehabilitación y mejoramiento de la carretera Yanacocha- Bambamarca: Tramo III, El Empalme km 64+500 - Hualgayoc km 85+982, respecto a lo declarado en el estudio de impacto ambiental?.

#### <span id="page-14-1"></span>**1.3. Hipótesis**

Los impactos ambientales generados en la rehabilitación y mejoramiento de la carretera Yanacocha- Bambamarca: Tramo III, El Empalme km 64+500 - Hualgayoc km 85+982, no concuerdan con lo establecido en el estudio de impacto ambiental.

#### <span id="page-14-2"></span>**1.4. Definición de la Variable**

- Rehabilitación y Mejoramiento de la carretera El Empalme Hualgayoc.
- Los impactos ambientales de la carretera El Empalme Hualgayoc.

#### <span id="page-14-3"></span>**1.5. Justificación de la investigación**

La evaluación que se realizó servirá como base para las próximas investigaciones referidas al tema en estudio, pues hubo mayor énfasis al recurso natural y al ambiente propiamente dicho.

Los EsIA son muy importantes ya que de ello depende la aprobación para realizar cualquier proyecto de ingeniería, es necesario verificar la calidad de estos estudios a través de evaluaciones rigurosas para que estos se asemejen más a la realidad, pues con un adecuado estudio se detiene el proceso degenerativo utilizando medidas preventivas y se evita posibles problemas ecológicos y se mejora el entorno utilizando medidas correctoras. Con un adecuado estudio ambiental se puede evitar posibles impactos ambientales negativos que resulten muy costosos de corregir posteriormente.

### <span id="page-15-0"></span>**1.6. Alcances o delimitación de la investigación**

En la investigación pretendió incorporar procedimientos para mejorar la calidad de evaluación de impactos de acuerdo con las características de la zona en estudio. Se realizó una comparación en base a criterios y metodologías con la evaluación obtenida en la investigación y el expediente técnico para verificar la calidad de dicho estudio. La investigación se desarrolló en la carretera que une las provincias de San Miguel y la provincia de Hualgayoc, desde el km 64+500 hasta el km 85+982 con una longitud de 21.482 km.

La toma de datos fue durante los meses de junio a setiembre del 2015, mediante visitas de campo a la zona de estudio, se realizó levantamiento de información de la zona de influencia directa e indirecta al tramo, se anotó todos los casos importantes referentes a los componentes ambientales afectados, reubicaciones de viviendas, fotografías, etc.

#### <span id="page-15-1"></span>**1.7. Limitaciones**

La investigación se limita a describir los impactos ambientales del tramo seleccionado.

## <span id="page-16-1"></span><span id="page-16-0"></span>**1.8. Objetivos**

## **1.8.1. Objetivo General**

 Evaluar los impactos los impactos ambientales generados con la rehabilitación y mejoramiento de la carretera Yanacocha - Bambamarca: Tramo III, El Empalme km 64+500 - Hualgayoc km 85+982, respecto a lo declarado en el estudio de impacto ambiental.

## <span id="page-16-2"></span>**1.8.2. Objetivos Específicos**

- Determinar los factores ambientales impactados en la rehabilitación y mejoramiento de la carretera Yanacocha- Bambamarca: Tramo III, El Empalme – Hualgayoc.
- Determinar las acciones impactantes de la rehabilitación y mejoramiento de la carretera Yanacocha- Bambamarca: Tramo III, El Empalme - Hualgayoc.
- Comparar los impactos ambientales positivos y negativos producidos actualmente en la carretera del tramo en estudio con los impactos que se indican en el estudio de impacto ambiental del expediente técnico.

## <span id="page-16-3"></span>**1.9. Estructura del estudio**

**CAPÍTULO I:** Contiene la introducción, contexto del problema, hipótesis, justificación de la investigación, alcances y objetivos de la investigación.

**CAPÍTULO II:** Aborda el Marco teórico con los antecedentes teórico, bases teóricas, definición de términos básicos y marco legal e institucional.

**CAPÍTULO III:** Contiene el tipo de investigación, metodología realizada, procedimiento y resultados encontrados en la investigación.

**CAPÍTULO VI:** Consiste en el análisis y la discusión de los resultados en base

a los objetivos utilizando la literatura planteada.

**CAPÍTULO V:** Conclusiones y recomendaciones.

## **REFERENCIAS BIBLIOGRÁFICAS:**

**ANEXO N° 1:** Panel Fotográfico de la investigación.

- **ANEXO N° 2:** Inventario de flora y fauna.
- **ANEXO N° 3:** Hojas de campo y matrices.
- **ANEXO N° 4:** Planos de la investigación.
- **ANEXO N° 5:** EIA del Expediente técnico.

## **CAPÍTULO II. MARCO TEÓRICO**

## <span id="page-18-1"></span><span id="page-18-0"></span>**2. ANTECEDENTES**

#### <span id="page-18-3"></span><span id="page-18-2"></span>**2.1. Antecedentes Teóricos**

#### **2.1.1. Antecedentes Internacionales.**

*"Estudio de impacto ambiental para el proyecto de reconformación de la carretera Mamanica – El Tigrillo - La Toquilla - La Aurora - Simón Bolívar, provincia de Guayas",* Tesis realizada por Gastón Proaño Cadena y Eduardo Santos Baquerizo, ingenieros de la escuela superior politécnica litoral, Guayaquil, Ecuador, el objetivo fue investigar, recolectar y procesar la información de campo referente al estado actual de los recursos físicos, bióticos y sociales existentes en la zona de influencia de la carretera para determinar la línea base y el diagnóstico ambiental de la zona de influencia del tramo vial y con la información obtenida realizar la caracterización sistemática de los factores y recursos ambientales presentes en dicho sector. Se concluyó que desde el punto vista biótico el mayor impacto es el desbroce de la vegetación.

*"Estudio de impacto ambiental de la carretera cuenca-girón-pasaje, tramo léntag-rio san francisco" de 50 km de longitud aproximada, ubicada en la provincia del Azuay"*. Ejecutado por la Dirección Provincial de Transporte y Obras Públicas del Azuay (Ecuador) los estudios de factibilidad en ingeniería para la construcción de la vía la asociación Consulproy – Consulnac – Consulsismica - Conyfis, en la provincia de Azuay al sur del Ecuador, donde se concluyó lo siguiente:

˗ En la fase de construcción se identifica en total 122 impactos ambientales,

de los cuales el 86% corresponde a impactos negativos, y el 14% a impactos positivos.

La actividad que mayor cantidad de impactos negativos genera es Desbroce de cobertura vegetal y desmantelamiento de infraestructura existente en el derecho de vía por ampliación a 4 carriles.

˗ En la fase de funcionamiento de la vía se identifica un total de 33 impactos ambientales, de los cuales el 73% corresponde a impactos negativos y un 27% a impactos positivos.

˗ Los impactos ambientales negativos identificados en Fase de Funcionamiento del proyecto, el 71% se ha categorizado como poco significativo, el 21% como medianamente significativo, y el 8% como altamente significativo.

*"Estudio de impacto socio ambiental de la construcción de la carretera Abapó - Camiri en el chaco boliviano, santa cruz, Bolivia".* Investigación realizada por María Nancy Moreno Guzmán, Honduras, en el mes de diciembre del año 2004. Las conclusiones fueron las siguientes:

Durante la construcción de la carretera la remoción de material vegetal ha sido el principal impacto generado en la zona, esto ha provocado efectos negativos, entre ellos: cambio en el clima por la falta de protección vegetal. También el excesivo tráfico de vehículos, maquinaria pesada y poco conocimiento de los comunitarios sobre educación vial fueron determinantes para provocar accidentes de tránsito, donde las principales víctimas fueron los animales domésticos de la zona, lo que representa pérdida de capital para los comunitarios.

#### <span id="page-20-0"></span>**2.1.2. Antecedentes Nacionales**

*"Impacto ambiental en el proceso de construcción de una carretera afirmada en la zona alto andina de la región Puno",* realizado por josé alex vásquez calderón, Tesis para optar el Título de Ingeniero Civil, Lima, abril de 2015, cuyo oobjetivo principal fue evaluar el impacto ambiental de una carretera o eje vial en su proceso de construcción, a fin de determinar el nivel de compatibilidad ambiental de esa intervención en un contexto ambiental determinado. Como conclusiones fue que la valoración ambiental cualitativa y multi-criterio ha demostrado ser una metodología aceptable para proyectos viales, pues demuestra según las reglas de decisión empleadas para la interpretación de impactos, que los resultados obtenidos son acordes a los impactos generados en la construcción de una carretera, y no se ha obtenido resultados discrepantes.

*Tesis EIA en vías terrestres, estudio de caso: Tramo San Marcos – Huari, Vía: Catac – Huari – Pomabamba",* realizado por Marco P. Quispe Sinca, Universidad Ricardo Palma, Tesis para optar el título de ingeniero Civil. Lima – Peru 2007. Para el análisis de los impactos ambientales potenciales del proyecto se ha utilizado el método matricial, el cual es un método bidimensional que posibilita la integración de entre los componentes ambientales y las actividades del proyecto. Las conclusiones fueron las siguientes: se ha visto afectadas las viviendas adyacentes al trazo de la carretera, las cuales debieron ser expropiadas por la entidad, el contratista no cumplió eficientemente con los trabajos de reacomodo del material excedente de corte en los botadores utilizados.

*"Evaluación ambiental ex-post de las obras de la carretera* 

*Chalhuanca – Abancay"* por Luz Marina Aguilar Corredor, Lima: UNI, FIC, 2006. Esta tesis brindó lineamientos para realizar la evaluación ambiental ex post, donde se hizo un análisis de los potenciales impactos al medio ambiente, que permitió mejorar globalmente los proyectos escogidos y la forma de ejecutarlos. Además, el Estudio de Impacto Ambiental se hizo utilizando las normas de 1999 existiendo una diferencia con respecto a las que se usan actualmente, los impactos no verificados en el Estudio y los encontrados en campo, establecieron las medidas para evitar o atenuar dichos impactos, así como el costo estimado para implementar dichas medidas.

*"Estudio de impacto ambiental de la carretera Cajamarca-Celendín-Balzas-Bolivar"* realizado por Fernando Ricardo Aquino Quispe, Lima: UNI, FIC, 2004. El estudio de impacto ambiental para la rehabilitación, ensanchamiento y construcción de la variante de la carretera Cajamarca-Celendín-Balzas-Bolivar, tiene como objetivos predecir, identificar, y cuantificar los probables impactos que se generarían en las etapas de construcción-rehabilitación de dicha carretera y la puesta en marcha de la misma (operación). A fin de disminuir y mitigar aquellos impactos negativos producto de la ejecución delproyecto, el estudio de impacto ambiental genera un plan de manejo ambiental, en función de las actividades del proyecto y los posibles impactos identificados y evaluados.

*"Estudio de impacto ambiental de la carretera Pumamarca - Abra San Martín del distrito de San Sebastián"*, realizado por David Cusi Bravo, Facultad De Ingeniería Maestría en Gestión y Auditorías Ambientales Piura, marzo de 2012. Una de las conclusiones fue la cuenca se ha convertido en un polo de atracción debido al atractivo turístico y comercio que la caracteriza y que se desarrolla en la zona, con lo cual se está generando un proceso de crecimiento urbano constante y acelerado. El propósito del Proyecto "Mejoramiento de la Carretera Pumamarca - Abra San Martin del Distrito de San Sebastián", es dar solución al problema de inadecuado servicio de transitabilidad en la zona de la microcuenca de Pumamarca.

#### <span id="page-22-0"></span>**2.1.3. Antecedentes Locales**

*"Análisis comparativo de los efectos ambientales producidos en la construcción de la carretera Chimban - Pion - Chota, respecto a lo declarado en los estudios de impacto ambiental"* investigación realizada por Terrones Malca, R. a nivel de tesis en la UNC, FI-2013 en la cual se concluyó lo siguiente:

- La magnitud de los impactos ambientales se enfocaron principalmente en los componentes ambientales tales como: aire, agua, napa freática, calidad del aire, ruidos, flora, fauna, paisaje y actividad económica.

- Las actividades del proyecto que tuvieron mayor impacto sobre el ambiente, y para las cuales se debe elaborar el plan de manejo ambiental son: desbroce y excavación para la explanación, preparación de agregados, mantenimiento y reparación de equipo mecánico.

- Los compontes ambientales que han sufrido impacto negativo de significancia es de 56.52%, poca significancia 23.91% y muy significante 2.17%.

- Las medidas de mitigación se tienen que cumplir con lo que manda el de manejo ambiental, teniendo encuentra el plan correctivo y/o preventivo, basándose en las especificaciones técnicas que plantea el estudio de

impacto ambiental.

**"Análisis comparativo de los efectos ambientales producidos en el mejoramiento carretera CA-101, tramo: empalme PE-1N F (km 0+000) hasta caserío Amanchaloc (km 8+000), de la provincia Contumazá-Cajamarca, respecto a lo declarado en los estudios de impacto ambiental"**, realizado por Henri Mejía Vílchez UNC, FI-2015, cuyo objetivo fue realizar el análisis comparativo de los efectos ambientales producidos en el mantenimiento Carretera de dicho tramo con respecto a lo declarado en los estudios de impacto ambiental. Se concluyó que las actividades que tuvieron impacto negativo sobre el ambiente fueron el suelo y la calidad del paisaje, y los impactos positivos son medio socio económico y cultural entre ellos destacan la mayor cobertura de servicios básicos.

### <span id="page-23-0"></span>**2.2. BASES TEÓRICAS**

Los términos han sido extraídos del libro Metodología para la Evaluación de Impacto Ambiental de Vicente Conesa Fernández Vitora

#### <span id="page-23-1"></span>**2.2.1. Medio ambiente (MA)**

El medio ambiente es el entorno vital; el conjunto de factores físiconaturales, sociales, culturales, económicos y estéticos que interactúan entre sí, con el individuo y con la comunidad en que viven determinando su forma, carácter, relación y supervivencia.

#### <span id="page-23-2"></span>**2.2.2. Componentes y Factores ambientales**

Bajo el nombre de componentes y factores o parámetros ambientales englobamos los diversos constituyentes del medio ambiente entre los cuales se desarrolla la vida en nuestro planeta, son el soporte de toda la vida humana. Los factores son:

- La flora, la fauna y el hombre
- El suelo, el agua, el aire, el clima y el paisaje
- Las interacciones entre los anteriores
- Los bienes materiales y el patrimonio cultural.

## <span id="page-24-0"></span>**2.2.3. Calidad ambiental o calidad del medio (CA)**

Es el estado de conservación del factor ambiental considerado.

## <span id="page-24-1"></span>**2.2.4. Contaminación**

La introducción directa o indirecta en el medio ambiente, de cualquier tipo de residuo peligroso que pueda resultar nocivo para la salud humana, la vida vegetal o animal, dañe los recursos vivos o los ecosistemas.

## <span id="page-24-2"></span>**2.2.5. Gestión ambiental**

Es el conjunto de acciones encaminadas a lograr la máxima racionalidad en el proceso relativo a la Conservación, Defensa, Protección y Mejora del medio ambiente basándose en una coordinada formación multidisciplinar y en la participación ciudadana.

## <span id="page-24-3"></span>**2.2.6. Impacto ambiental (IA)**

Se dice que hay impacto ambiental cuando una acción o consecuencia de un proyecto o actividad produce una alteración, favorable o desfavorable, en el medio o en alguno de los componentes del medio. La norma ISO-14001 define como: "cualquier cambio del Medio Ambiente, sea adverso o beneficioso, resultante en todo o en parte de las actividades, productos y servicios de una organización".

#### <span id="page-25-0"></span>**2.2.7. Evaluación del impacto ambiental (EIA)**

Es un procedimiento jurídico - administrativo que tiene por objeto la identificación, predicción e interpretación de los impactos ambientales que un proyecto o actividad produciría en caso de ser ejecutado, así como la previsión, corrección, valoración de los mismos, todo ello con el fin de ser aceptado, modificado rechazado por parte de las distintas administraciones públicas competentes.

#### <span id="page-25-1"></span>**2.2.8. Estudio del impacto ambiental (EsIA)**

Es un estudio técnico, de carácter interdisciplinar, que incorporado en el procedimiento de la EIA, está destinado a predecir, identificar, valorar y corregir, las consecuencias o efectos ambientales que determinadas acciones puedan causar sobre la calidad de vida del hombre y su entorno.

#### <span id="page-25-3"></span><span id="page-25-2"></span>**2.2.9. Tipos de impactos**

## **2.2.9.1. Por su evolución de la Calidad Ambiental del medio**

**Impacto positivo:** Dan lugar a un incremento de la calidad ambiental del componente del medio sobre el que impactan.

**Impacto negativo:** Aquel cuyo efecto se traduce en pérdida de valor naturalístico, estético-cultural, paisajístico, de productividad ecológica o en aumento de los perjuicios derivados de la contaminación, de la erosión o colmatación y demás riesgos ambientales en discordancia con la estructura ecológica-geográfica.

### <span id="page-25-4"></span>**2.2.9.2. Por su capacidad de recuperación**

**Impacto recuperable:** Efecto en el que la alteración puede eliminarse

por la acción humana, estableciendo las oportunas medidas correctoras, y asimismo, aquel en que la alteración que supone puede ser reemplazable.

**Impacto mitigable:** Efecto en el que la alteración puede paliarse o mitigarse de una manera ostensible, mediante el establecimiento de medidas correctoras.

**Impacto irrecuperable:** Aquel en el que la alteración del medio o pérdida que supone es imposible de reparar, tanto por la acción natural como por la humana.

### <span id="page-26-0"></span>**2.2.9.3. Según su interrelación de acciones y/o efectos**

**Impacto Simple:** Se manifiesta sobre un solo componente ambiental o su acción es individualizada, sin consecuencias en la inducción de nuevos efectos, ni en su acumulación, o en su sinergia. Ejemplo: Extinción de una especie.

**Impacto Acumulativo:** Cuyo efecto al prolongarse en el tiempo, incrementa progresivamente su gravedad por carecer el medio de mecanismos de eliminación efectivos similares al incremento del impacto. Ejemplo: Acumulación del nivel de plomo en la sangre.

**Impacto Sinérgico:** cuando el efecto conjunto de la presencia simultánea de varios agentes o acciones supone una incidencia ambiental mayor que el efecto suma de las incidencias individuales aisladas. Ejemplo: contaminación por monóxido de carbono y óxidos nítricos en la atmósfera.

## <span id="page-27-1"></span><span id="page-27-0"></span>**2.2.10. Métodos para identificación de impactos**

## **2.2.10.1. Matriz Causa - Efecto**

Son métodos cualitativos, preliminares muy valiosos para valorar las diversas alternativas de un mismo proyecto. Durante la preparación de una matriz de interacción simple, se pueden seguir una serie de pasos genéricos:

- Definir todas las acciones previstas del proyecto (acciones dl proyecto susceptibles de causar impactos).
- Identificar factores ambientales susceptibles de ser impactados por las acciones del proyecto: aspecto físico/químicos, biológicos, culturales y socioeconómicos.
- Someter los listados obtenidos aun estudio exhaustivo por parte de un equipo multidisciplinar.
- Establecer el diseño de clasificación y valoración de los impactos (números, letras, clores, cualidades, etc.).
- Someter a la matriz resultante a unos estudios exhaustivos por parte de un equipo multidisciplinar cotejando cada interacción.
- Exponer de forma descriptiva cada uno de los impactos, así como los resultados globales que se desprenden de la matriz.

### <span id="page-27-2"></span>**2.2.10.2. Matriz de Leopold**

Este documento describe la matriz de Leopold, un procedimiento para la evaluación del impacto ambiental de un proyecto de desarrollo y, por tanto, para la evaluación de sus costos y beneficios ecológicos (Leopold et al., 1971). Esta evaluación constituye una Declaración de Impacto Ambiental (DIA). La matriz de Leopold (ML) fue desarrollada en 1971, en respuesta a la Ley de Política Ambiental de los EE.UU. de 1969. La ML establece un sistema para el análisis de los diversos impactos. El análisis no produce un resultado cuantitativo, sino más bien un conjunto de juicios de valor. El principal objetivo es garantizar que los impactos de diversas acciones sean evaluados y propiamente considerados en la etapa de planeación del proyecto. (Ponce, 2008).

## <span id="page-28-0"></span>**2.2.10.3. Matriz de Importancia**

Una vez identificados las acciones y los factores del medio que presumiblemente serán impactadas por aquellas, la matriz de importancia nos permitirá obtener una valoración cualitativa a nivel requerido por una EIA simplificada.

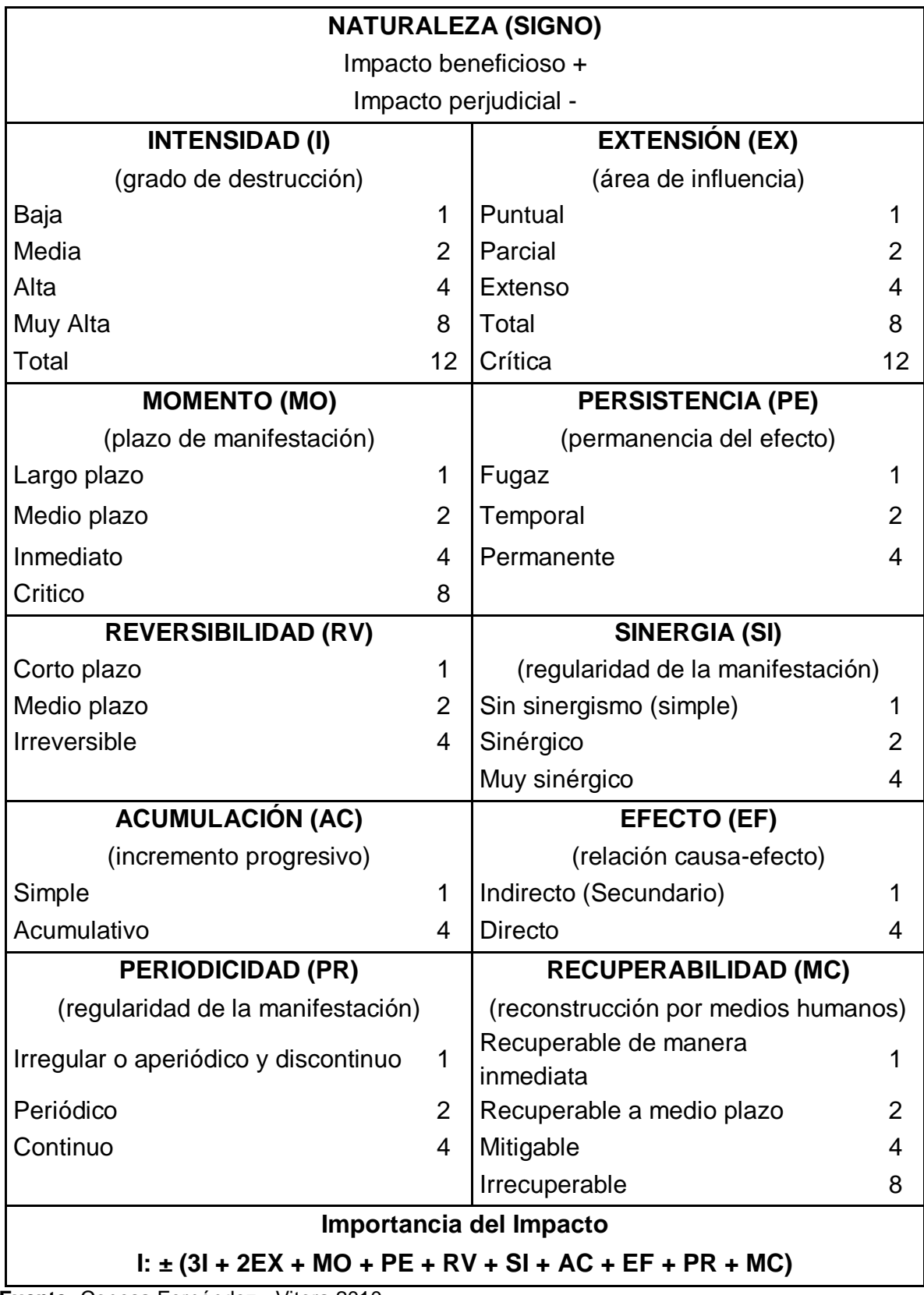

**Cuadro Nº 1.** Valoración cualitativa del impacto Ambiental. Importancia del impacto.

**Fuente:** Conesa Fernández - Vitora 2010.

## <span id="page-30-1"></span><span id="page-30-0"></span>**2.3. TÉRMINOS BÁSICOS**

#### **2.3.1. Rehabilitación de carretera**

Consiste en el proceso de reponer las características iniciales de la construcción de la carretera y adecuarla a su nuevo periodo de servicio, pudiendo incluir la recuperación de bermas, obras de arte. (El peruano, 2006)

#### <span id="page-30-2"></span>**2.3.2. Mejoramiento de carretera**

Consiste en mejorar o ampliar las características técnicas y geométricas de las carreteras con variaciones en el eje trasversal transversal o eje vertical, ampliación de curvas y cambios en las características de la superficie de rodadura respecto al diseño original de la carretera. (El peruano, 2006)

## <span id="page-30-3"></span>**2.3.3. Índice Medio Diario Anual (IMDa)**

Es el valor numérico estimado del tráfico vehicular en un determinado tramo de la red vial en un año. El IMDA es el resultado de los conteos volumétricos y clasificación vehicular en campo en una semana, y un factor de corrección que estime el comportamiento anualizado del tráfico de pasajeros y mercancías. (MTC)

#### <span id="page-30-4"></span>**2.3.4. Carreteras de Segunda Clase**

Son carreteras con IMDA entre 2.000 y 400 veh/día, con una calzada de dos carriles de 3,30 m de ancho como mínimo. (DG-2014).

## <span id="page-30-5"></span>**2.3.5. Terreno accidentado (tipo 3)**

Tiene pendientes transversales al eje de la vía entre 51% y el 100% y sus pendientes longitudinales predominantes se encuentran entre 6% y 8%, por lo que requiere importantes movimientos de tierras, razón por la cual presenta dificultades en el trazado. (DG-2014).

### <span id="page-31-0"></span>**2.3.6. Trochas Carrozables**

Son vías transitables, que no alcanzan las características geométricas de una carretera, que por lo general tienen un IMDA menor a 200 veh/día. Sus calzadas deben tener un ancho mínimo de 4,00 m, afirmada o sin afirmar. (DG-2014).

## <span id="page-31-1"></span>**2.3.7. Área de influencia directa (AID)**

El área de influencia directa es el espacio físico que será ocupado en forma permanente o temporal durante la construcción y operación de toda la infraestructura vial; El área de influencia directa está definida como una faja de 50 m de ancho (25 m a cada lado del eje) a lo largo del tramo de la carretera. ("Estudio Definitivo para la Rehabilitacion y Mejoramiento de la carretera Dv. Yanacocha - Bambamarca, tramo Dv. Yanacocha - Hualgayoc", 2008).

#### <span id="page-31-2"></span>**2.3.8. Área de influencia indirecta (AII)**

Es el espacio físico en donde los impactos producidos en la fase de operación de la carretera son indirectos y de menor intensidad. ("Estudio Definitivo para la Rehabilitacion y Mejoramiento de la carretera Dv. Yanacocha - Bambamarca, tramo Dv. Yanacocha - Hualgayoc", 2008).

## <span id="page-32-0"></span>**2.4. MARCO LEGAL E INSTITUCIONAL**

## **2.4.1. Marco legal**

## <span id="page-32-1"></span>**Cuadro Nº 2.** Marco Legal

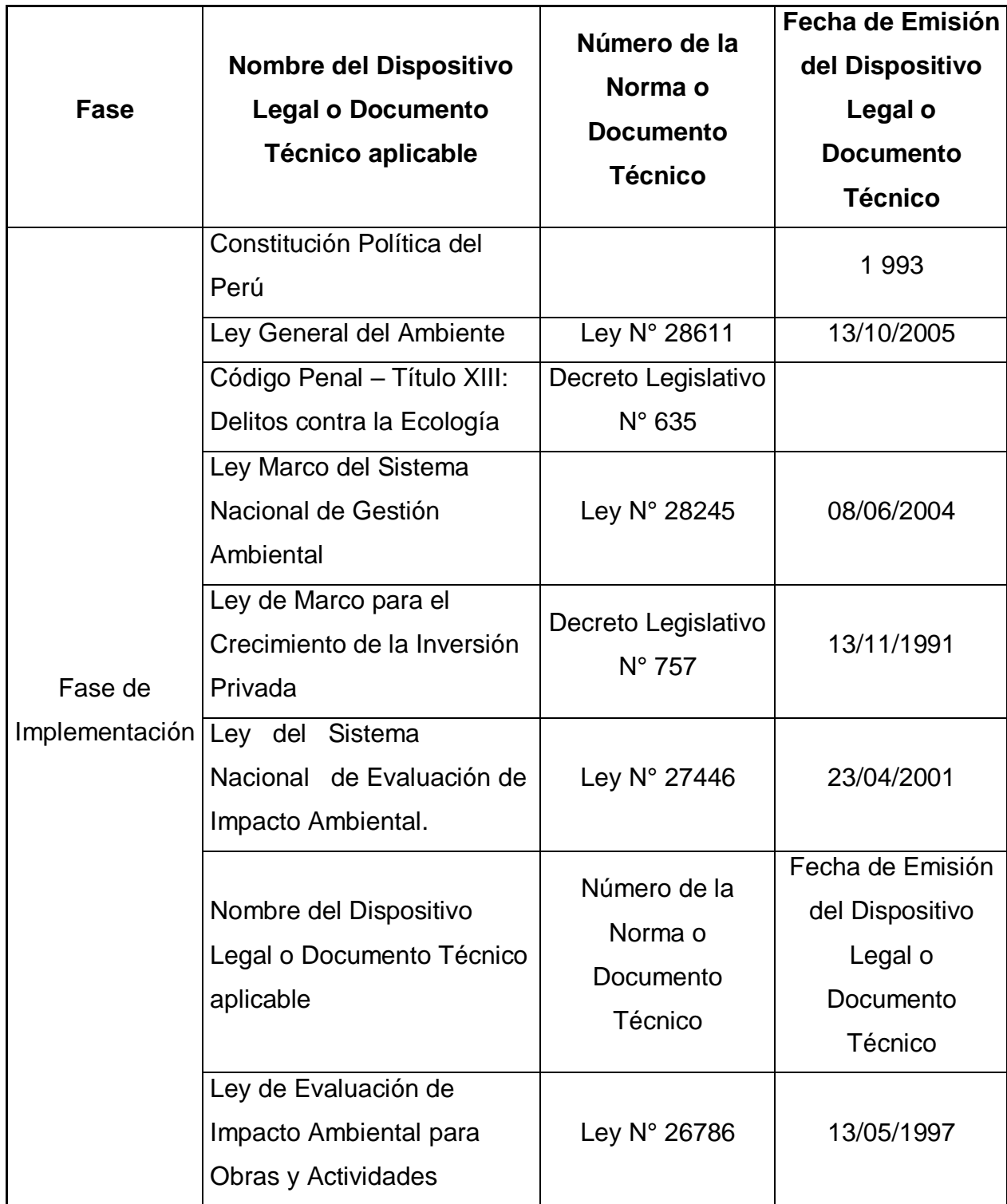

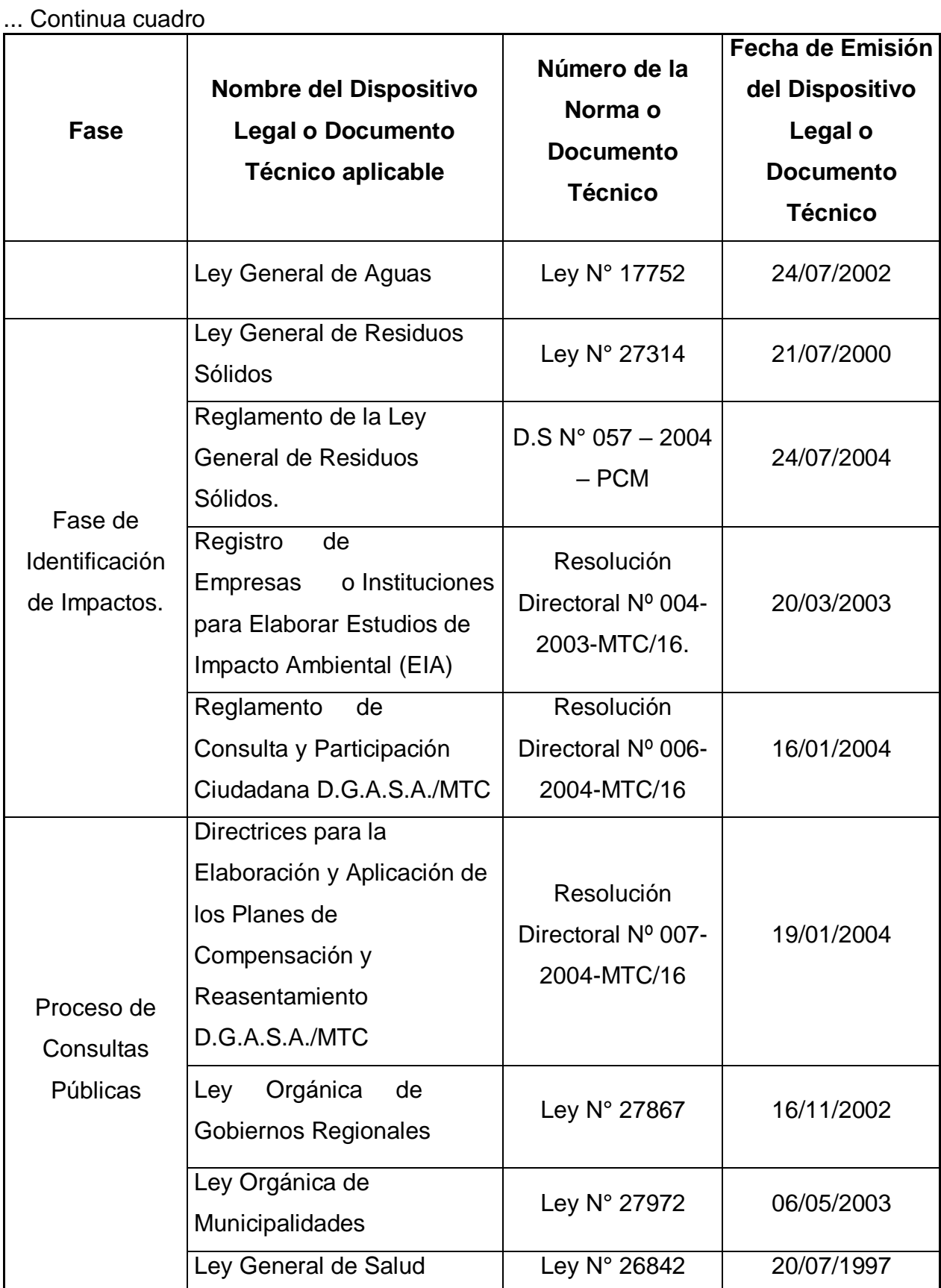

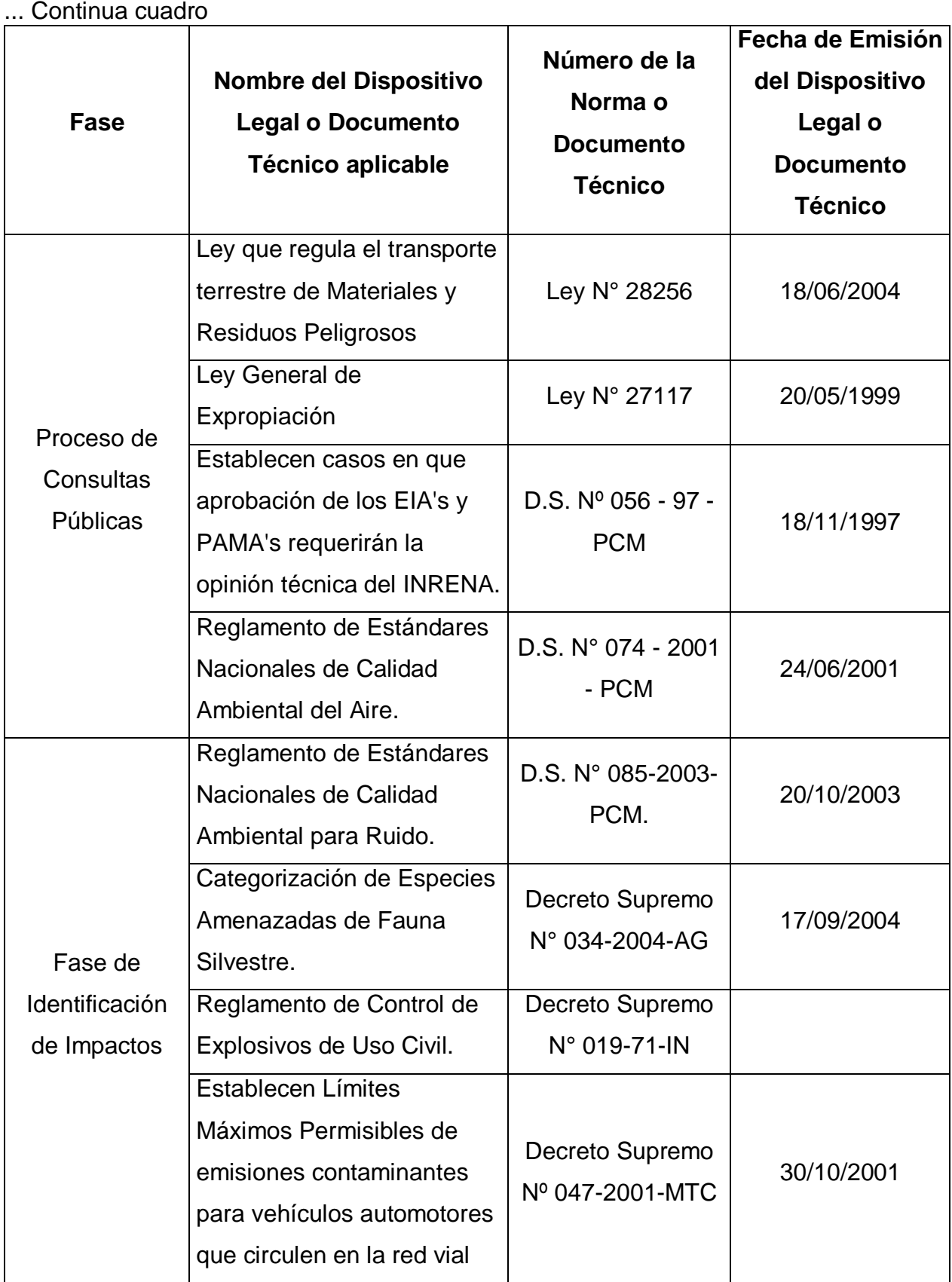

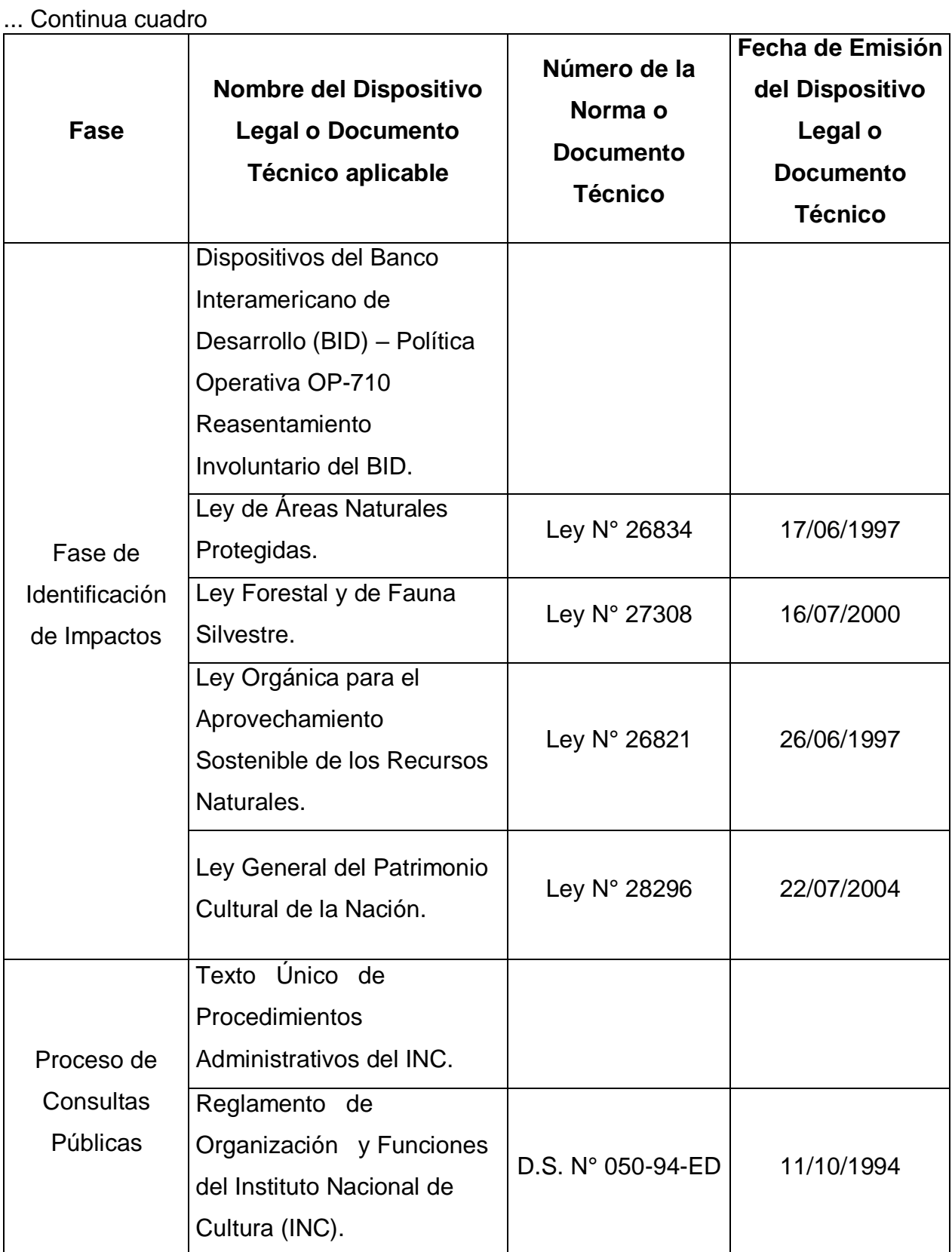
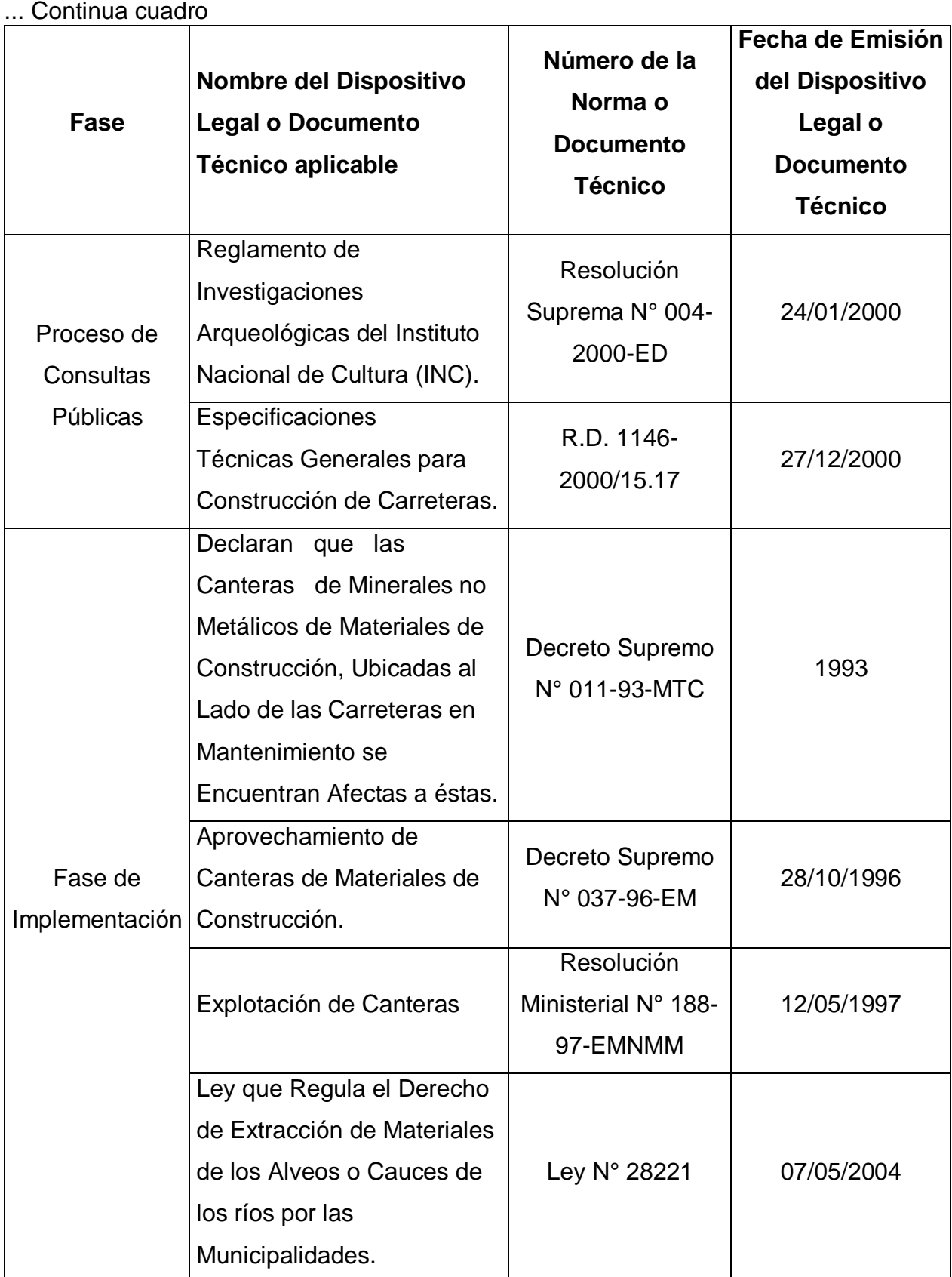

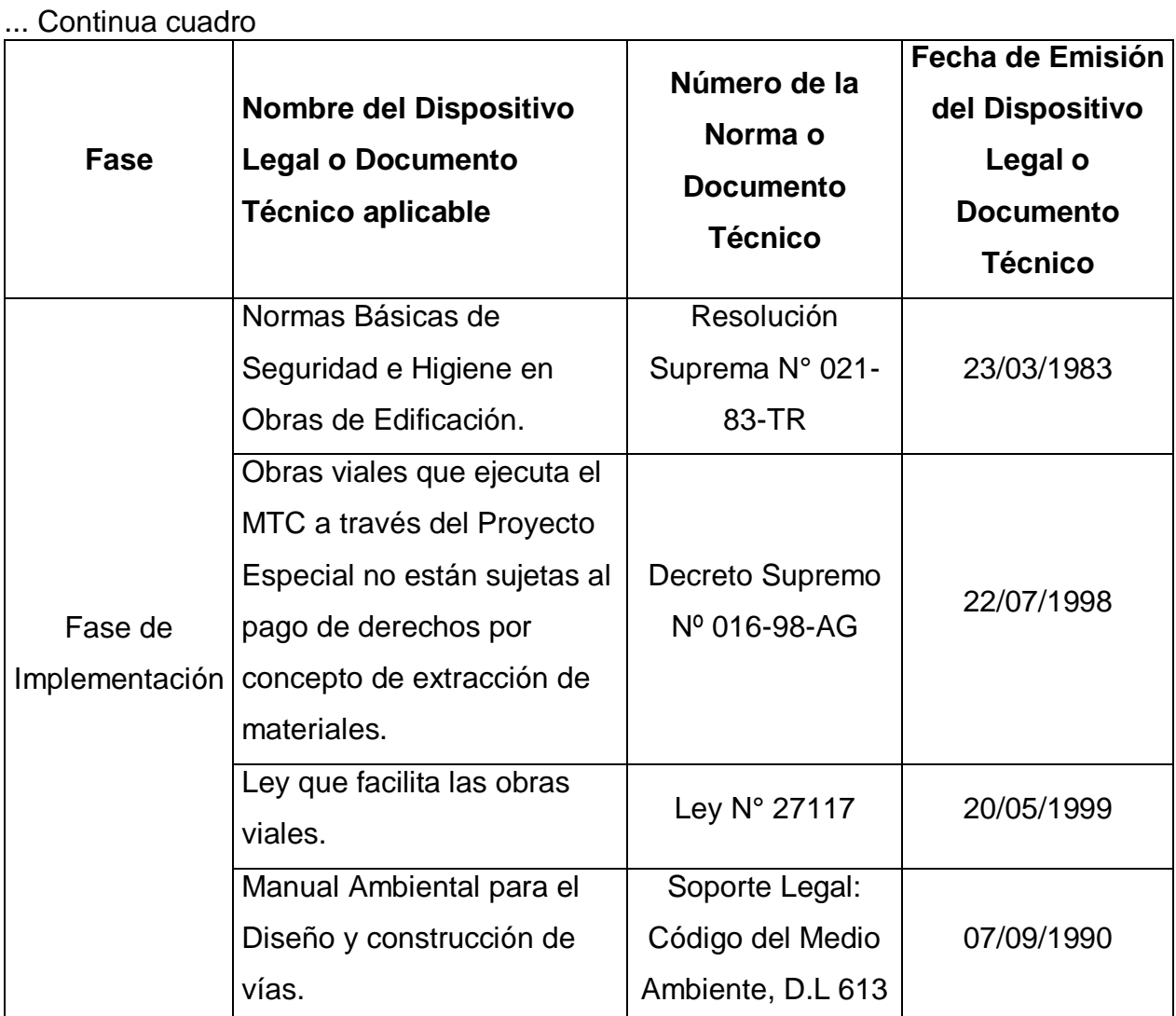

**Fuente:** "Estudio Definitivo para la Rehabilitacion y Mejoramiento de la carretera Dv. Yanacocha - Bambamarca, tramo Dv. Yanacocha - Hualgayoc" Informe N°3 Diagnóstico socio Ambiental.

## **2.4.2. Marco Institucional**

Ministerio de Transportes y Comunicaciones (MTC)

## **CAPÍTULO III. MATERIALES Y MÉTODOS**

## **3.1. Diseño Metodológico**

### **Cuadro N° 3: Tipo de Investigación**

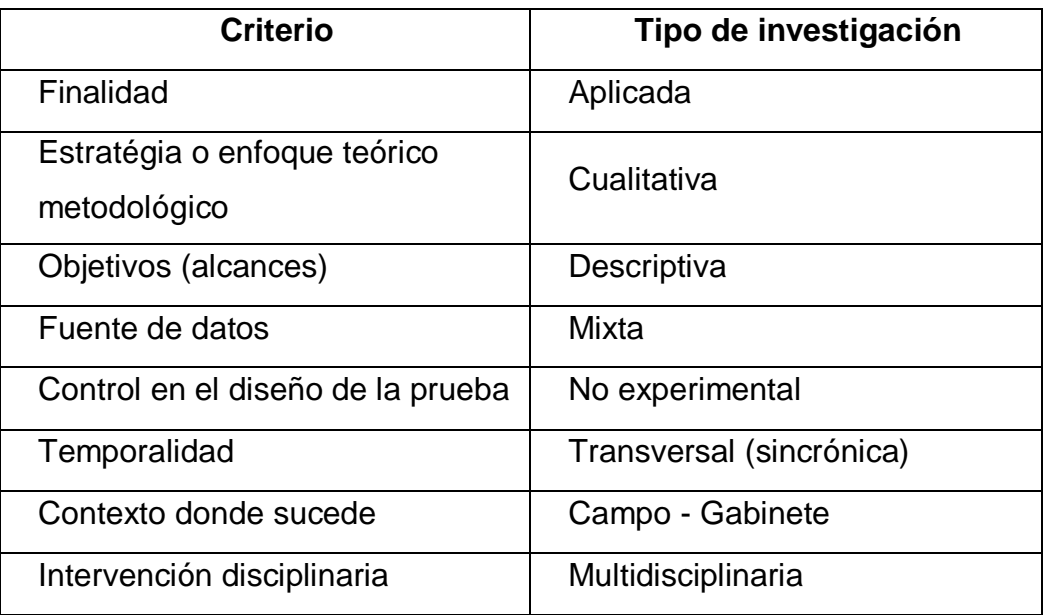

**Fuente:** Vieytes (2004), Estrada et al. (1994); Ruíz Rosado (2005), Méndez y Astudillo (2008), Hernández *et al*. (2010).

## **3.2. Métodos**

## **3.2.1. Metodología de la investigación**

### **a) Ubicación del tramo en estudio**

- Región: Cajamarca
- Departamento: Cajamarca
- Provincia: San Miguel, Hualgayoc

El tramo inicia en el centro poblado de El Empalme que pertenece al distrito de Llapa, continua por el distrito de Catilluc en la provincia de San Miguel y hasta llegar al distrito de Hualgayoc provincia de Hualgayoc.

## **Cuadro N° 4: Ubicación del tramo en estudio**

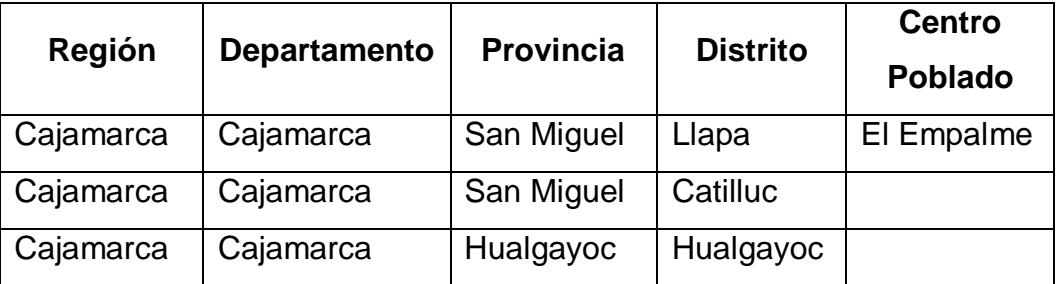

## **Punto inicial:**

Coordenadas UTM, WGS 84 Datum, Zona 17;

- Este: 757147.018;
- Norte: 9242411.72;
- Cota: 3593.884;

Coordenadas Geográficas

- Latitud 6° 50' 53.4379" S,
- Longitud 78° 40' 23.5768" O

## **Punto final:**

Coordenadas UTM WGS84 Datum, Zona 17;

- Este: 764515.4746;
- Norte: 9251396.546;
- Cota: 3529.496,

Coordenadas Geográficas;

- Latitud 6° 45' 59.9191" S,
- Longitud 78° 36' 25.1427" O

## **b) Vías de Acceso**

La carretera ruta 3N que va desde Cajamarca hasta Bambamarca, desde el centro de la ciudad demora 1:30 horas en llegar al inicio del tramo.

**Figura Nº 1:** Imagen departamental y provincial del trazo del proyecto a evaluar.

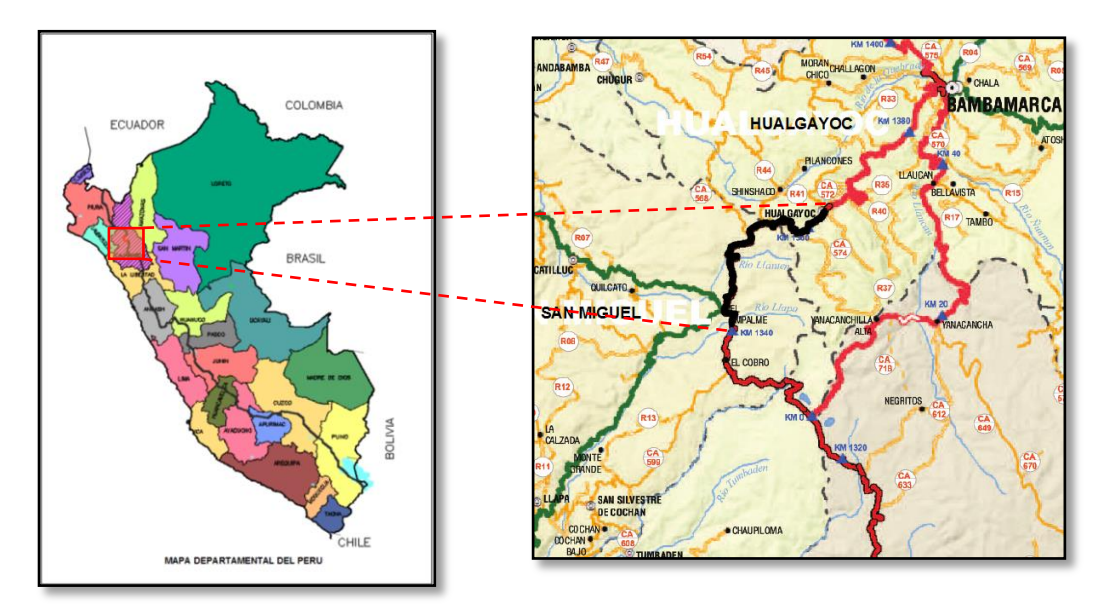

**Figura Nº 2:** Trazo del proyecto a evaluar.

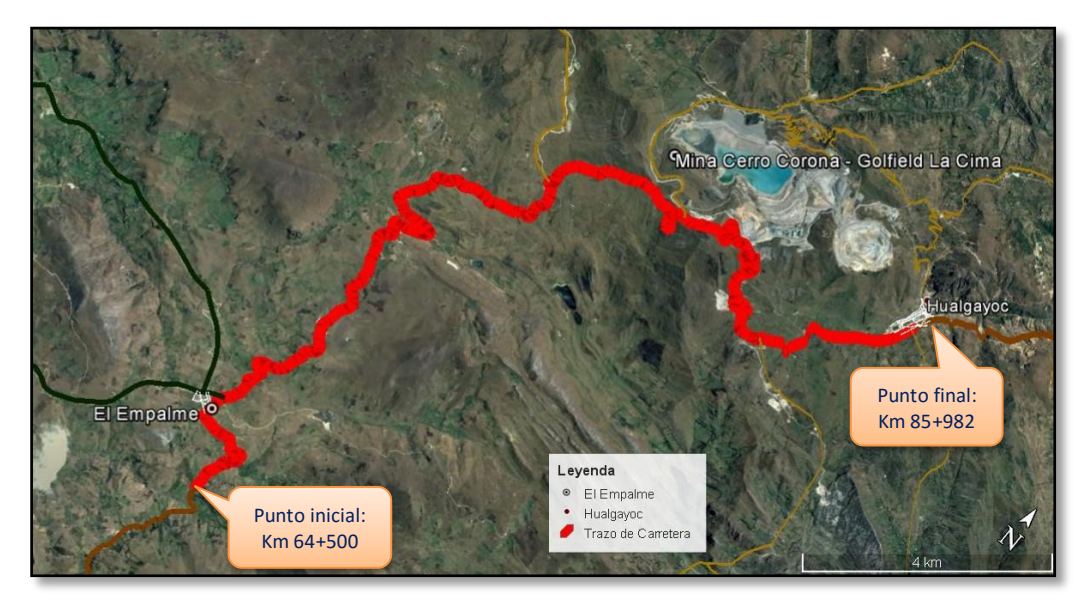

## **c) Periodo de la investigación**

La investigación con la toma de datos se realizó durante los meses de junio a setiembre del año 2015, mediante visitas de campo al tramo en estudio.

### **d) Población de Estudio**

El tramo pertenece a la carretera Cajamarca – Bambamarca, ruta 3N, inicia en la provincia de San Miguel, distrito de Llapa, centro poblado El Empalme pasando por Coimolache, Cobro Negro hasta finalizar en Hualgayoc.

## **e) Muestra**

El tramo III que inicia en El Empalme en el km 64+500 hasta Hualgayoc en el km 85+982 con una longitud de 21.482 km.

## **f) Unidad de Análisis**

La evaluación se realizó en base a datos obtenidos en campo a través de la observación directa y con la información obtenida se desarrolló el proceso y la sistematización en gabinete a través de cálculos matemáticos, matrices.

La investigación se desarrolló en la fase de operación y mantenimiento, teniendo como base lo reflejado in-situ y en base al estudio realizado en el Expediente técnico se pudo hacer una predicción de los factores ambientales impactados y con ello completar la matriz en la fase previa y en la fase de ejecución del proyecto ya que algunos impactos ambientales se realizaron en estas fases.

## **g) Flujograma de la investigación**

**Figura N° 3:** Evaluación ambiental didáctica.

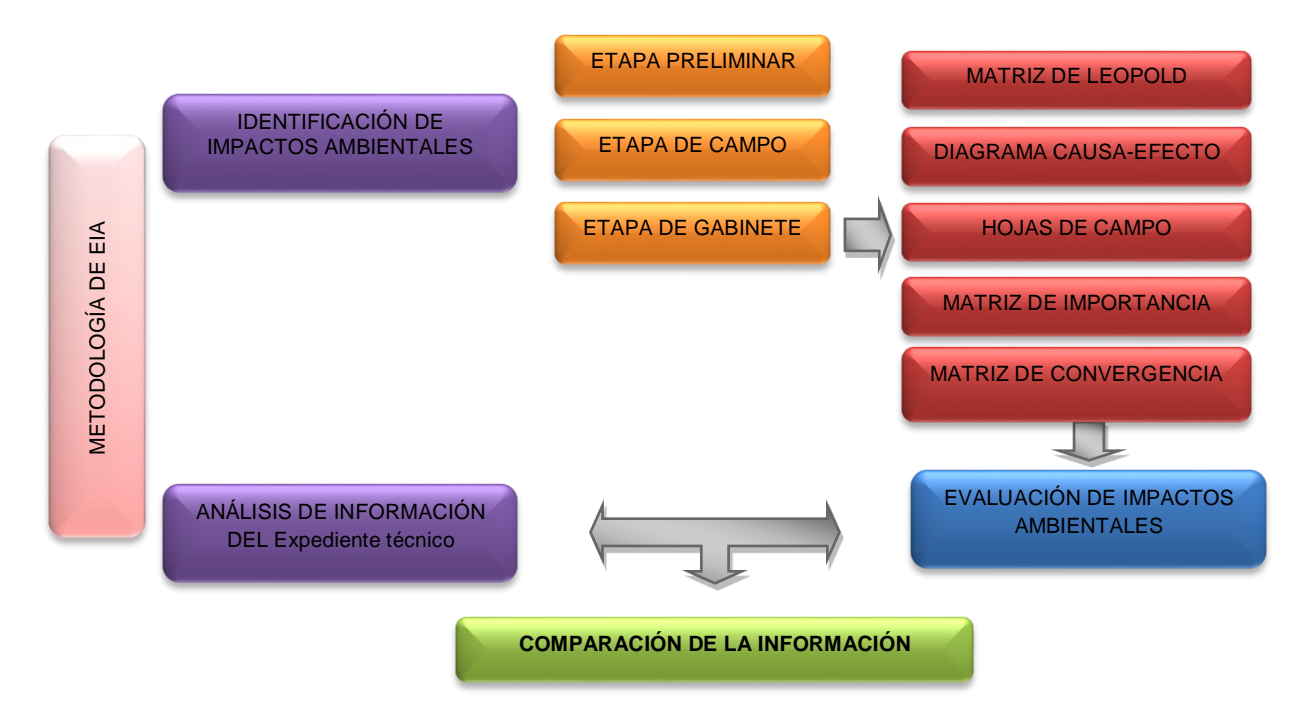

El procedimiento de evaluación se realizó a través de una matriz de doble entrada. De un lado, a nivel de filas, se consigna la etapa a evaluar, en este caso la Fase de mantenimiento y operación, a continuación, se infiere que dicho aspecto ambiental genera impactos en diversos factores ambientales, tales como: aire, agua, suelo, flora y fauna, y socioeconómico.

Luego a nivel de columnas y con nuestro criterio se realizó la valoración de los impactos con las acciones impactantes.

### **h) Instrumentos de recolección de datos**

Se utilizaron una libreta de campo para la descripción de los impactos presentes en el área de estudio, fotográficas, base de datos del área en estudio.

#### **i) Procesamiento y análisis de datos**

**Etapa preliminar:** Que consiste en la búsqueda de información, bibliografía, datos, etc.

**Etapa de campo:** Que consiste en la evaluación de los componentes ambientales medio abiótico como geología, suelos, agua, aire, ruido y medio biótico como flora, fauna y también en la identificación de los impactos.

**Etapa de gabinete:** Que consiste en el procesamiento de los impactos y la comparación de los mismos. Para el procesamiento de información se utilizó los siguientes softwares:

- Microsoft Word, para la descripción de los impactos presentes.
- Microsoft Excel 2013, para el análisis de datos, se hizo a través de métodos matriciales: Leopold, Conesa y el de Convergencia y

30

 AutoCAD Civil 3D 16, para realizar los planos del trazo identificando las reubicaciones y nuevas viviendas, canteras, depósitos de material excedente (DME), etc.

## **3.2.2. Procedimientos de la investigación**

## **3.2.2.1. Características de la vía.**

Según el manual de carreteras del Diseño Geométrico DG-2014, el tramo comprendido entre El caserío El Empalme y el distrito de Hualgayoc, se clasifica:

- Según su función: Red Vial Primaria (Sistema Nacional).
- Según la demanda: 2da. Clase (IMDA entre 2000 y 400 vehíc. /día).
- Según condiciones orográficas: Accidentado Tipo 3.

**Cuadro Nº 5.** Sección Transversal Típica

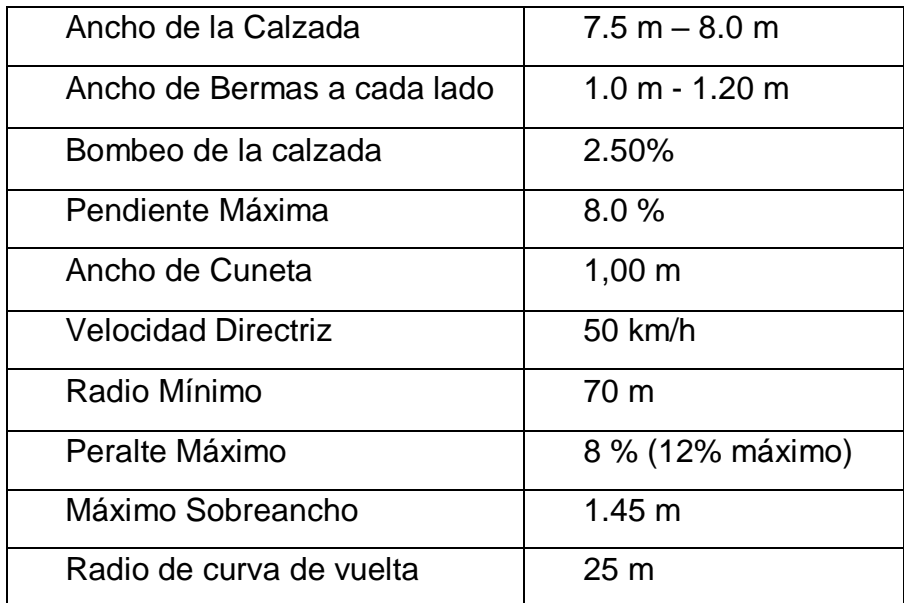

## **3.2.2.2. Índice Medio Diario Anual (IMDa)**

De acuerdo al conteo de vehículos y cálculos realizados determinamos el IMDa del tramo en estudio proyectado a 20 años utilizando las siguientes formulas:

$$
IMDS = \sum \frac{Vi}{7}
$$
  $IMDa = IMDS * FC$ 

IMDs = Índice Medio Diario Semanal de la Muestra Vehicular Tomada

IMDa = Índice Medio Anual

Vi = Volumen Vehicular diario de cada uno de los días de conteo

FC = Factores de Corrección Estacional (OGPP – PVN, FC=0.94)

Seguidamente se realizó el cálculo para la demanda proyectada a 20

años con las siguientes formulas.

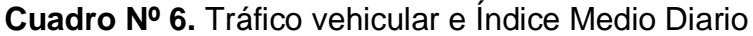

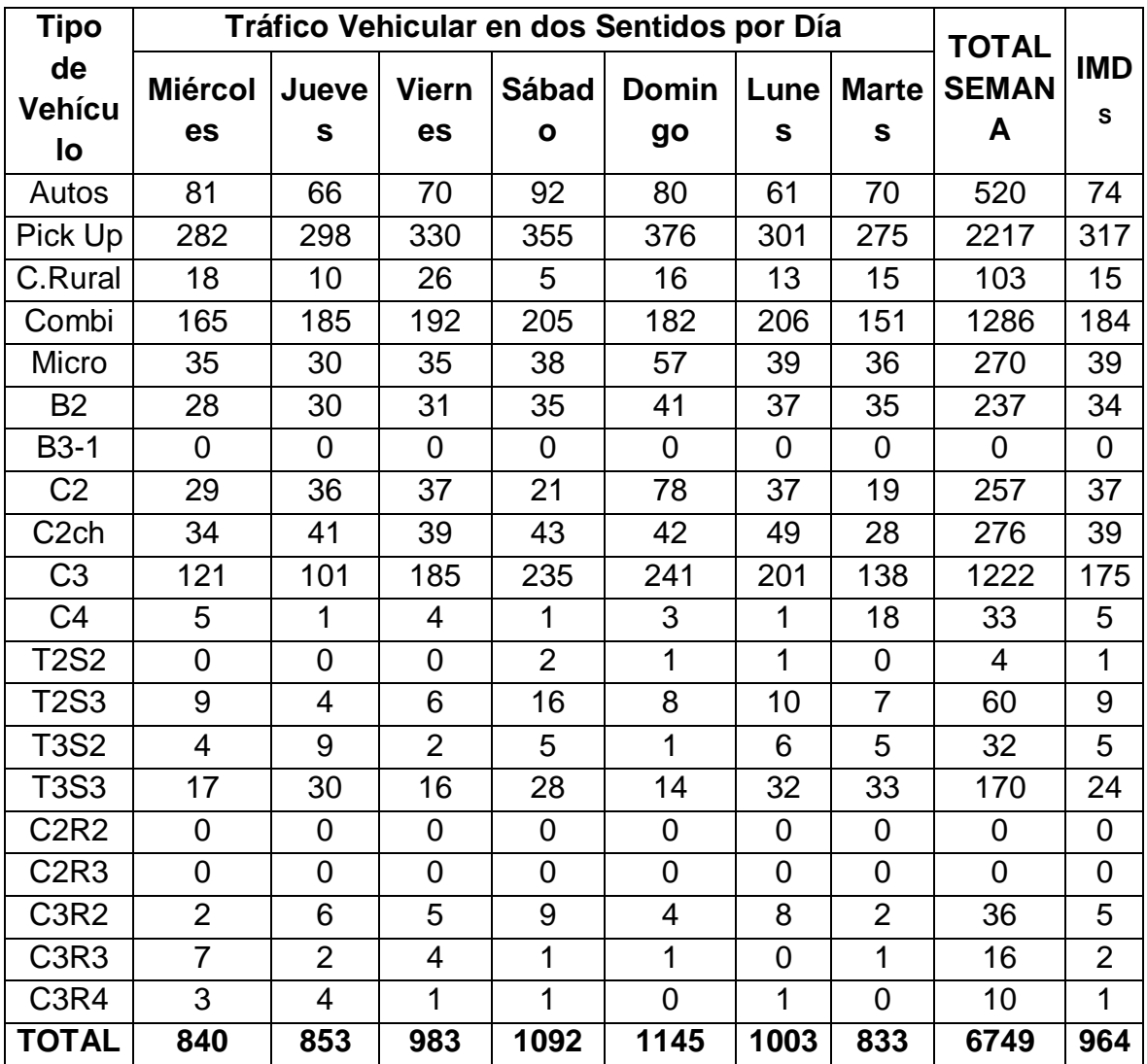

$$
T_n = T_0 (1+r)^{(n-1)}
$$

- Tn = Tránsito proyectado al año en vehículo por día
- To = Tránsito actual (año base) en vehículo por día
- n = año futuro de proyección
- $r =$  tasa anual de crecimiento (INEI  $r=0.90$ )

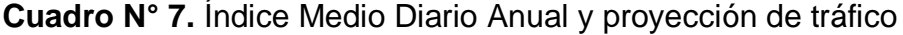

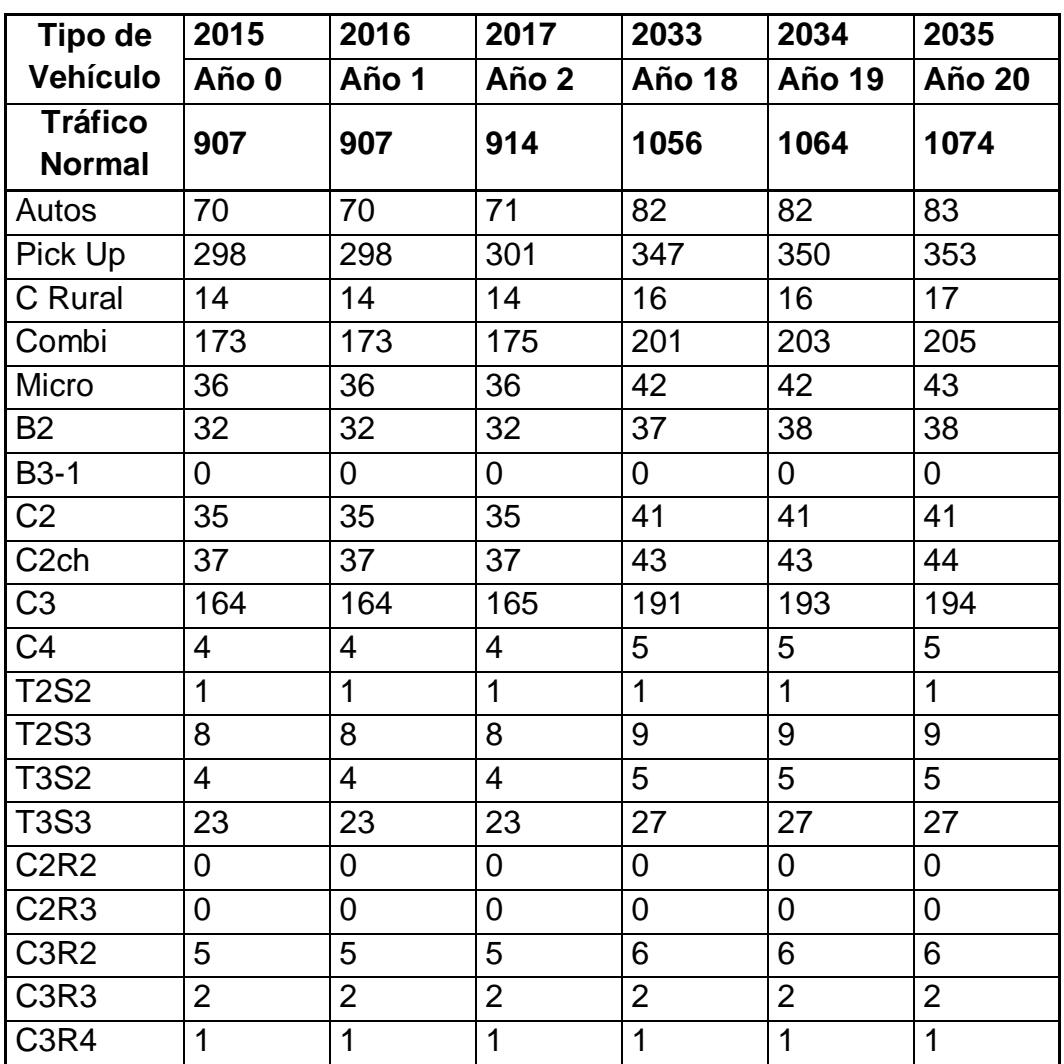

El cuadro N°7 muestra la proyección de tráfico desde el año cero hasta el año 20, iniciando en el año 2015 hasta el año 2035 de todos los tipos de vehículos que circulan en dicha carretera.

#### **3.2.2.3. Diagnóstico socio ambiental**

### **A. Diagnóstico del medio biótico**

#### **a. Flora**

La cobertura vegetal es homogénea y está dominada por pastos naturales altos dependiente de las estaciones de lluvia a lo largo del año. En las partes más altas, especialmente en el área de Coimolache y el Abra Coimolache se encuentran estratos de plantas inferiores como musgos y helechos asociadas a roquedales. Los cultivos para consumo humano son cereales de grano chico, tales como el trigo, avena, cebada, centeno, además de las tuberosas y leguminosas comestibles como el haba, arveja y pastos cultivados. (Ver anexo Nº 2).

**Césped de Puna:** Entre las especies representativas se tiene a Calamagrostis vicunarum, Calamagrostis rigescens, Aciachne pulvinata, Trifolium amabile, Alchemilla pinnata, Pycnophyllum filiforme, Azorella diapensoides

**Pajonal de Puna:** Entre las especies representativas se tiene a Festuca dolychophylla, Calamagrostis rigescens, Calamagrostis rigida, Stipa ichu, Stipa inconspicua y Poa candamoana. ("Estudio Definitivo para la Rehabilitacion y Mejoramiento de la carretera Dv. Yanacocha - Bambamarca, tramo Dv. Yanacocha - Hualgayoc", 2008).

En la salida de campo se observaron gramíneas, bosques de eucaliptos, pinos y quinuales a lo largo del tramo en estudio.

### **b. Fauna**

Es común encontrar diversas clases de aves como: "gargacha", "huanchaco" (pájaro de color negro), "chuquiac", "quiguenlan" (de regular tamaño, color blanco y que acostumbra estar en el agua), "quinde" (pájaro de plumaje verdoso y amarillento), "santa rosa" (pájaro que viene ocasionalmente a la zona). Los animales domésticos como ganado vacuno, ganado equino, ganado caprino y cerdos. (Ver anexo Nº 2). ("Estudio Definitivo para la Rehabilitacion y Mejoramiento de la carretera Dv. Yanacocha - Bambamarca, tramo Dv. Yanacocha - Hualgayoc", 2008).

De acuerdo con la manifestación de los pobladores de la zona como la familia Vásquez Becerra y Agustín Guevara mencionan que pese al movimiento de tierras realizado no hubo extinción de flora y fauna luego de la pavimentación de la carretera y que aún es posible encontrar vizcachas, zorros y zorrillos en algunos lugares.

### **B. Diagnóstico del medio abiótico**

### **a. Clima**

La zona de influencia presenta una configuración bioclimática heterogénea, dependiente de la altitud sobre el nivel del mar y con la orientación de la Cordillera Occidental y la influencia de los vientos alisios del Sudeste; debido a ello se halla comprendida en la Provincia Biogeográfica de los Andes Meridionales Tropicales.

El clima frio predomina en segundo lugar en la región de la Sierra, extendiéndose entre los 3 000 y 4 000 msnm. Se caracteriza por sus precipitaciones anuales promedio de 700 mm y por sus temperaturas medias anuales de 12° C. Presenta veranos lluviosos e inviernos secos con fuertes heladas.

Por su clima constituye el centro tradicional de la agricultura serrana de secano, basada en cultivos representada por cereales de grano chico, tales como el trigo, avena, cebada, centeno, además de las tuberosas y leguminosas comestibles como el haba, arveja y pastos cultivados.

Los meses más calurosos se producen en los meses de agosto a noviembre. Referente a la temperatura promedio mínima son en los meses de junio a agosto los más fríos. ("Estudio Definitivo para la Rehabilitacion y Mejoramiento de la carretera Dv. Yanacocha - Bambamarca, tramo Dv. Yanacocha - Hualgayoc", 2008).

### **b. Precipitación**

La precipitación pluvial máxima diaria ocurrida dentro de un año en el distrito de Hualgayoc a 3510 m.s.n.m presenta como mínimo 15.1 mm, como media 37.8 mm. y como máximo 69.1 mm.

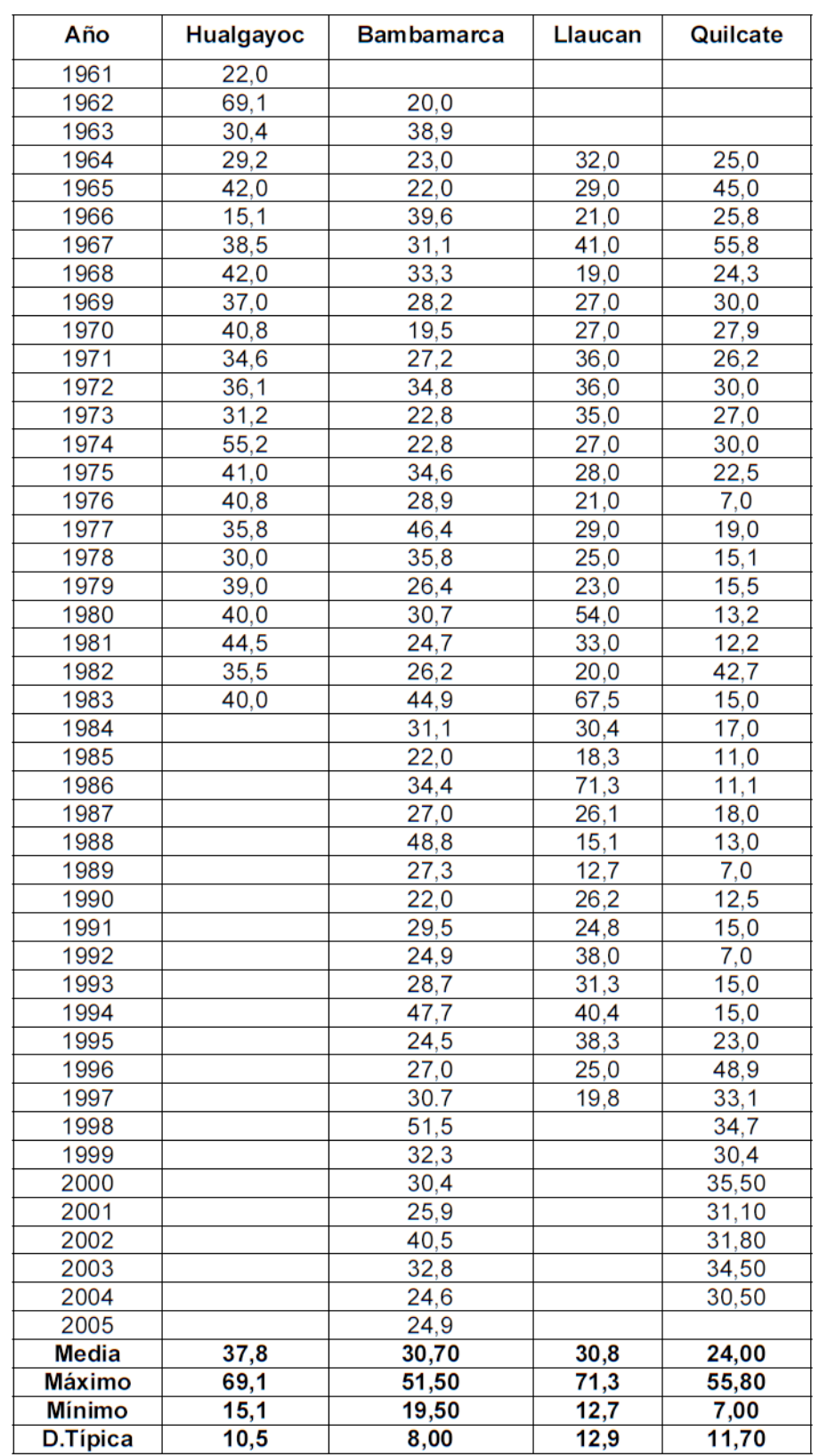

## **Cuadro Nº 8.** Precipitación pluvial máxima en 24 horas-mm

**Fuente:** "Estudio Definitivo para la Rehabilitacion y Mejoramiento de la carretera Dv. Yanacocha - Bambamarca, tramo Dv. Yanacocha - Hualgayoc" Informe N°3 Diagnóstico socio Ambiental.

### **c. Temperatura**

La temperatura promedio máxima para la carretera en estudio asciende a un valor de 20.6 °C y los meses más calurosos se producirán de septiembre a noviembre y referente a la temperatura promedio mínima esta es de -0.70 °C, siendo los meses de junio a agosto los más fríos. La temperatura es inversamente proporcional a la altitud, siendo su variación descendente del orden de los 3,6 °C por cada 1000 metros ascendentes de altitud. ("Estudio Definitivo para la Rehabilitacion y Mejoramiento de la carretera Dv. Yanacocha - Bambamarca, tramo Dv. Yanacocha - Hualgayoc", 2008).

### **d. Geología Regional**

Presenta rocas calizas arcillosas intercaladas con margas marrones y lutitas grisáceas del Grupo Pulluicana.

Los depósitos cuaternarios pleistocenicos y recientes, se tiene de suelos granulares de moderadamente densos a muy densos previstas en los depósitos fluvioglaciares, aluviales y coluviales; y de suelos cohesivos finos de muy blando a medianamente compacto en depósitos residuales y bofedales.

Las condiciones geomorfológicas influyen de diversa manera en la estabilidad del área de influencia de la carretera.

 Formación Pariatambo (Km-pa): Representadas por calizas de grano fino de color negro, bituminosa, olor a fétido, siendo bien fosilífera con abundantes amonites; se encuentra intercalada con delgadas capas de lutitas fisibles. Tiene un grosor de 150 a 250 m.

en cobertura. Estas calizas se presentan en capas delgadas, uniformemente estratificadas, formando lajas muy características.

 Volcánico Huambos (Ts-vh): Esta formación se encuentra conformado por tobas y brechas dacíticas de composición ácida, de fragmentos de cuarzo de 3 mm de diámetro con micas de biotita de matriz feldespática.

### **e. Geología Local**

Se tiene la evaluación de las calizas de la Formación Pulluicana (kmp) y el stock subvolcanico dacitico terciario (T-da) con una variación en su morfología de relieve moderadas a abruptas, en laderas disectadas y de relieve suave en algunas peniplanicies.

Existen zonas donde posiblemente estén propensos a pequeños derrumbes debido a la inadecuada voladura (factor antrópico). Existen zonas de alta pendiente donde la estratificación de las calizas, la morfología del talud y la gravedad específica son las causantes a las caídas de bloques de roca caliza, vistas en el Km. 84+300, cerca de la Provincia de Hualgayoc. ("Estudio Definitivo para la Rehabilitacion y Mejoramiento de la carretera Dv. Yanacocha - Bambamarca, tramo Dv. Yanacocha - Hualgayoc", 2008).

#### **f. Geomorfología**

 Meseta volcánica: La litología se conforma de rocas terciarias del Volcánico Huambos ubicándose en la mayor parte de la vía. Sus características morfológicas son típicas a una superficie de erosión, debido a que las propiedades físico químicas de las rocas,

son de comportamiento poroso y permeable, de rocas típicas de focos volcánicos, ocasionando la erosión interna de la roca

 Depresión mediana cumbre: evidencia parte de una cumbre en valle en U, conformado por depósitos coluviales, fluvioglaciares y residuales, así como formaciones cretáceas (Formación Pulluicana) y rocas dacíticas terciarias, que representan el término de la superficie Puna y el comienzo a una depresión, con un rango de ángulo de talud superior entre 45-30º, y en el talud inferior entre 15º-25º en promedio. ("Estudio Definitivo para la Rehabilitacion y Mejoramiento de la carretera Dv. Yanacocha - Bambamarca, tramo Dv. Yanacocha - Hualgayoc", 2008).

### **g. Hidrología**

**Cuenca del río Jequetepeque:** Está ubicada en la costa Norte del Perú, entre los paralelos 7° 6' y 7° 30' de Latitud Sur y los meridianos 78°30' y 79° 40' de Longitud Oeste.

El río Jequetepeque nace en una pequeña laguna ubicada al pie del Cerro Agopití en la Provincia y Departamento de Cajamarca, entre los 07° 20' de Latitud Sur y 78° 21' de Longitud Oeste, a una altura aproximada de 3 800 m.s.n.m.

**Cuenca del río Llaucano:** Se encuentra ubicada en la región Nor Oriental de Marañon formando parte de las provincias de Cajamarca, Hualgayoc, Chota y Cutervo del departamento de Cajamarca. Geográficamente sus puntos extremos están ubicados entre las coordenadas 78º 18' y 78º 52' de Longitud Oeste y 06º 04' y 06 59' de Latitud Sur.

El río Llaucano pertenece a la vertiente del Atlántico y nace en la laguna Munyu y Picota con el nombre de quebrada Pachachaca Chico, posteriormente, adopta sucesivamente los nombres de Pachachaca y el Tambillo, conociéndosele con el nombre de Llaucano a partir de su confluencia con el río Chonta, hasta su desembocadura en el río Marañón. ("Estudio Definitivo para la Rehabilitacion y Mejoramiento de la carretera Dv. Yanacocha - Bambamarca, tramo Dv. Yanacocha - Hualgayoc", 2008).

# **3.2.3. Identificación, análisis de impactos y presentación de resultados**

### **3.2.3.1. Identificación de impactos**

Para la identificación de impactos se realizó la recopilación de datos a través de varias visitas al tramo en estudio, se hizo levantamiento de información a lo largo de la carretera través del método de la observación directa, cuyo objetivo fue evaluar la calidad del estudio ambiental del expediente técnico. Para ello se identificó los posibles factores ambientales y las posibles actividades que llevaron a estos impactos y su interrelación con el medio. (Ver anexo Nº 3).

Listado de actividades de potencial generadoras de impactos en el estudio ambiental de la investigación:

### **Previa**

Estudios Previos

### **Ejecución Del Proyecto**

Campamento y Trabajadores

- Movilización y Desmovilidación de Maquinarias y Facilidades
- Excavaciones, Cortes y Movimiento de tierras
- Explotación de canteras
- Colocación de la Carpeta Asfaltica
- Construcción de Obras de Arte

## **Operación Y Mantenimiento**

- Puesta en Servicio La Vía
- Actividades de Mantenimiento de la carretera Y Obras De Arte
- Flujo Vehicular
- Relaciones comerciales

## **3.2.3.2. Análisis de impactos**

### **a. Valoración de impactos**

Para realizar la valorización de Impactos se tomaron los datos recopilados de campo y se desarrollaron las matrices de identificación de impactos según factor ambiental y acciones impactantes, matriz de Leopold, matriz del tipo causa efecto, con el propósito de completar el proceso de la evaluación de impactos. (Ver anexo Nº 3).

## **Cuadro Nº 9.** Valoración ambiental

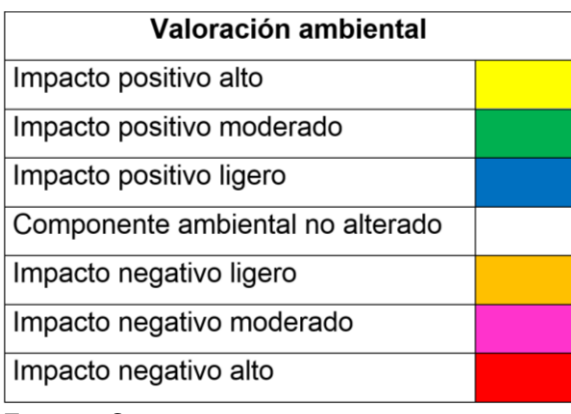

**Fuente:** Conesa 2010.

#### **b. Análisis de impactos**

**L**a fase para realizar el análisis de la investigación fue **la fase de operación y mantenimiento**, donde hicimos el comparativo de lo que nos dice el EIA del Expediente técnico y nuestros propios resultados de investigación. Los posibles impactos fueron los siguientes:

#### **Medio Físico**

**Afectación a la calidad del aire por la presencia de polvo.** A lo largo de la carretera en estudio encontramos 5 tramos que no han sido asfaltados por lo cual la generación de polvo en dichos tramos son elevados que imposibilita la visualización de transeúntes e impide el crecimiento natural de los cultivos cercanos a la carretera, los tramos sin asfalto se encuentran en la progresivas km 67+800 – km 69+800 con 2000 m, km 70+140 – km 71+038 con 898 m, km 74+000 – km 75+247 con 1247 m, km 79+506 – 80+537 con 1031 m, km 84+000 – km 85+982 con 1982 m acumulando 7158 km que aún no han sido asfaltados.

El tránsito de los vehículos produce la eliminación de gases de combustión HC, CO, CO2, O2, NOx que son dañinos para la salud, ya que la eliminación de dichos gases es mínima se consideró impacto negativo al ambiente ligero.

**Afectación en el nivel de ruido**, el transito genera un incremento del ruido y vibraciones a lo largo de toda la carretera, la alteración se muestra en mayor cantidad en el desvío a chugur en el km 76+000 y

43

en el desvío a Cerro Corona en el km 80+430. La consideración fue negativa ligera.

**Contaminación física y química del suelo con la presencia de derrames de sustancias en la carretera, afectación de aguas superficiales,** por arrojar agentes contaminantes al tramo en estudio como basura, materiales en putrefacción, plásticos con materiales orgánicos, etc, esto es visible en la quebrada mishacocha en el km 72+140. También afecta la calidad de agua que fue alterada por el incremento de la turbidez generado por los materiales removidos en los trabajos de Mantenimiento Rutinario.

**Alteración del crecimiento de los cultivos y diversidad de especies de la zona**, por las infraestructuras que explotaron en la fase ejecución del proyecto, como las canteras, depósitos de material excedente (DME), estas áreas de terreno no se han vuelto a utilizar para la agricultura y ganadería. También existe vegetación en las áreas de Influencia Directa a la carretera que no se ha dado el mantenimiento adecuado ya que en algunos tramos como en el km 70+345 y km 84+542 afecta la visibilidad y disminuye en ancho de calzada de la carretera. (Ver fotografía 3).

**Alteración de la fauna** con las actividades agropecuarias, debido a la alteración en los vegetales repercute y la ocurrencia de accidentes de tránsito producido por ganado vacuno, esta afectación es ligera.

**Afectación de la calidad del paisaje** producido en la etapa de ejecución del proyecto debido al movimiento de tierras que genera la explotación de las canteras y los depósitos de materiales excedente queda reflejado en la etapa de operación y mantenimiento ya que a estas no se ha realizado su restauración ambiental ocasionando la afectación en la calidad del aire por el polvo generado, la afectación de la calidad paisajística y afectación para la agricultura.

### **Medio Socioeconómico**

**Incremento de la calidad y estilo de vida de la población,** debido a la operación de la carretera los servicios básicos principales como alimentación y salud han tenido un impacto positivo pues estos servicios ahora llegan a los lugares más alejados y en menor tiempo. De esta manera se contribuye al progreso de la población de San Miguel, Hualgayoc y lugares aledaños. Se consideró impacto al ambiente moderado.

**Generación de empleo a través de puestos de trabajo**, con el Mantenimiento Rutinario de la carretera realizado por personal de comunidad ya que estos trabajos se desarrollan con mano de obra no calificada.

**Incremento de la industria y el comercio,** lo podemos mencionar como un impacto positivo ya que ha permitido el crecimiento económico de la zona generando incremento del transporte de productos agrícolas hacia todos los distritos y centros poblados que se conectan con la cuidad de Cajamarca. Se consideró impacto al ambiente moderado.

45

**Revaloración del suelo**, debido a la accesibilidad y a la carretera rehabilitada los terrenos aledaños al tramo en estudio, estos se han incrementado de valor. Se consideró impacto al ambiente positivo ligero.

Cabe mencionar que para el mejoramiento de la carretera se tuvo que aumentar el ancho de la vía por lo que algunas viviendas se tuvieron que reubicar y algunos predios se tuvieron que comprar como es el caso del predio de la señora Isabel Llanos Tinoco, Olinda Alva, Hildebrando Zafra, Celia Vásquez Becerra, Agustín Guevara Chávez, Amalia Arevalo Zafra, Pascual Muñoz Ramos.

A partir de la identificación y análisis de datos se pudieron predecir algunos factores que fueron afectados en la fase previa y fase de ejecución del proyecto como la explotación de canteras, acondicionamiento de los taludes, alteración de la geomorfología por el movimiento de tierras y sistemas de drenaje superficial, la agricultura y ganadería, como también se generó empleo.

### **c. Jerarquización de impactos**

Para realizar el análisis de ambiental es necesario jerarquizar los factores ambientales de las matrices de acuerdo a su nivel de importancia desde el más importante hasta el menos importante.

### **3.2.3.3. Presentación de resultados**

Luego de realizar el análisis y desarrollar las matrices a nivel cualitativo (matriz de causa efecto, matriz de Leopold, matriz de importancia, matriz cromática y matriz de convergencia) se concluyó con los resultados que arrojaron los gráficos y cuadros estadísticos.

## **CAPÍTULO IV. ANÁLISIS Y DISCUSIÓN DE RESULTADOS**

### **4.1. Resultados de la Investigación**

Los resultados arrojan impactos negativos y positivos en la fase de operación y mantenimiento del tramo en estudio, impactos que a su vez algunos inician en la fase de la ejecución del proyecto. En esta fase también es muy importante la accesibilidad en el tema de comunicación, servicios, comercio a través de Cajamarca, San Miguel y Hualgayoc y demás provincias. Como resultado de dicha investigación tenemos los más significativos que son los siguientes:

- Se realizó la evaluación in-situ y el análisis de impactos con una metodología adecuada a través de matrices como matriz de Leopold, causa-efecto, matriz de importancia y matriz de convergencia, con ello analizamos los impactos ambientales producidos en las diferentes fases del proyecto como fase previa, fase de ejecución del proyecto y fase de operación y mantenimiento.
- La investigación de los impactos ambientales se desarrolló en campo y se verificó los estudios con la realidad de la zona. Para verificar la calidad del estudio del Expediente técnico fué necesario realizar la comparación con lo reflejado in-situ ya que este estudio se desarrolló antes de la ejecución del proyecto.
- Con las visitas al tramo en estudio pudimos notar que algunas canteras están siendo focos contaminantes debido a que no se les ha realizado el cierre progresivo como indica en el estudio del expediente técnico, canteras que fueron utilizadas en el mejoramiento de la carretera y que a partir de la fecha son causantes del incremento de polvo afectando la calidad del aire.

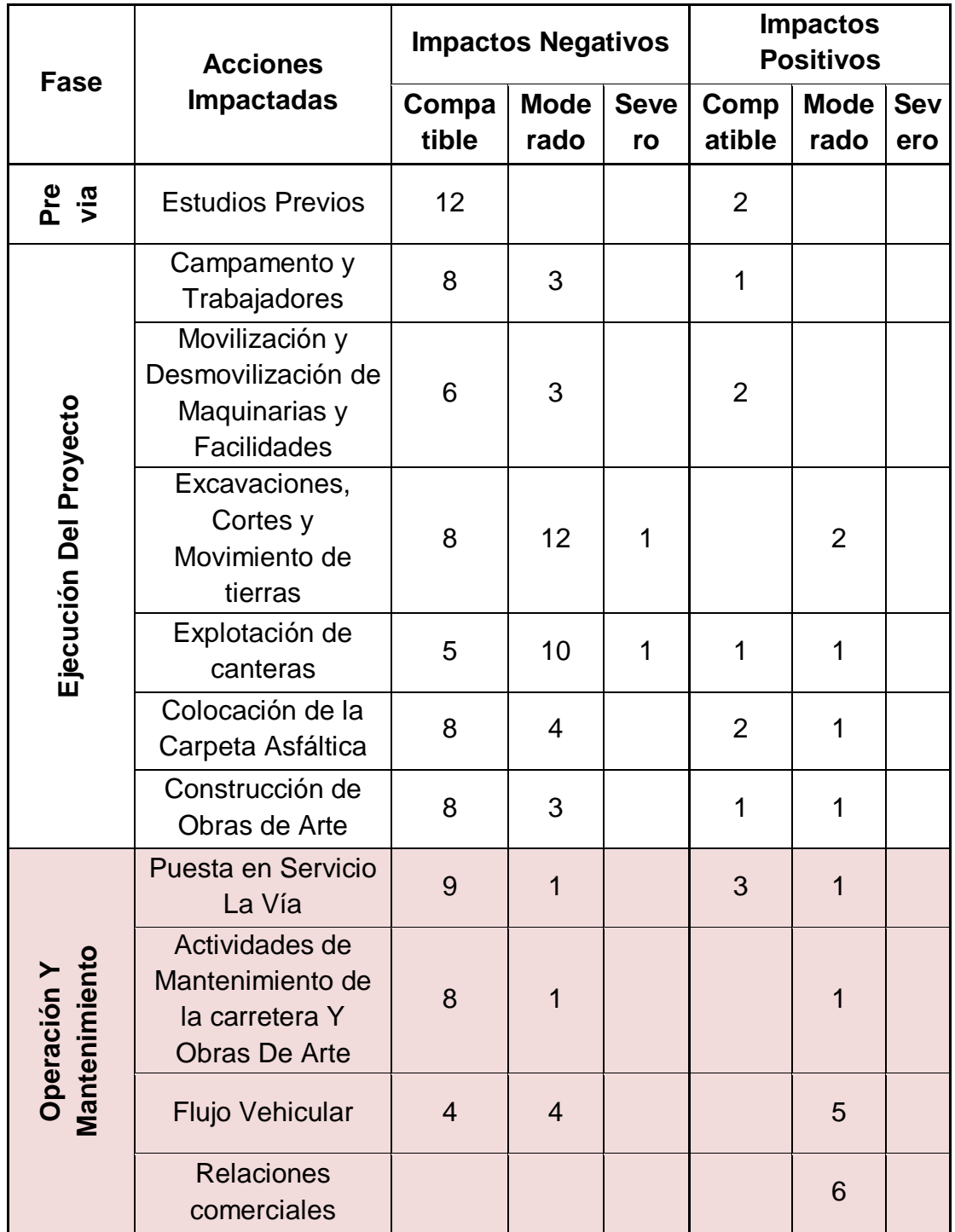

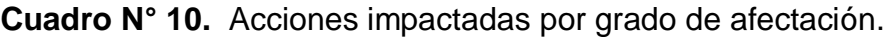

En la fase previa y en la fase de ejecución del proyecto no se realizó la investigación, pero en base al análisis del Expediente técnico y en base a lo reflejado en el área de estudio se pudo deducir los factores ambientales y acciones impactadas, de modo que estos fueron reflejados en la etapa de operación y mantenimiento. En el cuadro N°10 obsérvese las acciones afectadas según su grado de afectación compatible, moderado y severo.

- El tramo en estudio abarca una longitud de 21.482 km de los cuales evaluamos el proyecto en sus diferentes fases. En la fase de operación y mantenimiento del proyecto se encontró en la acción de puesta al servicio de la vía 9 impactos ambientales negativos compatibles y 1 impacto ambiental negativo moderado de regular significancia, 3 impactos ambientales positivos compatibles y 1 impacto ambiental positivo moderado de regular significancia.
- En la fase de operación y mantenimiento del proyecto se encontró en la acción de actividades de mantenimiento de la carretera y obras de arte 8 impactos negativos compatibles de poca significancia, 1 impacto ambiental negativo moderados y 1 impacto ambiental positivo moderado de regular significancia.
- En la fase de operación y mantenimiento del proyecto se encontró en la acción de flujo vehicular 4 impactos negativos compatibles de poca significancia, 4 impactos ambientales negativos moderados de regular significancia y 5 impactos ambientales positivos moderados.
- En la fase de operación y mantenimiento del proyecto se encontró en la acción de relaciones comerciales 6 impactos ambientales positivos moderados de regular significancia.
- Para realizar la matriz de convergencia se hizo cada 2 km donde se verificó todos los impactos ambientales reflejados a lo largo del tramo en estudio, impactos positivos que se requieren potenciar e impactos negativos contrarrestarlos y/o mitigarlos.

## **4.2. Interpretación de la Información**

Luego de desarrollar todas las matrices de la investigación se encontró 149 impactos ambientales positivos y negativos, los cuales se indican en la siguiente tabla:

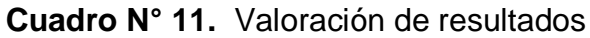

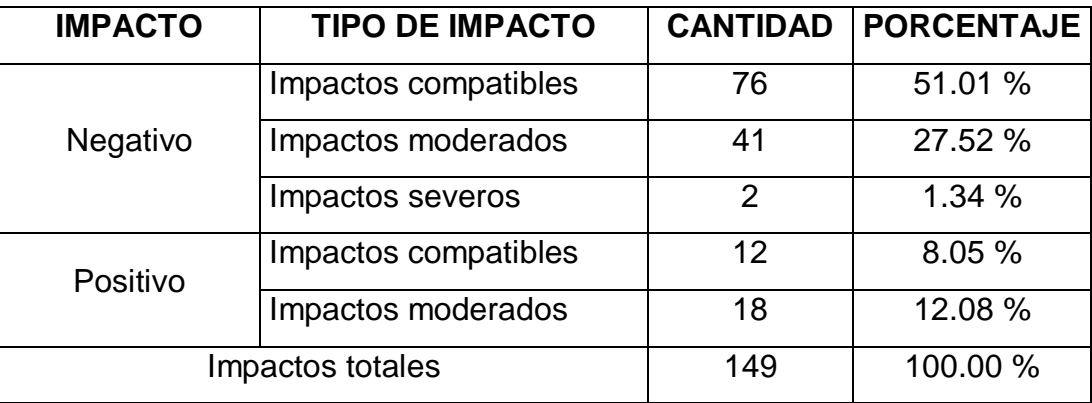

Del cuadro N°11 se presenta la cantidad total de impactos encontrados en la investigación donde observamos que el 79.87% representan impactos ambientales negativos mientras que el 20.13% fueron impactos ambientales positivos.

**Figura N° 4:** Porcentaje de Impactos generados.

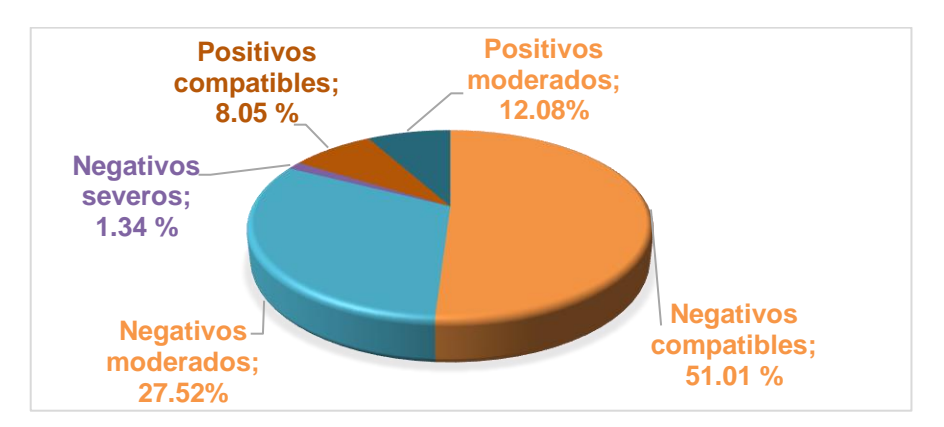

De la figura N°4 obsérvese que el mayor porcentaje de impactos son negativos compatibles con 51.01%, seguidamente los impactos negativos moderados que representan el 27.52% y de impactos negativos severos 1.34%, mientras que el porcentaje de impactos ambientales positivos compatible son el 8.05% y el porcentaje de impactos ambientales positivos moderados son el 12.08%.

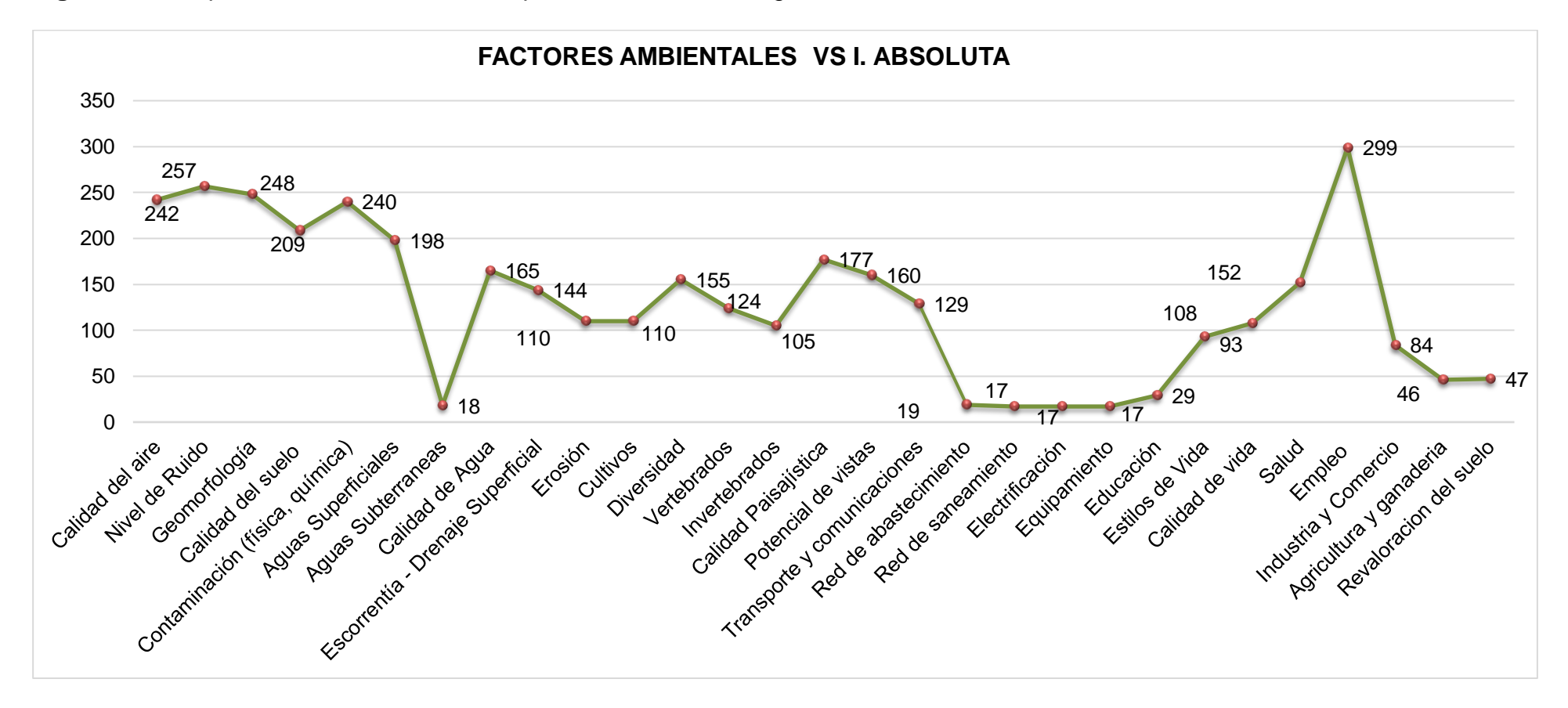

**Figura N° 5:** Importancia Absoluta de los impactos ambientales según los factores ambientales.

De la figura N°5 observamos que los factores ambientales negativos más representativos son el nivel de ruido con una importancia absoluta de 257, la calidad de aire con una importancia absoluta de 242 y la geomorfología con una importancia absoluta de 248 y en el mayor porcentaje de impactos positivos son el empleo con una importancia absoluta de 299.

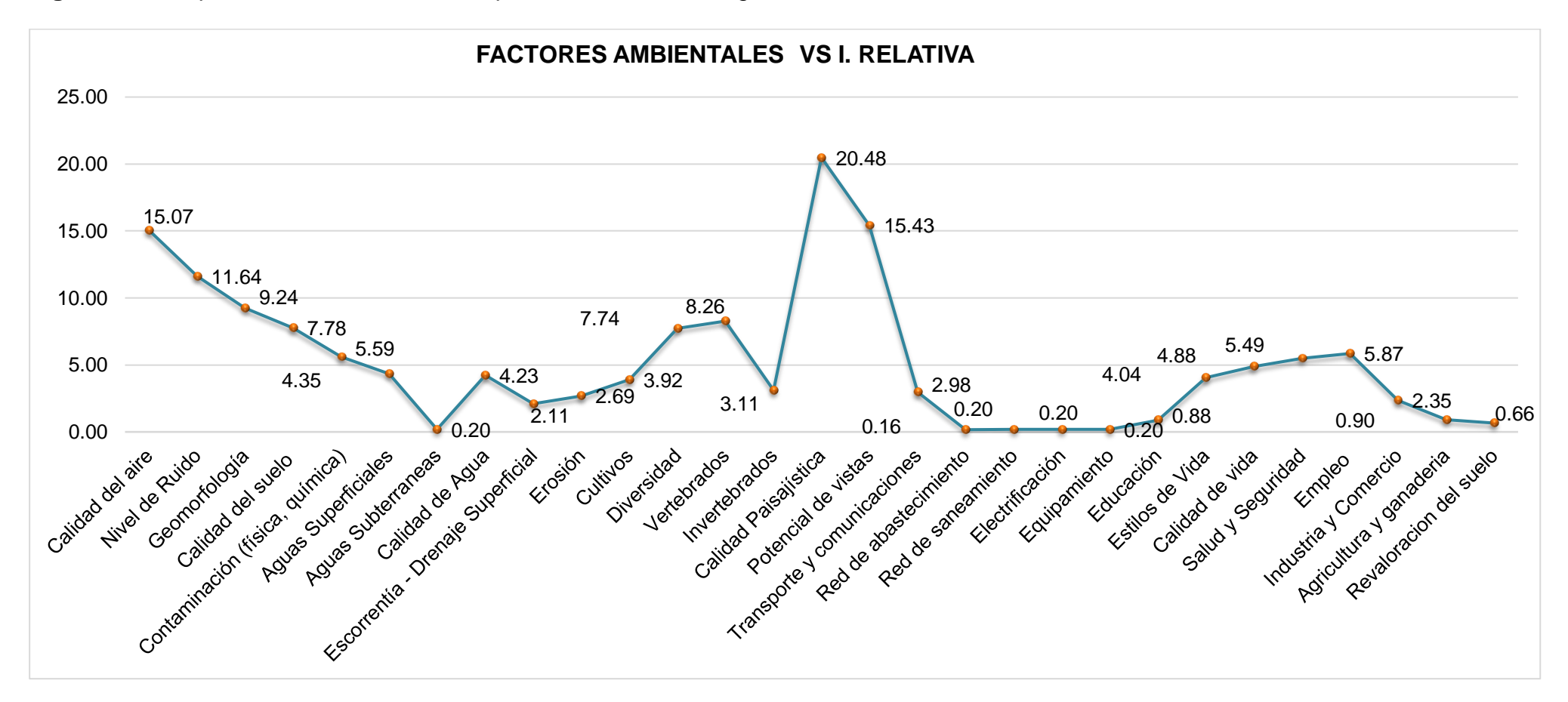

**Figura N° 6:** Importancia Relativa de los impactos ambientales según los factores ambientales.

Obsérvese en la figura N°6 que los factores ambientales negativos más representativos son el nivel de ruido con una importancia relativa de 11.64, la calidad de aire con una importancia relativa de 15.07, geomorfología con 9.24, calidad paisajista con 20.48 y en el mayor porcentaje de impactos positivos son el empleo con una importancia relativa de 5.87.

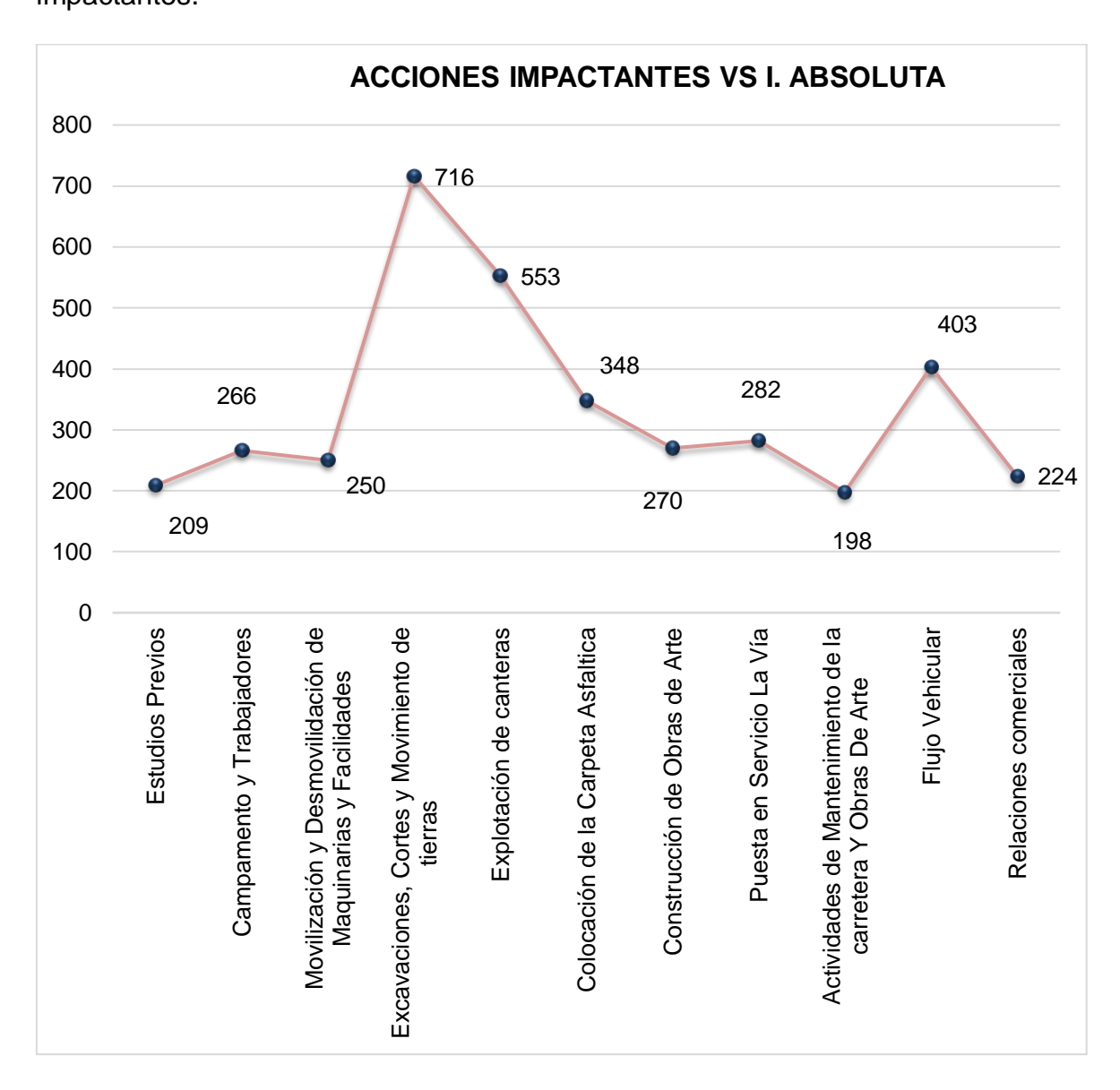

**Figura N° 7:** Importancia absoluta de los impactos ambientales según las acciones impactantes.

Obsérvese en la figura N°7 que las acciones impactantes que fueron afectadas negativamente en mayor importancia son excavaciones, cortes y movimiento de tierras con 716, explotación de canteras con 553 y la acción impactante positiva más afectada es el flujo vehicular con una importancia absoluta de 403.

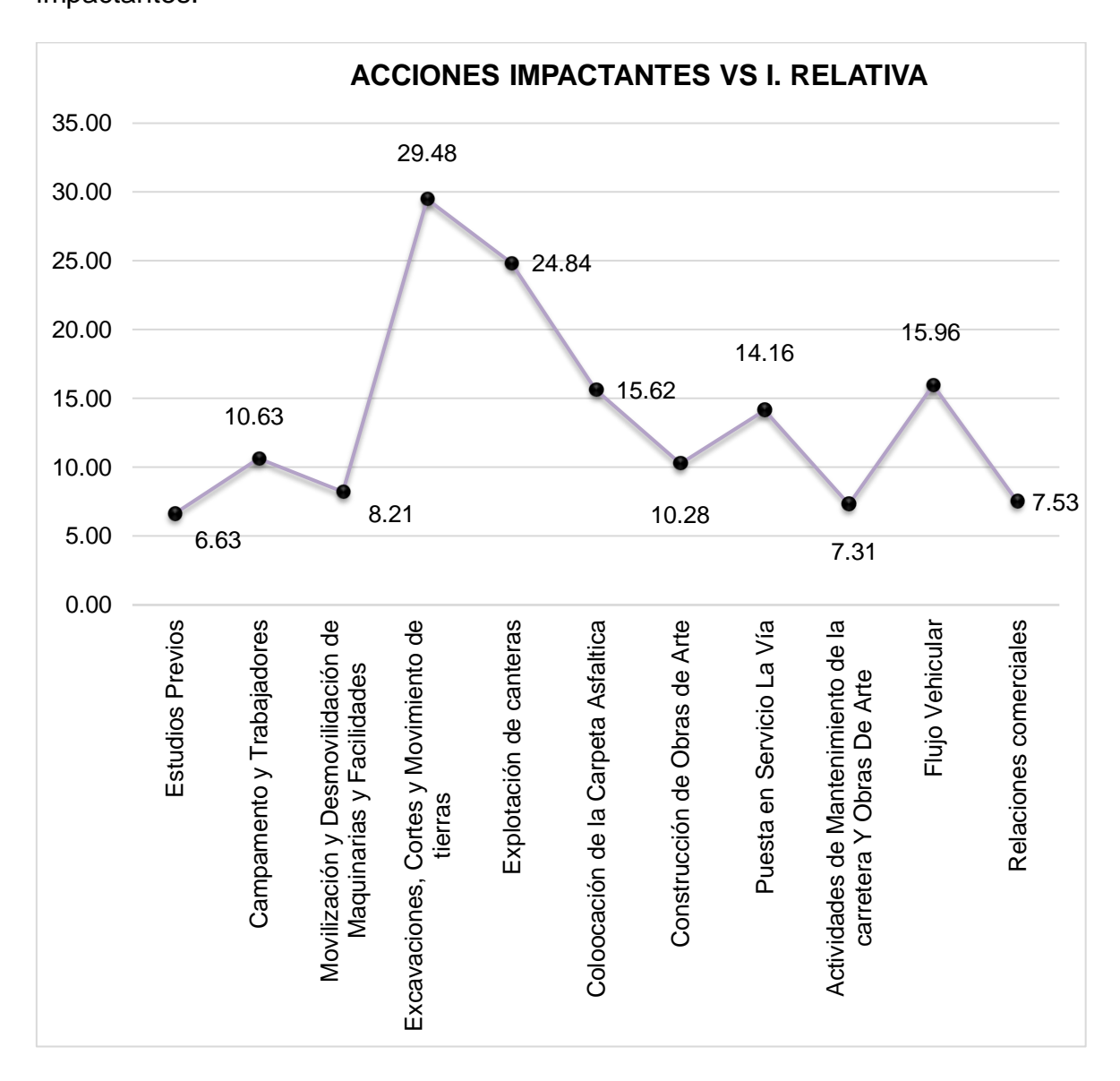

**Figura N° 8:** Importancia relativa de los impactos ambientales según las acciones impactantes.

Obsérvese en la figura N°8 que las acciones impactantes que fueron afectadas negativamente en mayor importancia son excavaciones, cortes y movimiento de tierras con 29.48, explotación de canteras con 24.84 y la acción impactante positiva más afectada es el flujo vehicular con una importancia relativa de 15.96.

## **4.3. Análisis comparativo de la investigación con el EIA del expediente**

### **técnico**

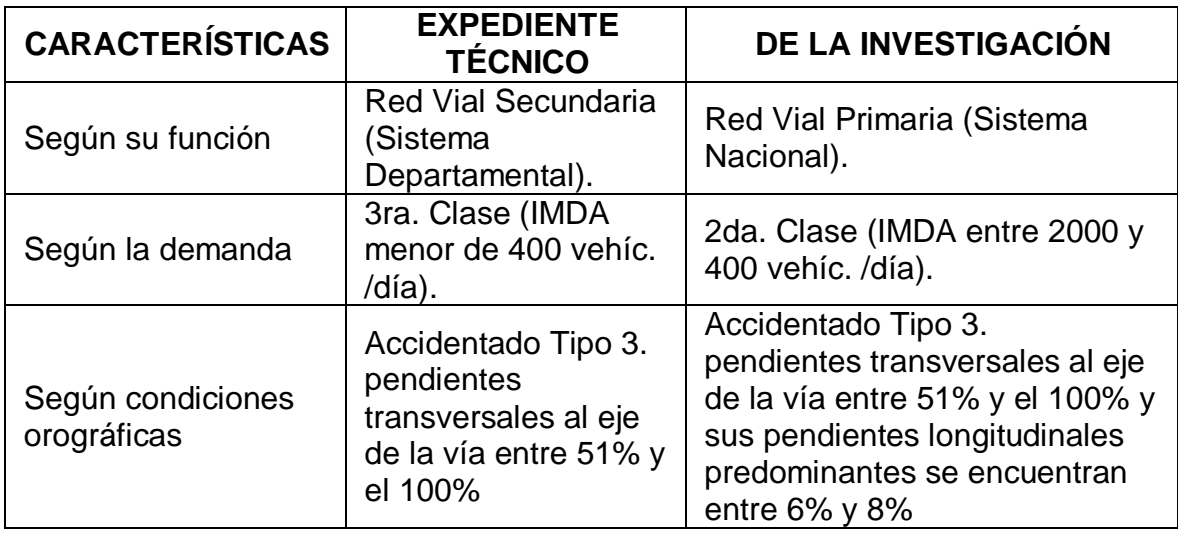

**Cuadro N° 12.** Análisis comparativo de la red vial

Del cuadro N°12 observamos que difieren las características de la carretera ya que el estudio del expediente técnico considera una red vial secundaria que constituye al sistema departamental, mientras que en la investigación realizada se consideró una red vial primaria que constituye al sistema nacional ya que el tramo en estudio pertenece al tramo 2 de la longitudinal de la sierra 3N.

**Cuadro N° 13.** Análisis comparativo de las características de la carretera

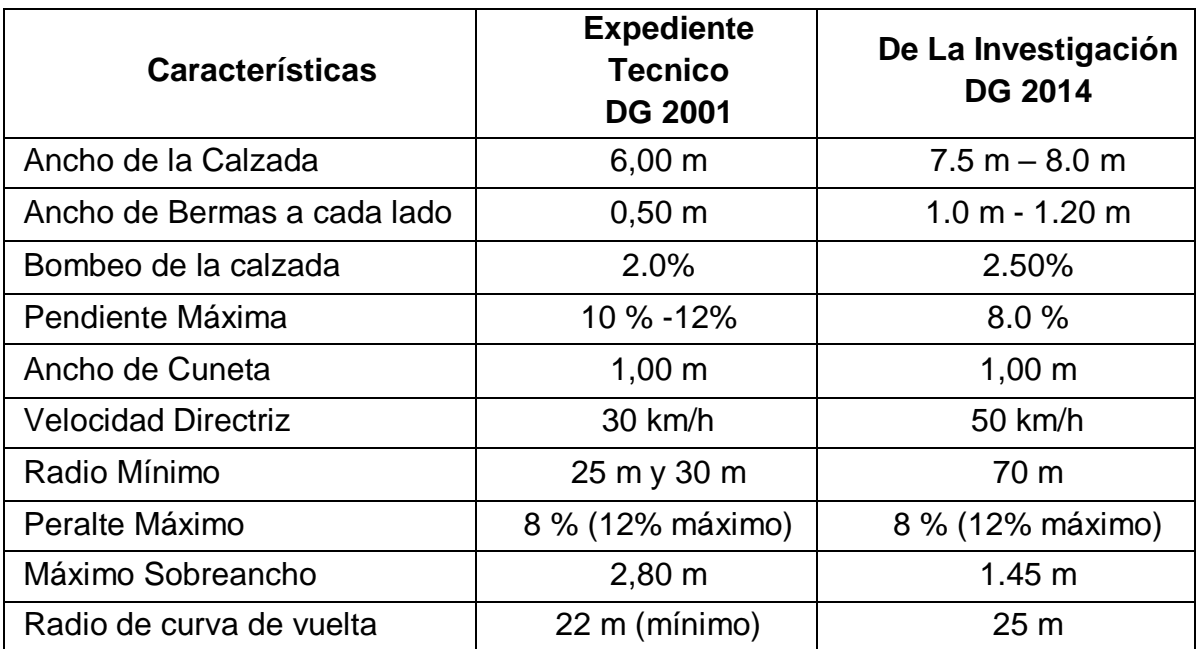

Del cuadro N°13 observamos que las características de la carretera difieren ya que los datos de la investigación se han calculado con el DG 2014 mientras que los datos del expediente se calcularon con las DG 2001.

**Cuadro N° 14.** Análisis comparativo de la investigación con el EIA del Expediente técnico.

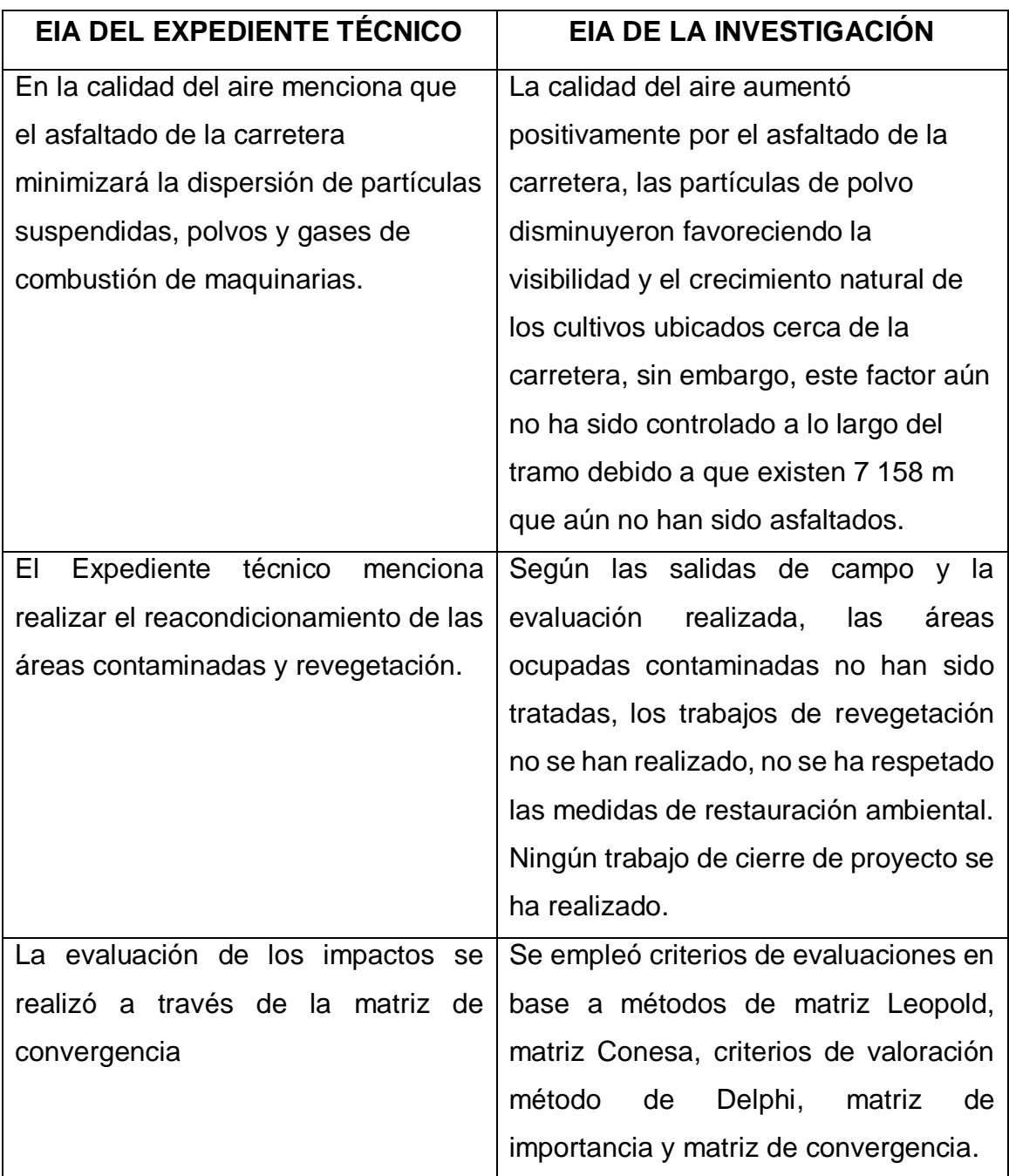

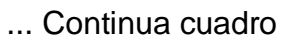

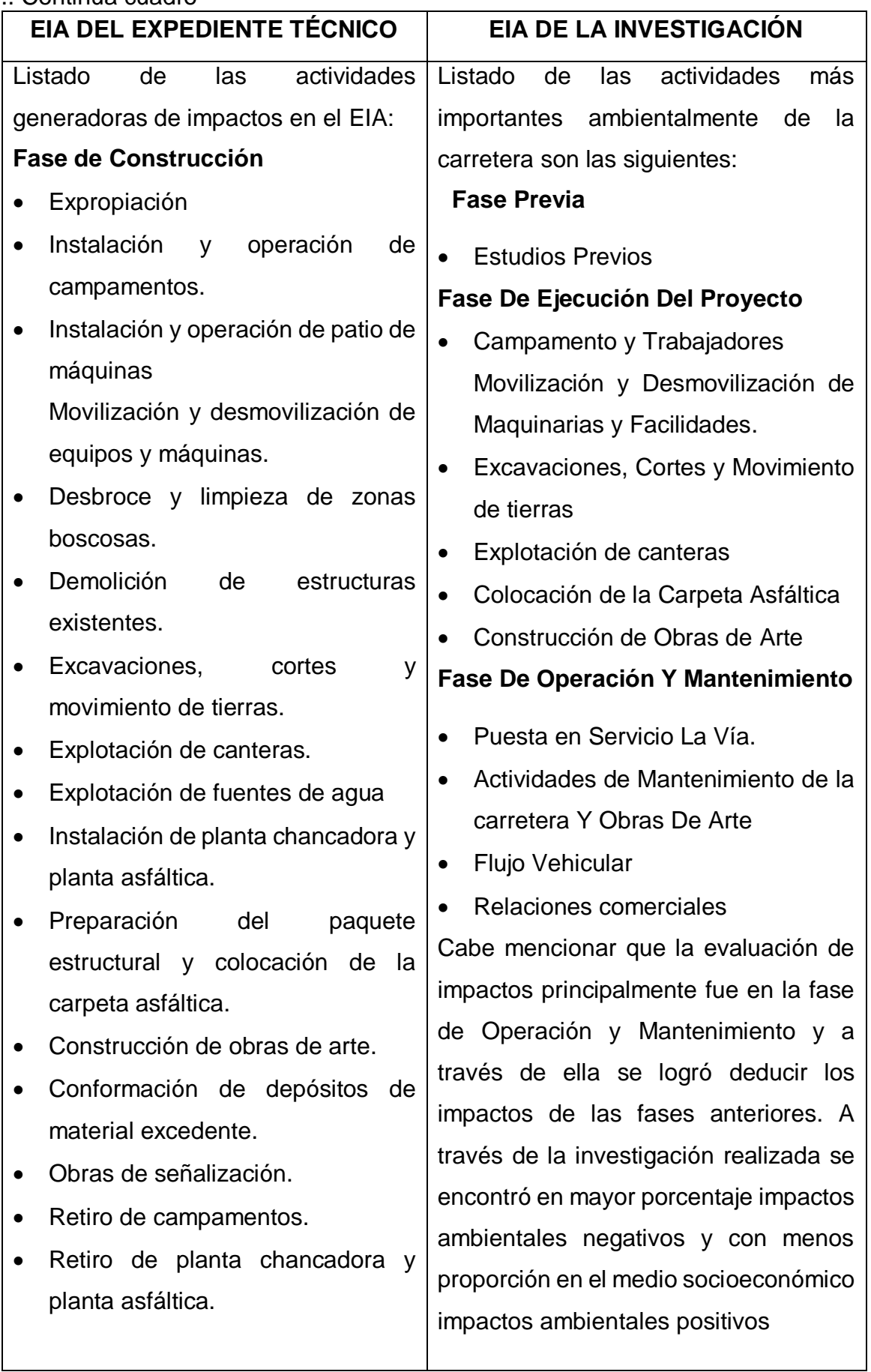

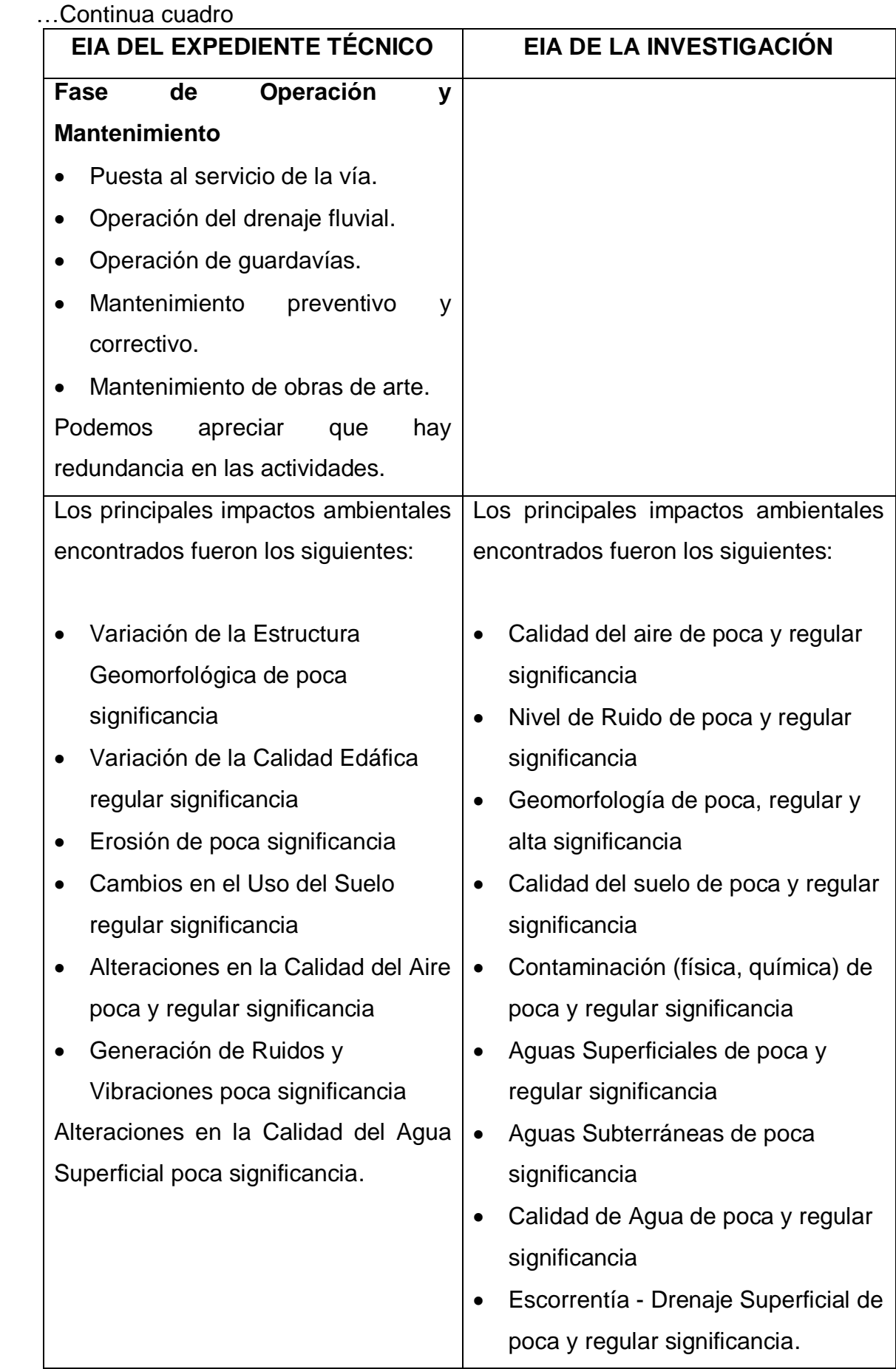

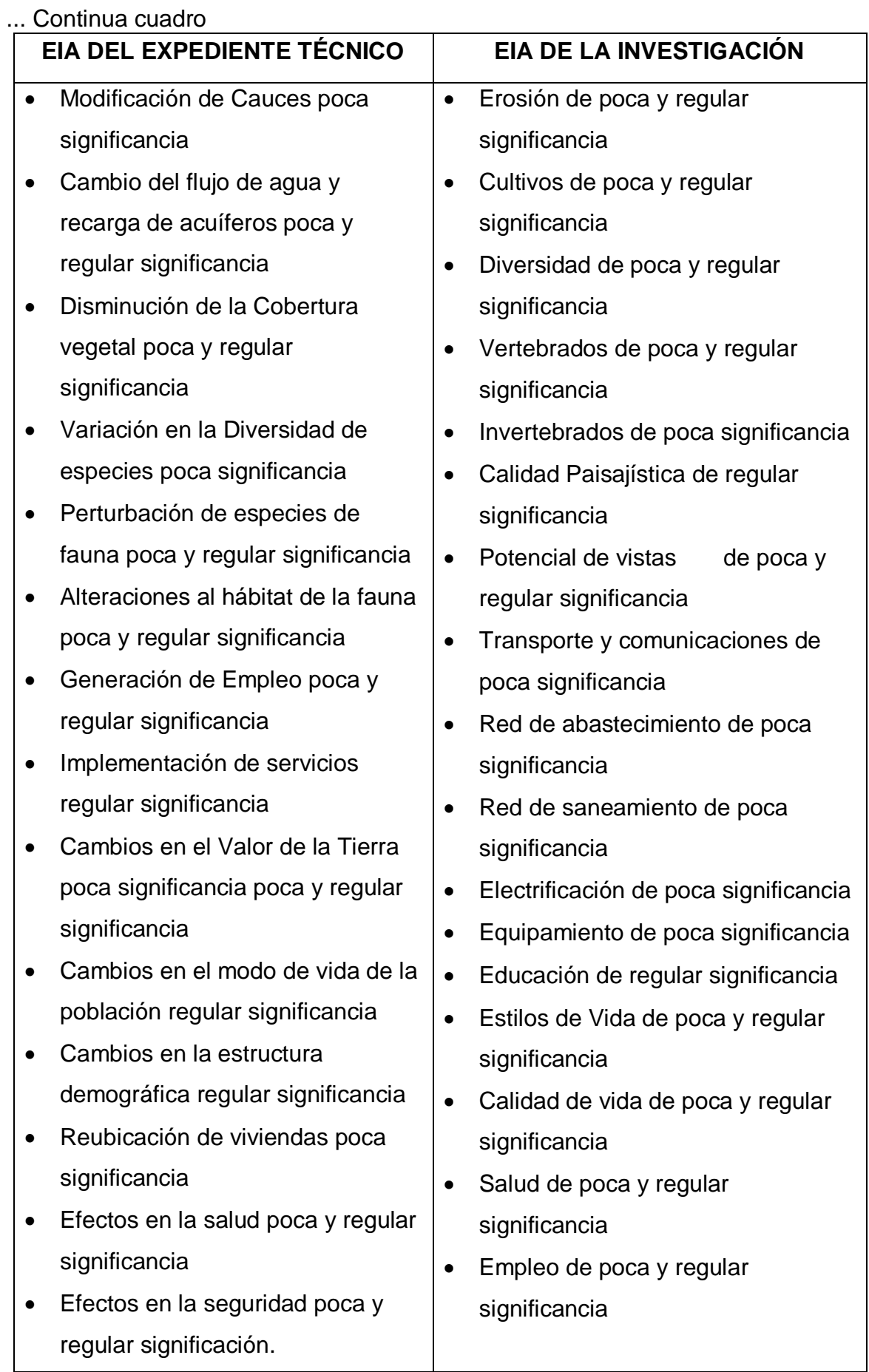
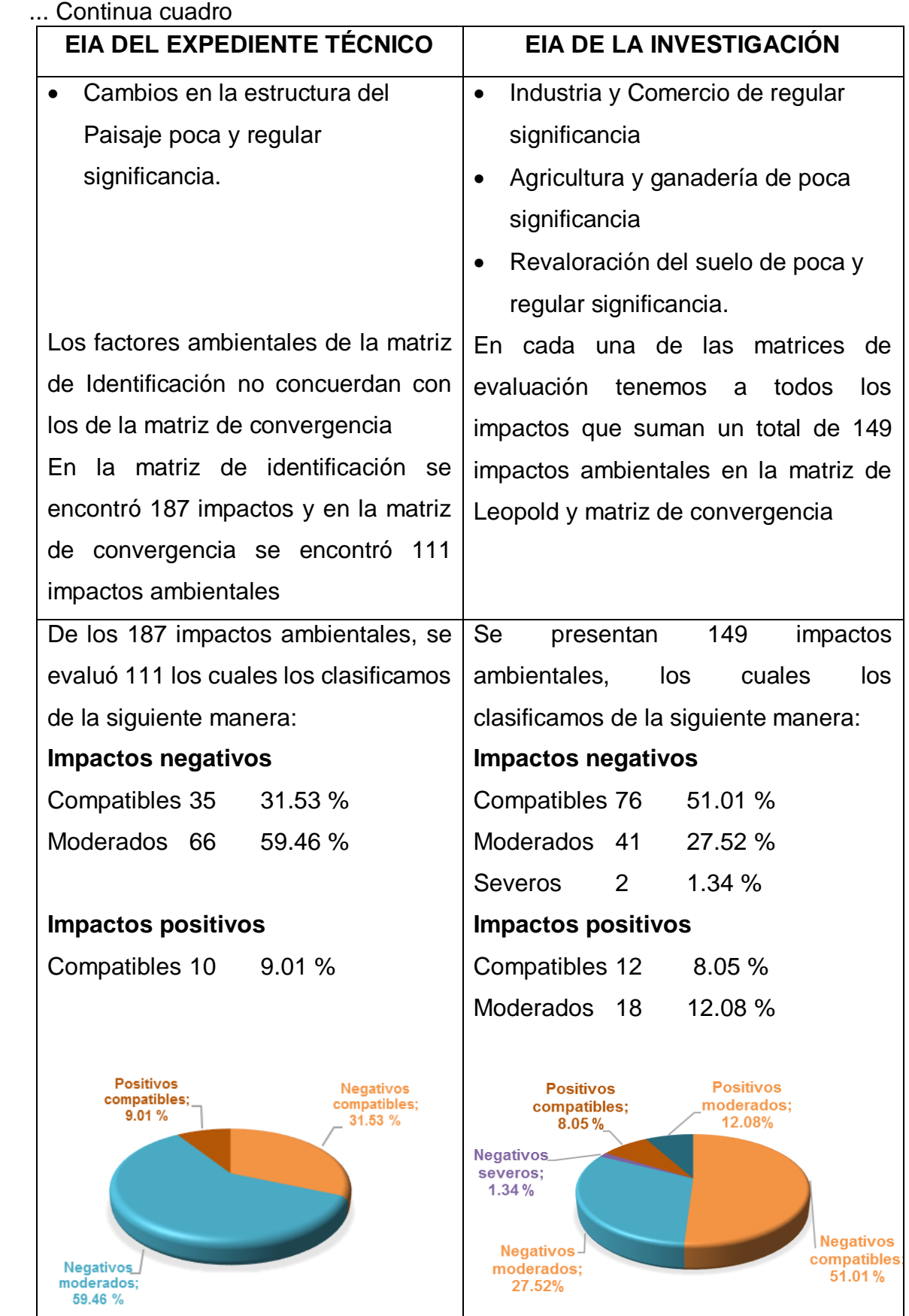

Del cuadro N°14 observamos que en la investigación realizada se pudo encontrar 149 impactos ambientales, mientras que en el estudio de impacto ambiental del expediente técnico solo 111. En la investigación realizada se encontraron 2 impactos ambientales negativos severos y 18 impactos ambientales positivos moderados, dichos impactos no fueron registrados en el estudio de impacto ambiental del expediente técnico.

El estudio del expediente técnico menciona que los depósitos de material excedente al término de la etapa de construcción se deberá colocar una cobertura de suelo orgánico y proceder a su revegetación con pastos naturales e ichu. Dichas actividades no se han realizado ya que los depósitos de material excedente aún se encuentran si realizar su programa de restauración ambiental. Alterando el paisaje de la zona, la calidad de aire por el polvo que se desprende de dicho lugar. (Ver anexo Nº 1).

| <b>FACILIDAD</b> | <b>UBICACIÓN (Progresiva</b> | <b>ÁREA</b> | <b>VOLUMEN</b> |
|------------------|------------------------------|-------------|----------------|
|                  | promedio)                    | (m2)        | (m3)           |
| DME <sub>1</sub> | 69+200                       | 12,145      | 65,551         |
| DME <sub>2</sub> | 73+560                       | 5,758       | 28,618         |
| DME <sub>3</sub> | 76+900                       | 6,916       | 44,503         |
| DME <sub>4</sub> | 78+200                       | 15,633      | 72,769         |
| DME <sub>5</sub> | 81+600                       | 21,889      | 220,625        |

**Cuadro N° 15.** Capacidad de Depósitos de material excedente

**Fuente:** "Estudio Definitivo para la Rehabilitacion y Mejoramiento de la carretera Dv. Yanacocha - Bambamarca, tramo Dv. Yanacocha - Hualgayoc" Informe N°3 Diagnóstico socio Ambiental.

Las actividades para la explotación de las canteras consideradas en el proyecto que indica el expediente técnico son:

- Investigación de campo
- Exploración
- Excavación de calicatas en canteras de agregados
- Levantamiento topográfico
- Trabajos de Laboratorio (ensayos)

### **Procesamiento**:

- Eliminar el material de cobertura: consiste en la separación de todos suelos orgánicos entre 0.10m hasta 0.50m de espesor presentes en la cobertura del terreno. Los impactos ambientales que afecta son la calidad del suelo, diversidad, potencial de vistas, geomorfología, calidad paisajistica.
- Los materiales de la cantera deben ser clasificados por diámetro de agregados, para ello se zarandeada el material a un tamaño de 3". Los impactos ambientales que afectan son la contaminación en la calidad del aire, calidad del ruido, calidad del suelo.
- El OVER resultante podrá emplearse como material para terraplén. Los impactos ambientales que afectan son la contaminación en la calidad del aire, calidad del suelo.

El estudio del expediente técnico menciona que, para el caso de las canteras, se reacondicionará todas las áreas afectadas evitando modificar el flujo del agua y generar erosión y empozamientos, el cierre progresivo perfilando el terreno de modo que permita darle un acabado final acorde a la morfología del entorno. Dichas actividades de restauración ambiental no se han realizado, para el caso de las canteras mencionadas en el cuadro aún siguen extrayendo materiales. (Ver anexo Nº 3, hoja de campo 3 y 8).

### **Cuadro N° 16.** Capacidad de canteras

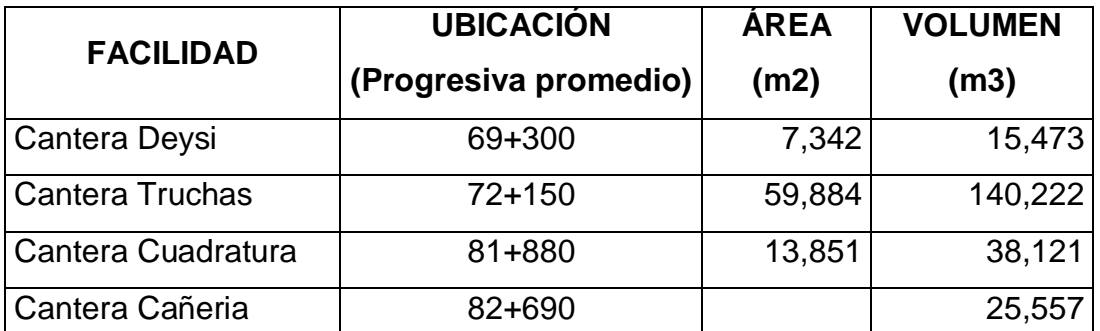

**Fuente:** "Estudio Definitivo para la Rehabilitacion y Mejoramiento de la carretera Dv. Yanacocha - Bambamarca, tramo Dv. Yanacocha - Hualgayoc" Informe N°3 Diagnóstico socio Ambiental.

Las actividades del proyecto, potencialmente generadoras de impactos, considerados en la Lista Simple de Control (Check List) que indica el estudio de impacto ambiental del expediente técnico son:

### **Fase de Construcción**

- Expropiaciones.
- **·** Instalación y operación de Campamentos.
- $\bullet$  Instalación de Patio de Máquinas.
- Movilización y Desmovilización de equipos y Maquinarias.
- Desbroce y Limpieza en zonas con cobertura vegetal.
- Demolición de estructuras existentes (principalmente obras de arte)
- Excavaciones, cortes y movimientos de tierra.
- Explotación de Canteras
- Explotación de fuentes de agua.
- Instalación y Operación de Planta Chancadora y Asfáltica
- Preparación del paquete estructural y colocación de la carpeta asfáltica:
- Asfaltado de superficies.
- Construcción de Obras de Arte.
- Conformación de Depósitos de Material excedente.
- Obras de Señalización.
- Retiro de Campamentos.
- Retiro de Plantas Chancadoras y Planta de Asfalto.

### **Fase de Operación y Mantenimiento**

- Puesta en servicio de la vía.
- Operación del drenaje pluvial.
- Operación de Guardavías.
- Mantenimiento preventivo y correctivo de la vía.
- Mantenimiento de Obras de Arte

De acuerdo al análisis realizado se consideró las siguientes actividades impactadas:

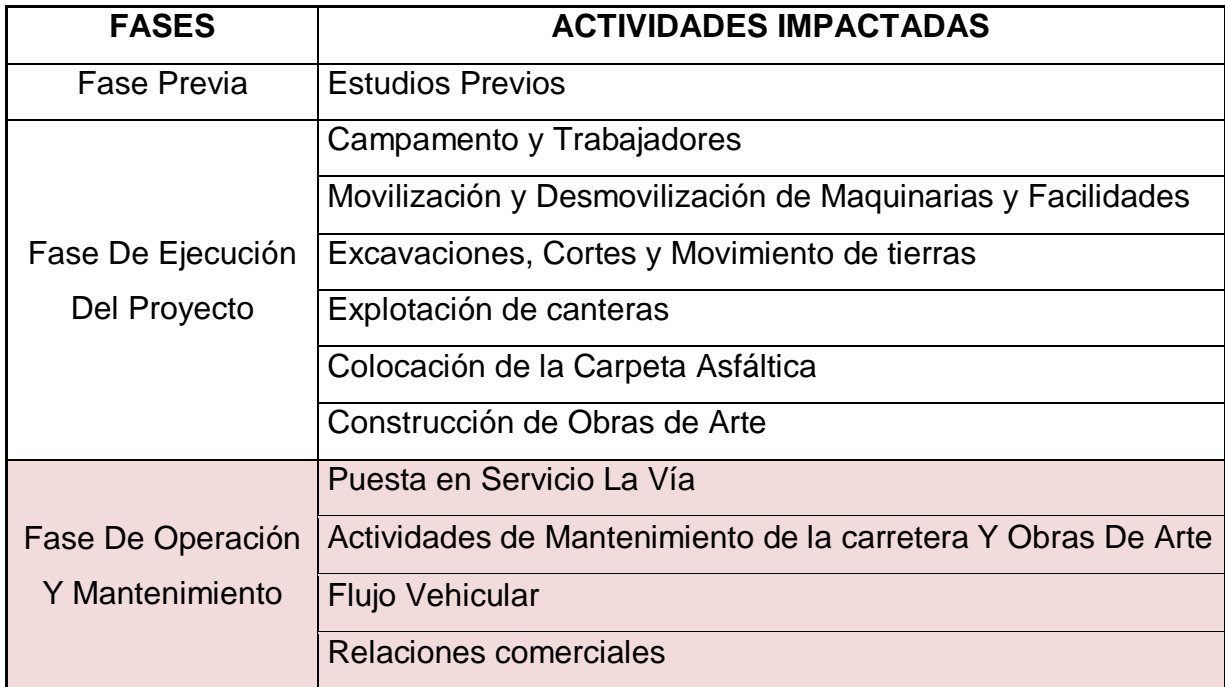

**Cuadro N° 17.** Identificación de actividades impactadas.

Del cuadro N°17 indicamos que en la fase de operación y mantenimiento el flujo vehicular es la actividad que tiene mayor impacto positivo, en la fase de ejecución del proyecto la explotación de canteras y excavaciones, cortes movimiento de tierras y son las actividades mayor impacto negativo. (Ver anexo Nº 3, cuadro 35). Del acuerdo al Índice Medio Diario Anual, el estudio del expediente técnico solo menciona el flujo vehicular pero no el cálculo del Índice Medio Diario. En la evaluación realizada se desarrolló en conteo de vehículos en ambos sentidos el flujo vehicular y con ello se calculó el Índice Medio Diario semanal e Índice Medio Diario anual. (Ver cuadro Nº 6 y cuadro Nº 7).

**Cuadro N° 18.** Rango de calificación del EIA del Expediente técnico con el EIA de

la investigación.

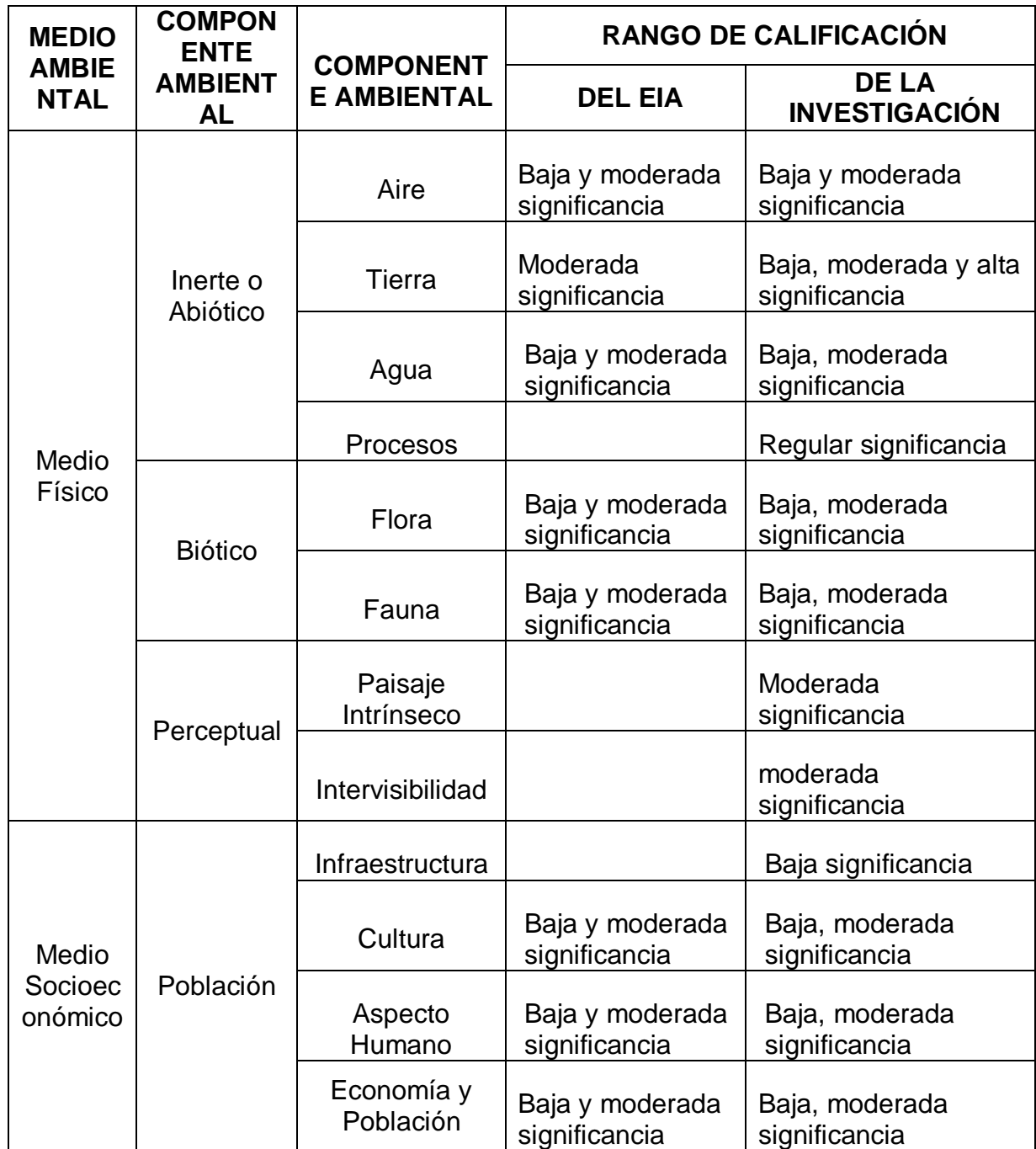

De acuerdo con el análisis y la discusión de resultados de la investigación, se contrasta la hipótesis planteada en el capítulo I, ya que los resultados encontrados no reflejan lo planteado en el estudio del expediente técnico.

#### **CAPÍTULO V. CONCLUSIONES Y RECOMENDACIONES**

#### **5.1. Conclusiones**

- En la investigación realizada se encontró 149 impactos ambientales los cuales fueron analizados con todas las matrices propuestas los cuales se encontró en los impactos negativos, 76 Impactos negativos compatibles, 41 Impactos negativos moderados, 2 Impactos negativos severos, mientras que en los impactos positivos se encontró 12 Impactos positivos compatibles, 18 Impactos positivos moderados, mientras que en el estudio de impacto ambiental del expediente técnico se encontraron 187 impactos ambientales de los cuales solo fueron valorados 111 impactos en las matrices de Convergencia.
- La geomorfología es uno de los factores ambientales negativos producido por el movimiento de tierras, por la construcción de facilidades tales como depósitos de material excedente (DME), canteras. Presenta un grado de importancia absoluta del 248, equivalente a 6.67% del total de factores ambientales. La calidad del aire producido por el polvo generado por el tránsito de vehículos pesados. Tiene un grado de importancia absoluta del 242, equivalente a 6.51% del total de factores ambientales. El nivel de ruido producido por el tránsito de vehículos principalmente por la maquinaria pesada de las empresas de minería. Tiene un grado de importancia absoluta del 257, equivalente a 6.91% del total de factores ambientales.
- Los factores ambientales impactados positivamente son el 20.13% del total de impactos ambientales, presentes en el medio socioeconómico, llámese: estilo y calidad de vida, salud, empleo, industria y comercio, revaloración de suelo y que presentan una discrepancia con el estudio del expediente técnico

ya que este considera el 9.01% de impactos positivos en solo un impacto que es la generación de empleo en la fase de ejecución del proyecto.

- La explotación de canteras acción impactante afectada negativamente en la fase de ejecución del proyecto, tiene un grado de importancia absoluta del 553, equivalente a 14.87% del total de acciones impactantes. El flujo vehicular acción impactante positiva más afectada en la fase de operación y mantenimiento ya que trae consigo el incremento de la industria y comercio, mejor interconexión de los pobladores de la provincia de Hualgayoc y San Miguel hacia la provincia de Cajamarca. Tiene un grado de importancia absoluta del 403, equivalente a 10.84% del total de acciones impactantes.
- Luego de realizar la comparación de los resultados de la investigación realizada con el estudio de impacto ambiental del expediente técnico se encontró que los impactos ambientales en la investigación corresponden 51.01% de impactos negativos compatibles, frente a un 31,53% de impactos negativos compatibles encontrados en el expediente técnico, teniendo una discrepancia del 19.48%. De los impactos negativos moderados de la investigación corresponden 27.52%, frente a un 59.46% de impactos negativos moderados encontrados en el expediente técnico, teniendo una discrepancia del 31.94%. De los impactos negativos severos de la investigación corresponden el 1.34%, en el expediente técnico no se ha considerado impactos negativos severos. De los impactos positivos compatibles de la investigación corresponden 8.05%, frente a un 9.01% de impactos positivos compatibles encontrados en el expediente técnico, teniendo una discrepancia del 0.96%. De los impactos positivos moderados

67

de la investigación corresponden el 12.08%, en el expediente técnico no se ha considerado impactos positivos moderados.

 Con los resultados de la investigación se logró contrastar la hipótesis planteada, verificándose que el estudio del expediente técnico adolece de algunas medidas de cumplimiento y no concuerdan con lo reflejado en el tramo de estudio.

### **5.2. Recomendaciones**

- Se recomienda que la Universidad Nacional de Cajamarca a través de la Facultad de Ingeniería desarrolle estos estudios a fin de evaluar la calidad de los impactos ambientales de los expedientes técnicos en carreteras.
- Se recomienda a la Facultad de Ingeniería de la Universidad Nacional de Cajamarca abrir más líneas de investigación en este tipo de temas y que los estudios realizados en el expediente técnico se apoyen en la tecnología con el uso de equipos electrónicos para que los resultados obtenidos tengan mayor precisión.

### **5.3. Bibliografía**

- Conesa Fernández, V. (1993). Metodología para la Evaluación de Impacto Ambiental, Colegio Oficial de ingenieros Agrónomos de Levante, Ediciones Mundi-Prensa, Madrid, España, pp 50-75.
- Gerard Kiely. Ingeniera ambiental, Fundamentos, Entornos, Tecnologías y sistemas de Gestión. Vol III, Edit Mac Graw HILL.
- Consultora CESEL S.A Estudio de Impacto Ambiental Semi Detallado, para el proyecto de rehabilitación y mejoramiento de la carretera Dv. Yanacocha – Bambamarca, Tramo Dv. Yanacocha - Hualgayoc
- Mejía Vílchez, H. (2015). Análisis comparativo de los efectos ambientales producidos en el mejoramiento carretera CA-101, tramo: empalme PE-1N F (km 0+000)-hasta caserío Amanchaloc (km 8+000), de la provincia Contumazá-Cajamarca, respecto a lo declarado en los estudios de impacto ambiental. Tesis Ing Civil. Cajamarca Pe: UNC, EAPIC.
- Canter, L. W. 2004. "Manual de Evaluación de Impacto Ambiental". Técnicas para la elaboración de los estudios de impacto. 2ª Edición. McGraw-Hill. Madrid, España.
- Espinoza Guillermo. (2001). Fundamentos De La Evaluación De Impacto Ambiental. Banco Interamericano De Desarrollo-BID. Centro De Estudios Para El Desarrollo- CED. Santiago de Chile.

## **5.4. Linkografía**

- [http://ponce.sdsu.edu/la\\_matriz\\_de\\_leopold.html.](http://ponce.sdsu.edu/la_matriz_de_leopold.html)
- [http://todosobreelmedioambiente.jimdo.com/evaluaci%C3%B3n-de](http://todosobreelmedioambiente.jimdo.com/evaluaci%C3%B3n-de-impacto-ambiental/)[impacto-ambiental/](http://todosobreelmedioambiente.jimdo.com/evaluaci%C3%B3n-de-impacto-ambiental/)

## **ANEXOS**

# **ANEXO Nº 1: PANEL FOTOGRÁFICO**

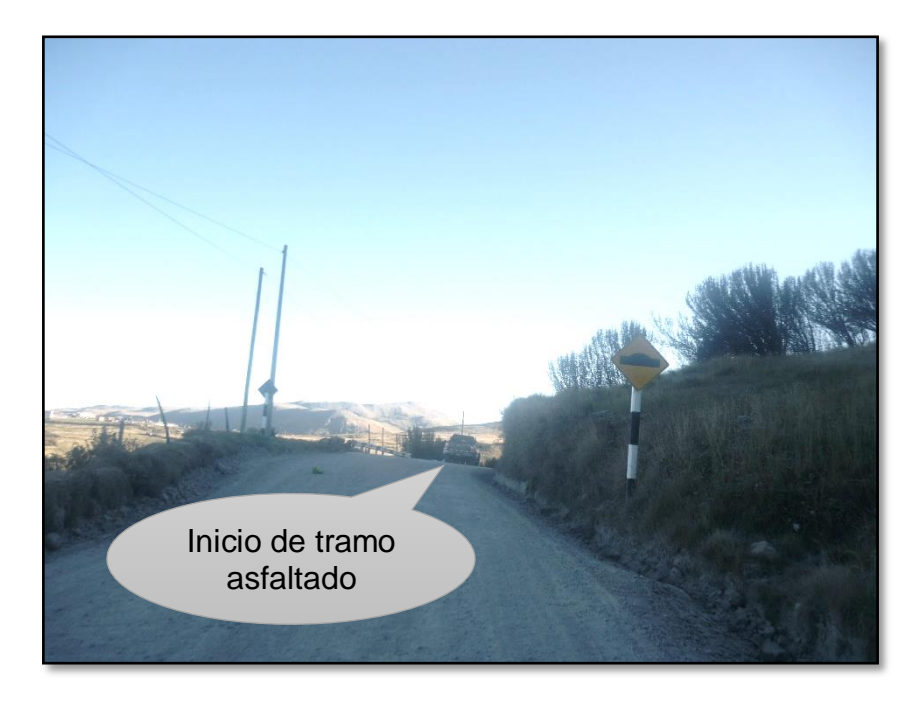

**Fotografía N° 1:** Punto de inicio del tramo en estudio en el km 64+500 e inicio de

tramo asfaltado.

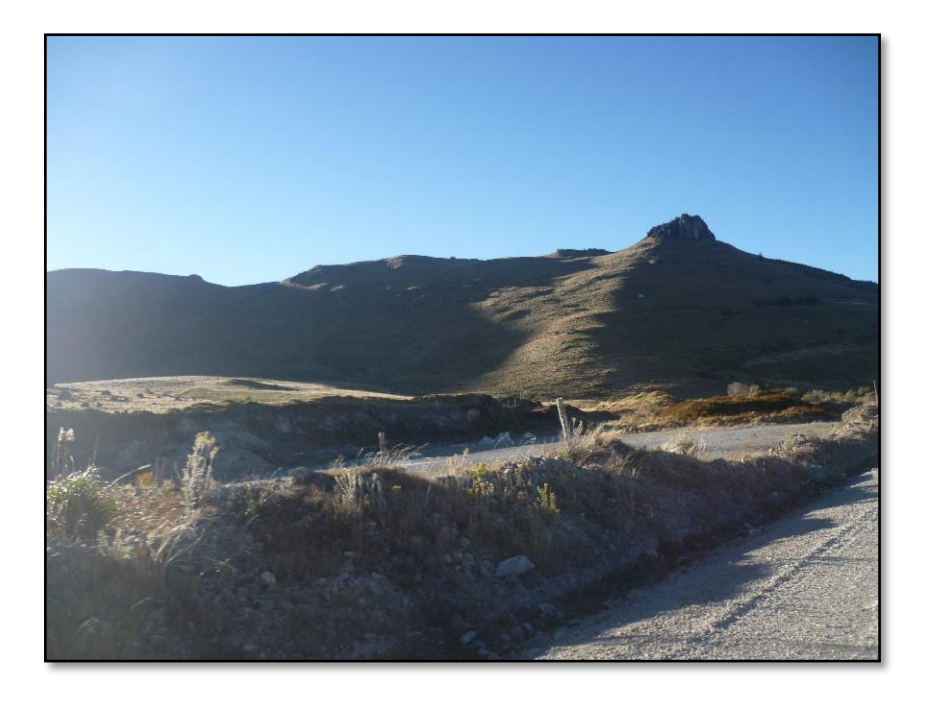

**Fotografía N° 2:** Depósito de material excedente en el km 69+200, en donde no se realizó las medidas de restauración ambiental, alterando la geomorfología, el paisaje de la zona y la calidad del aire.

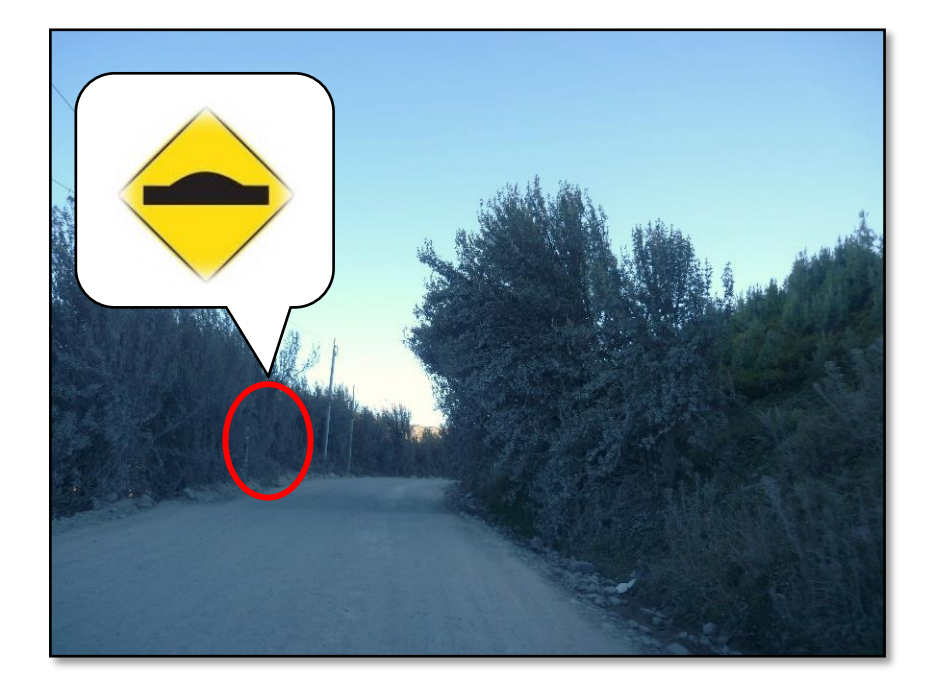

**Fotografía N° 3:** Tramo de afirmado en el Km 70+345, la calidad del aire es afectada por el incremento de polvo que evita la visibilidad de los transeúntes y conductores.

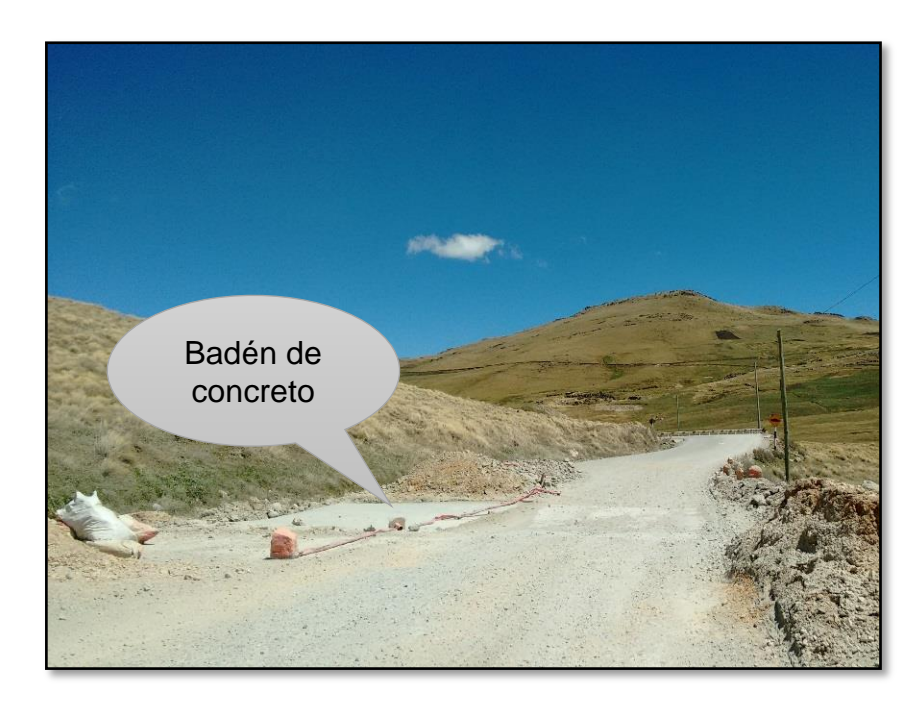

**Fotografía N° 4:** Obsérvese un badén de concreto en el Km 74+124, tramo sin asfaltar con alteración de la calidad del aire.

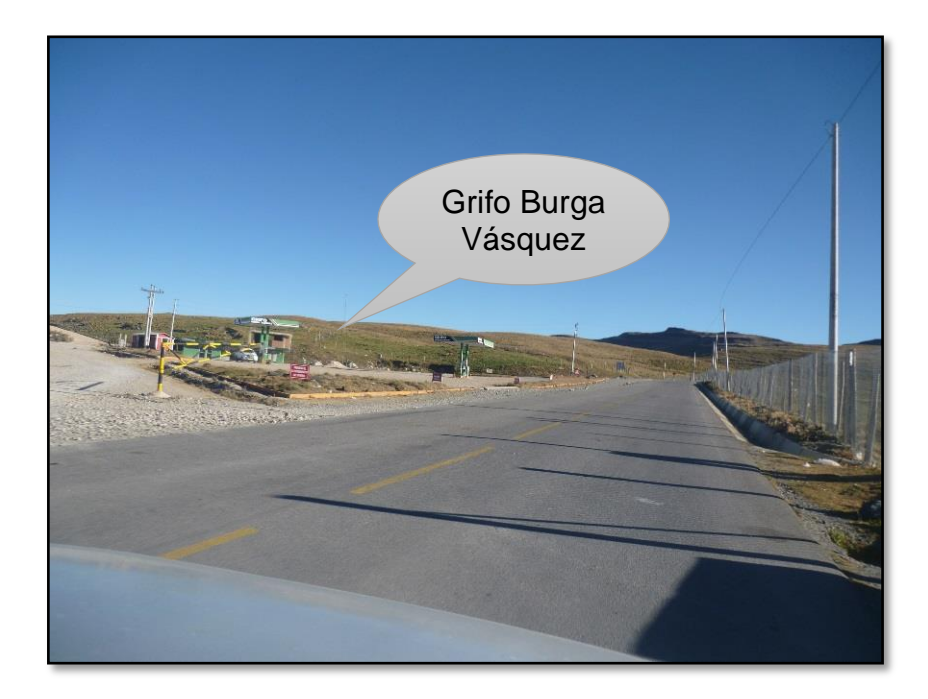

**Fotografía Nº 5:** Km 76+000 desvió al distrito de Chugur, presencia de mallas en la margen derecha para evitar pase de ganado.

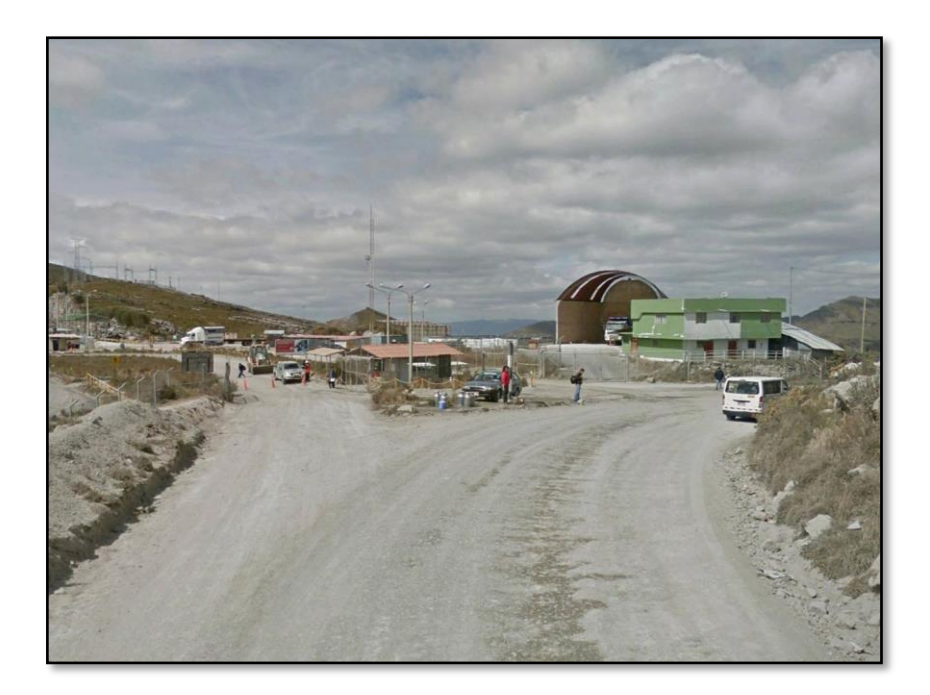

**Fotografía N° 6:** Entrada al Proyecto Cerro Corona, empresa minera Golfield La Cima, Km 80+430 con alteración en la calidad del aire por el polvo que genera el tránsito de vehículos hacia el campamento.

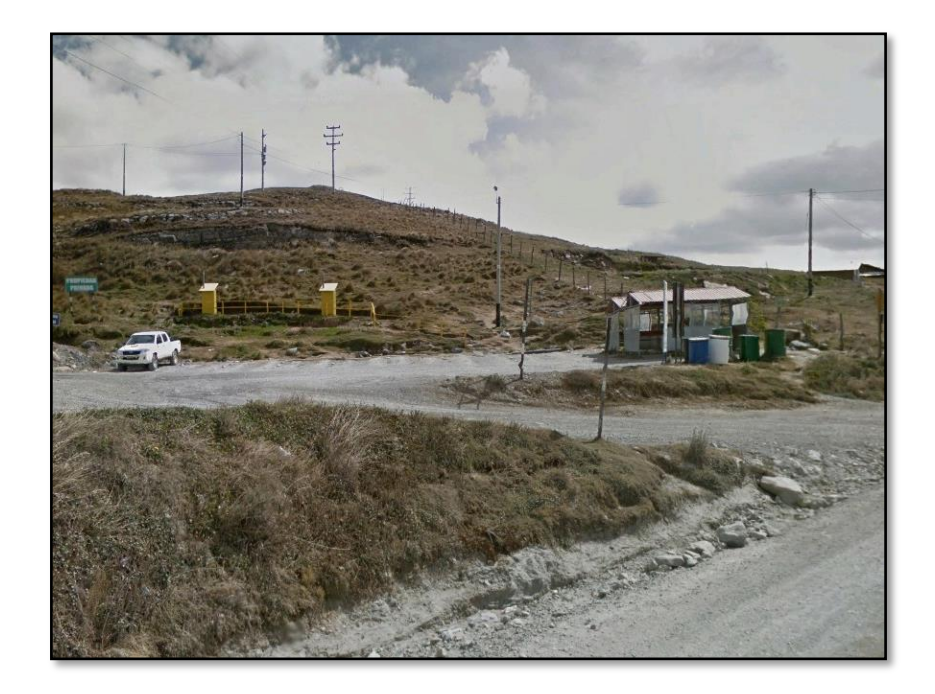

**Fotografía N° 7:** Zona de parqueo del proyecto Cerro Corona en el Km 80+535, tramo sin asfaltar, alteración del paisaje, generación de ruido y calidad del aire.

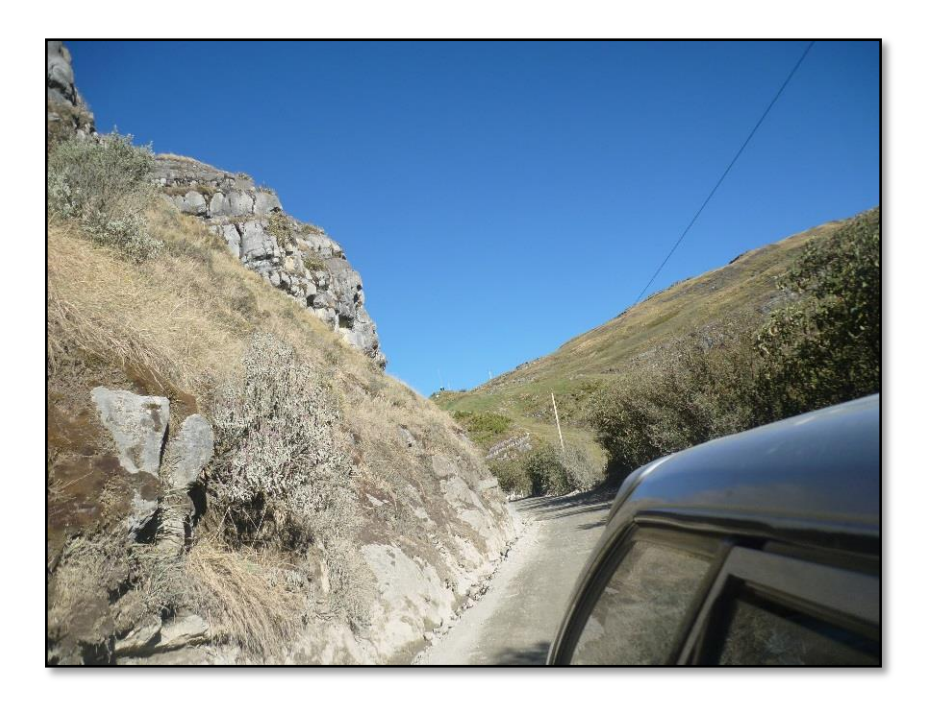

**Fotografía Nº 8:** Km 84+334 obsérvese el talud de material rocoso, erosionable causante de caídas de roca caliza, que afecta a la salud y seguridad de conductores y peatones.

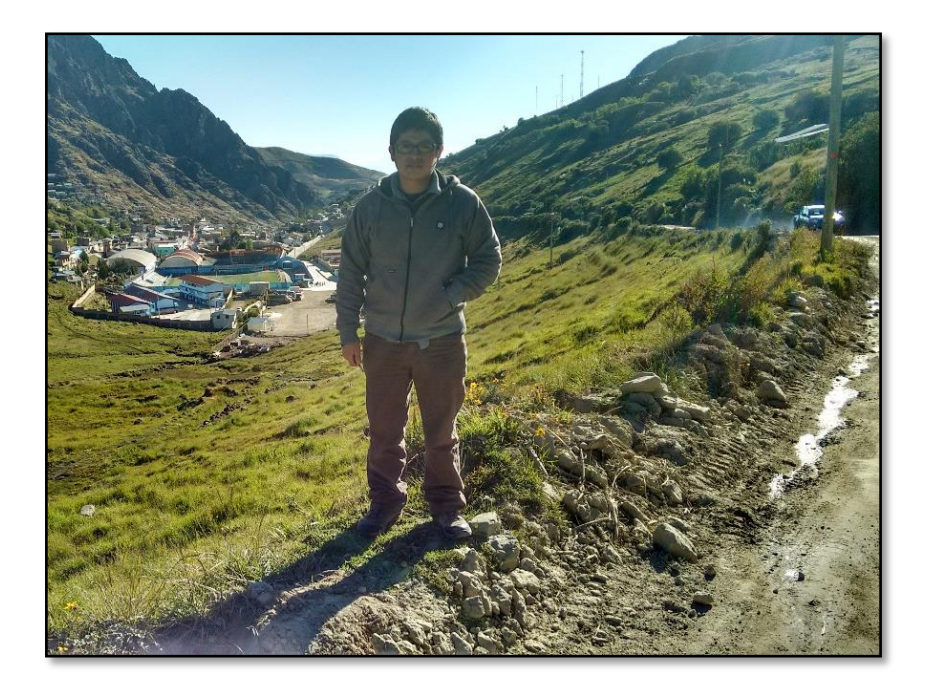

**Fotografía N° 9:** Vista panorámica de la provincia de Hualgayoc, Km 85+180, tramo que no ha sido asfaltado, con alteración de la calidad del aire por el polvo y erosión.

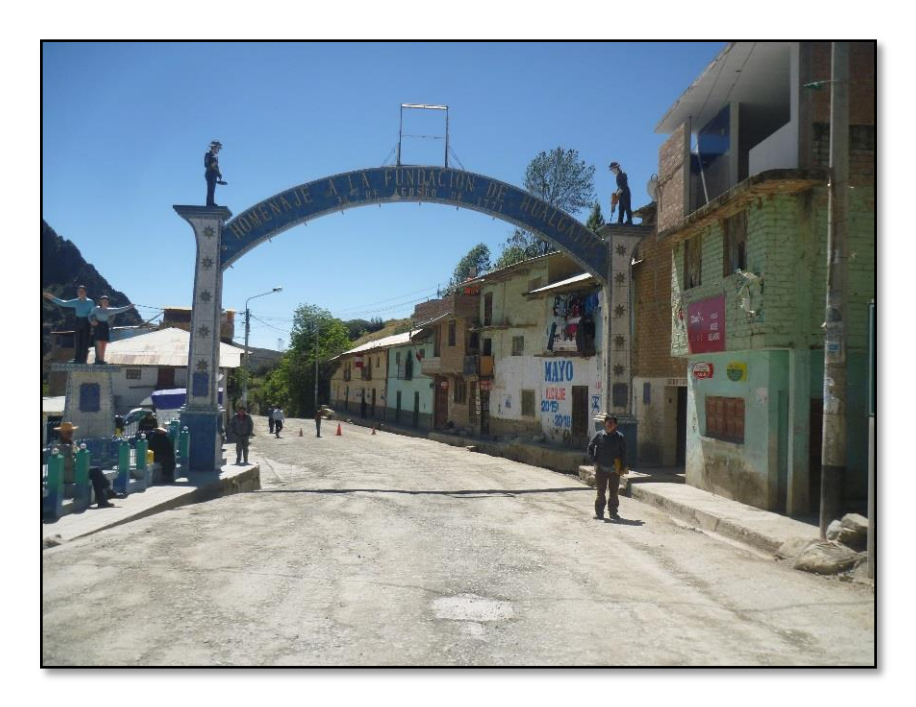

**Fotografía N° 10**: Punto final del tramo en estudio, Km 85+982 entrada a Hualgayoc.

# **ANEXO Nº 2: INVENTARIO DE FLORA Y**

## **FAUNA**

**Flora**

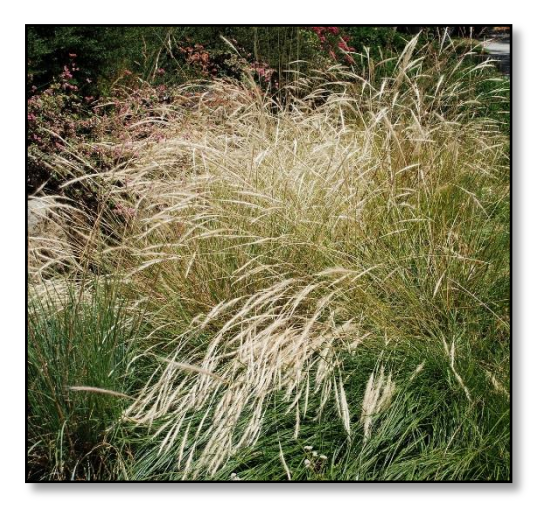

**Fotografía N° 11:** Cushpa cushpa – (*"Calamagrostis vicunarum").*

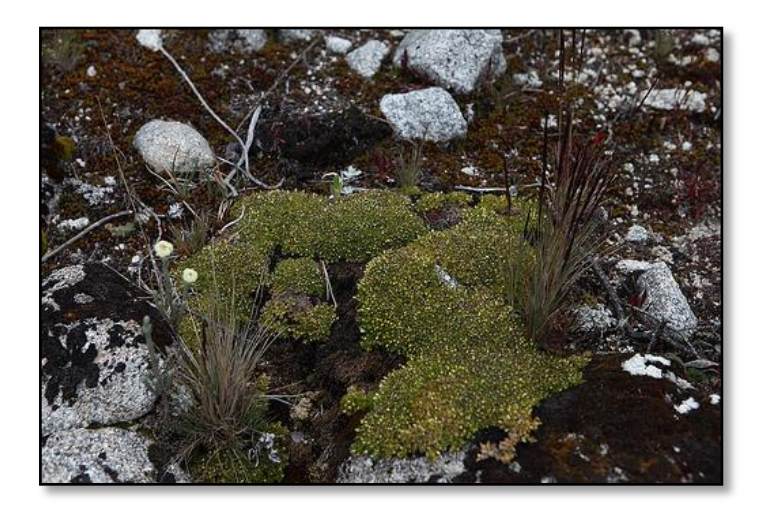

**Fotografía N° 12:** Pacu-pacu – (*"Aciachne pulvinata").*

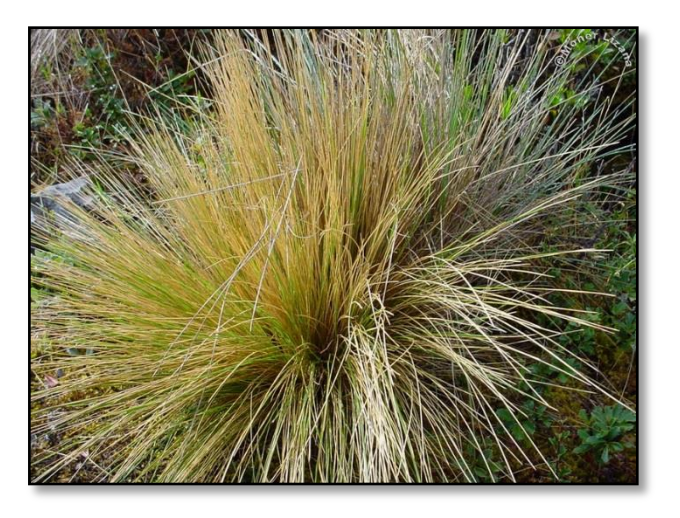

**Fotografía N° 13:** Ichu *– ("Stipa ichu").*

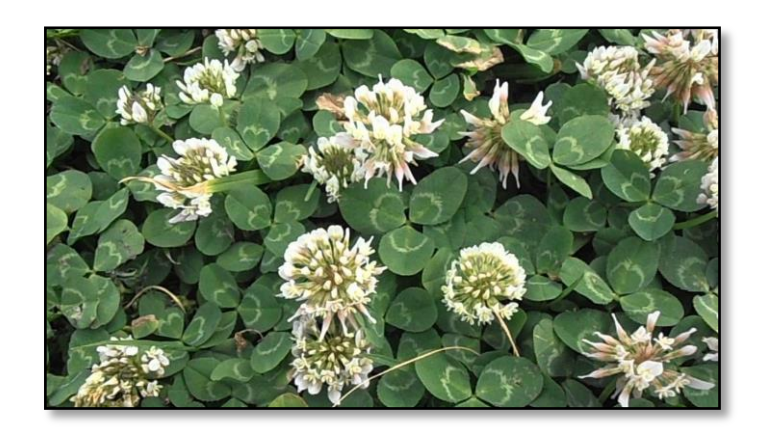

**Fotografía N° 14:** Trébol – (*"Trifolium repens").*

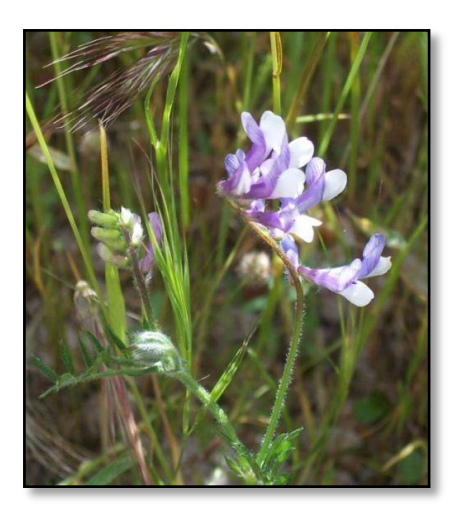

**Fotografía N° 15:** Arbejilla – (*"Vicia andicola").*

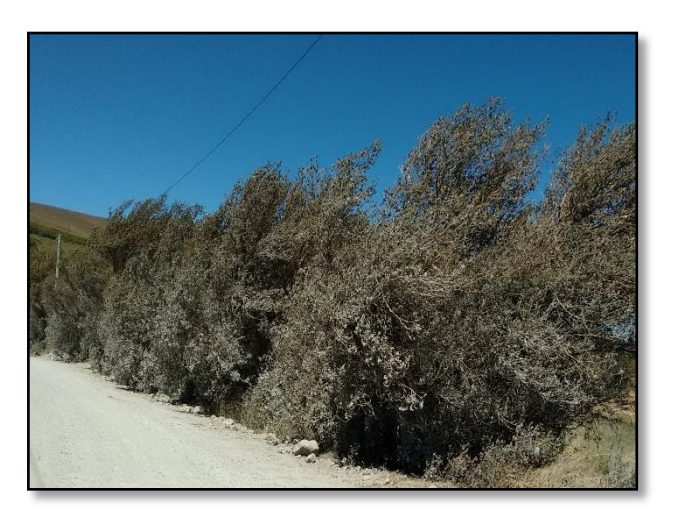

**Fotografía N° 16:** Quinuales – (*"Polylepis sp").*

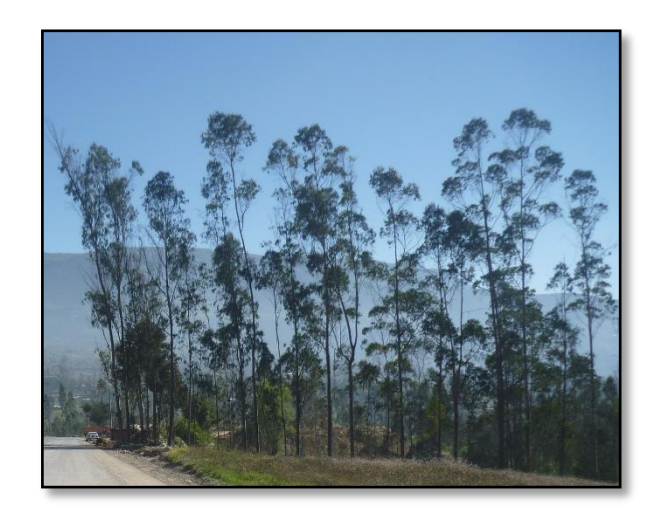

**Fotografía N° 17:** Eucalipto – ("*Eucapyptus Camaldulensis").*

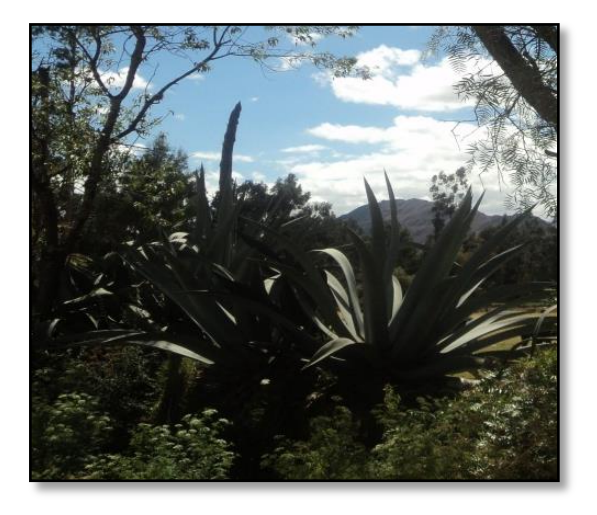

**Fotografía N° 18:** Penca Sabila – (*"Agave Americana").*

**Fauna**

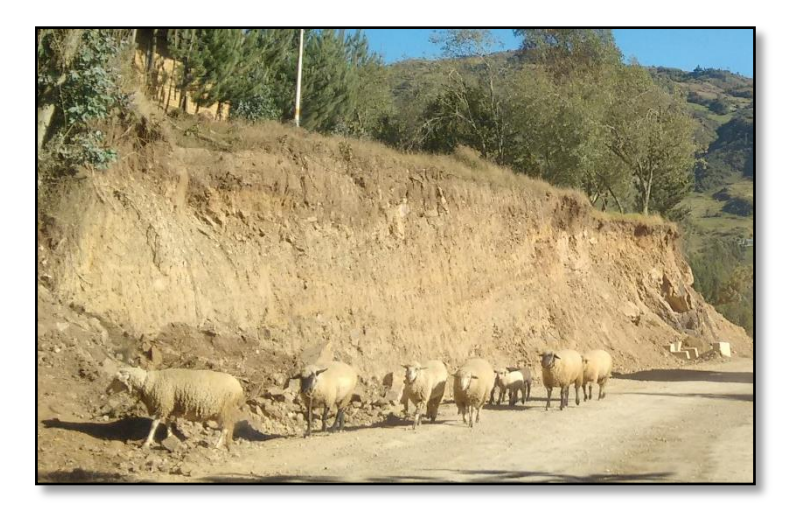

**Fotografía N° 19:** Ganado ovino Carnero *– ("Ovis Orientalis Aries").*

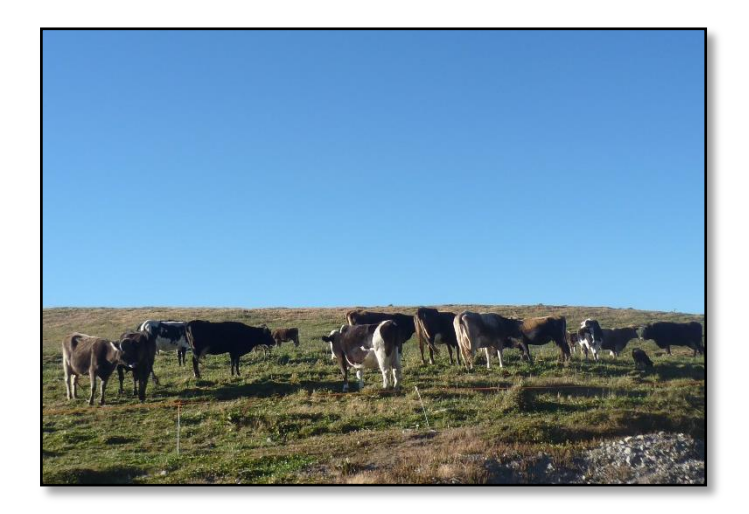

**Fotografía N° 20:** Ganado vacunos- (*"Bos Taurus o Bos Primigenius Taurus").*

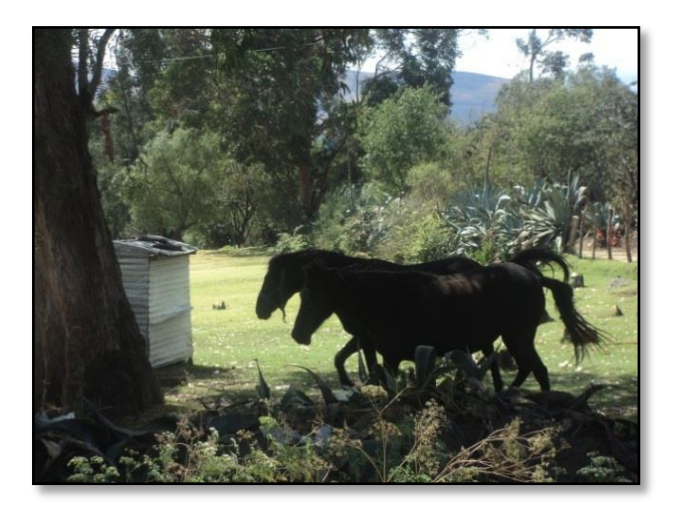

**Fotografía N° 21:** Ganado equino, Caballos- (*"Equus Ferus Caballus").*

## **ANEXO Nº 3: HOJAS DE CAMPO Y MATRICES**

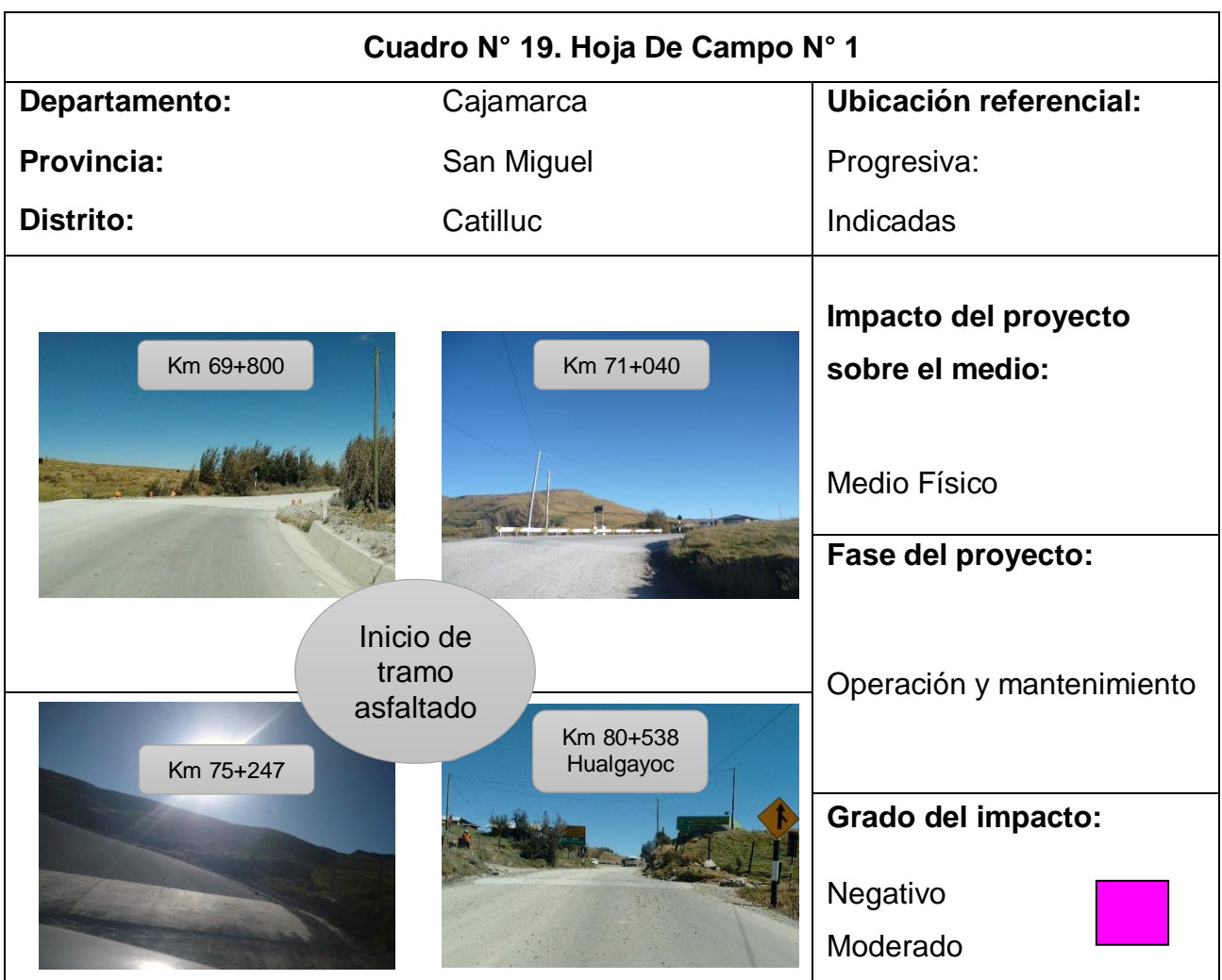

**Problema ambiental:** Discontinuidad de construcción de obras de arte, alteración en la calidad del aire por el polvo, alteración del paisaje el ensanchamiento y movimiento de tierras.

## **Descripción del problema ambiental:**

Debido a la discontinuidad de la pavimentación y construcción de obras de arte, se visualizan varios factores a corregir como es el caso de las cunetas y el ensanchamiento de la carretera.

- $\checkmark$  Reanudar y completar los trabajos de asfaltado y de obras hidráulicas tales como cunetas, alcantarillas, etc.
- $\checkmark$  Como medida a corto plazo, realizar trabajos de Mantenimiento Rutinario como regadío para controlar el polvo.

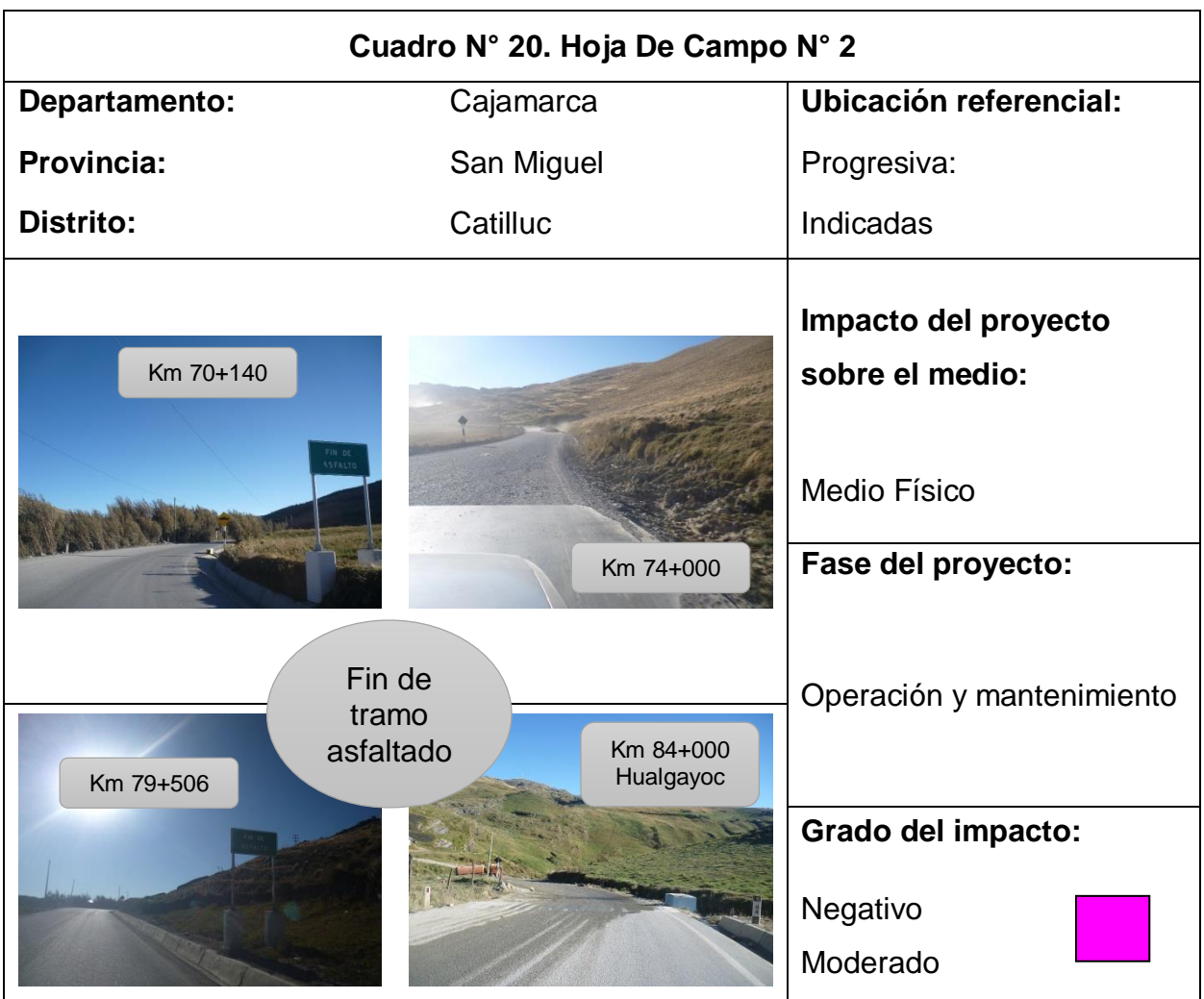

**Problema ambiental:** Alteración del paisaje, alteración en la calidad del agua superficial, suelo y aire.

## **Descripción del problema ambiental:**

La carretera no está pavimentada totalmente, a lo largo de su recorrido hay 5 tramos que son afirmados que suman un total de 7 158 m, la contaminación del aire existe por la gran cantidad de polvo que se genera en el tránsito de vehículos. Hay discontinuidad en la construcción de obras de arte debido a eso el agua superficial afecta a carretera disminuyendo su vida útil.

- $\checkmark$  La contaminación del aire va a disminuirá con la culminación de asfaltado en los 5 tramos que faltan.
- $\checkmark$  Priorizar los trabajos de mantenimiento rutinario en las zonas donde no haya asfalto, para controlar el polvo, limpieza y desbroce.

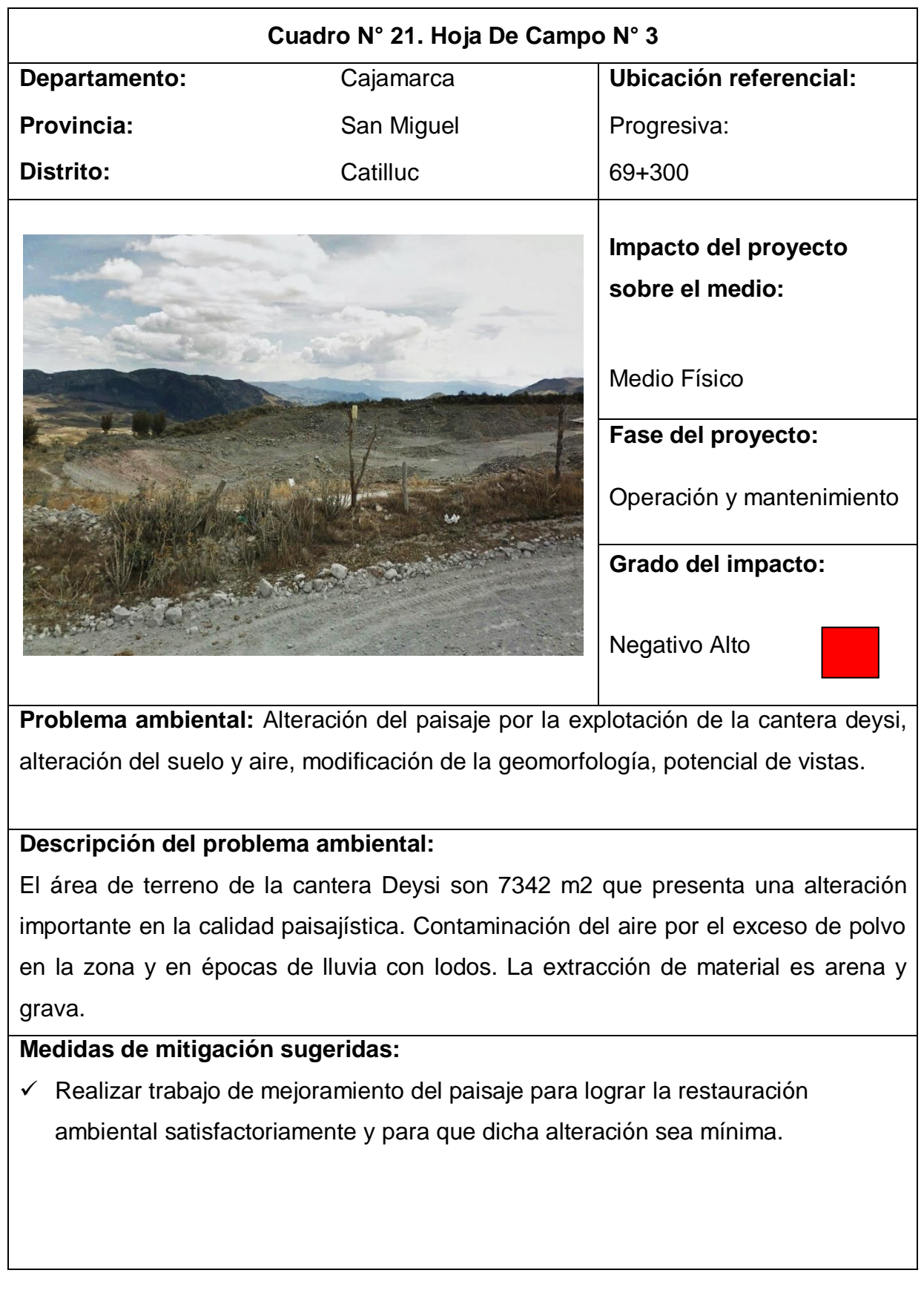

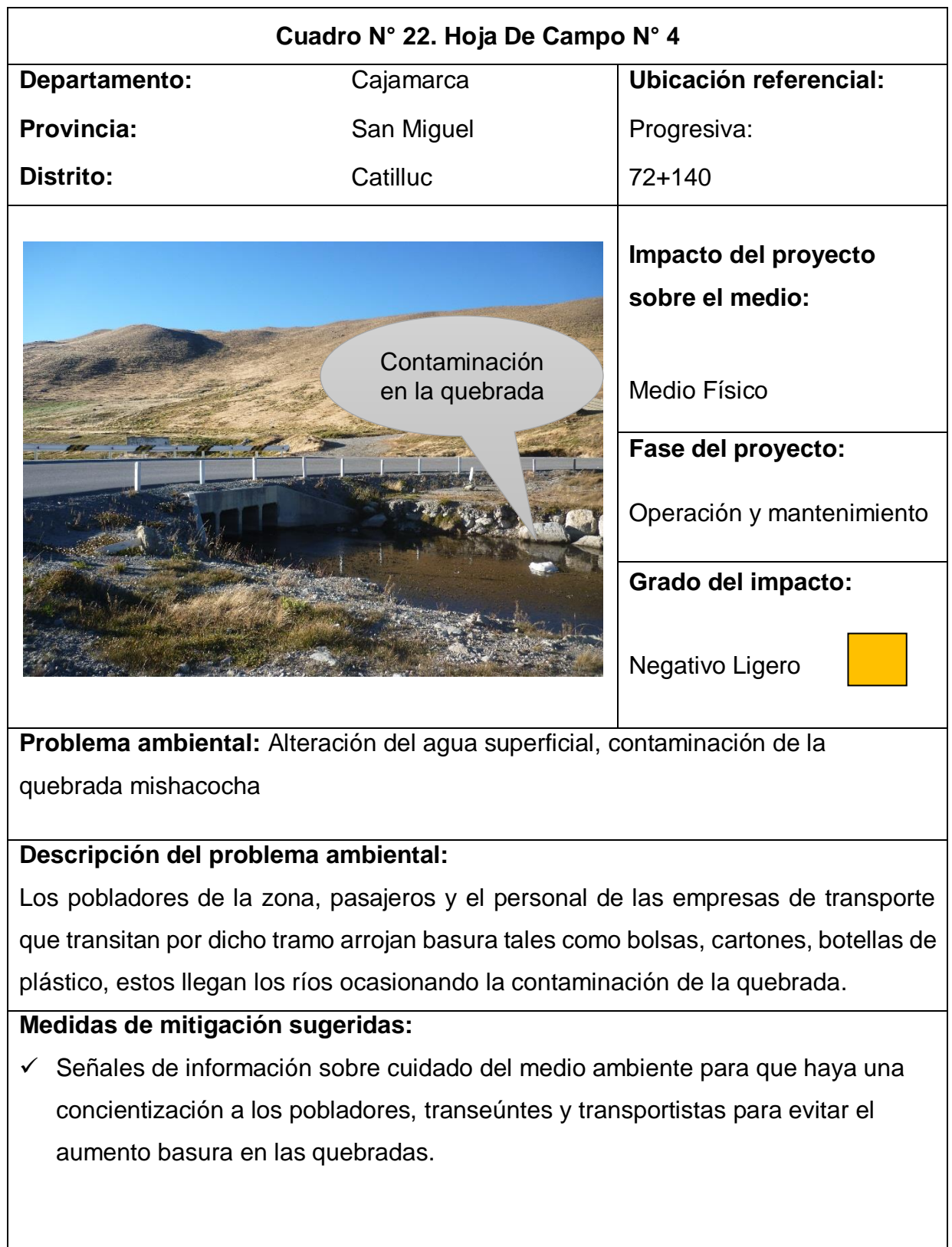

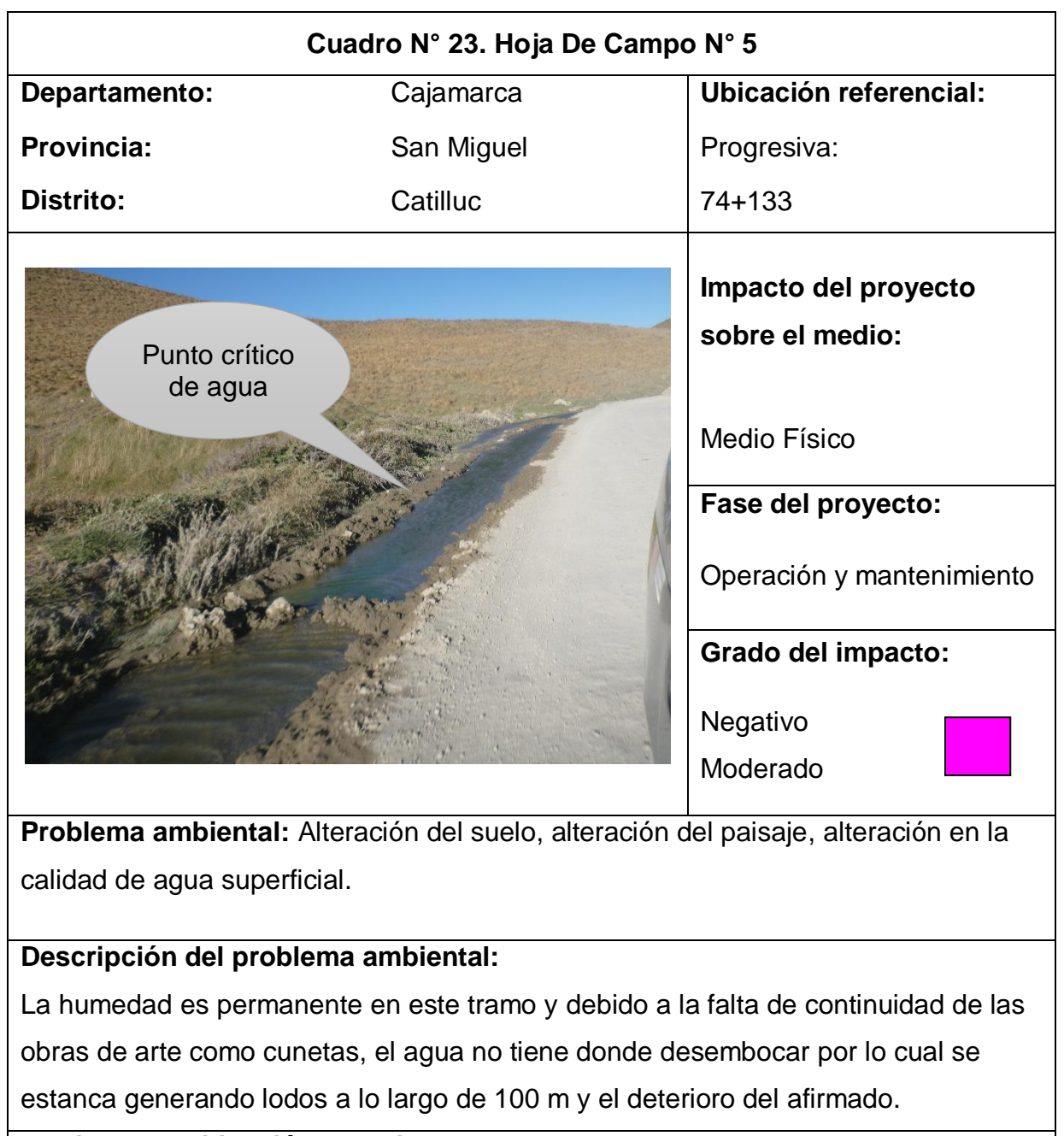

- $\checkmark$  Construcción de obras de arte como alcantarillas que permitan que el agua siga su curso desembocando en una quebrada.
- $\checkmark$  Mejoramiento del sistema de drenaje con la construcción de cunetas a lo largo de 100 m revestido con concreto para que tengan mayor duración.
- $\checkmark$  Monitoreo continuo de las zonas donde hay mayor humedad para evitar estos problemas.

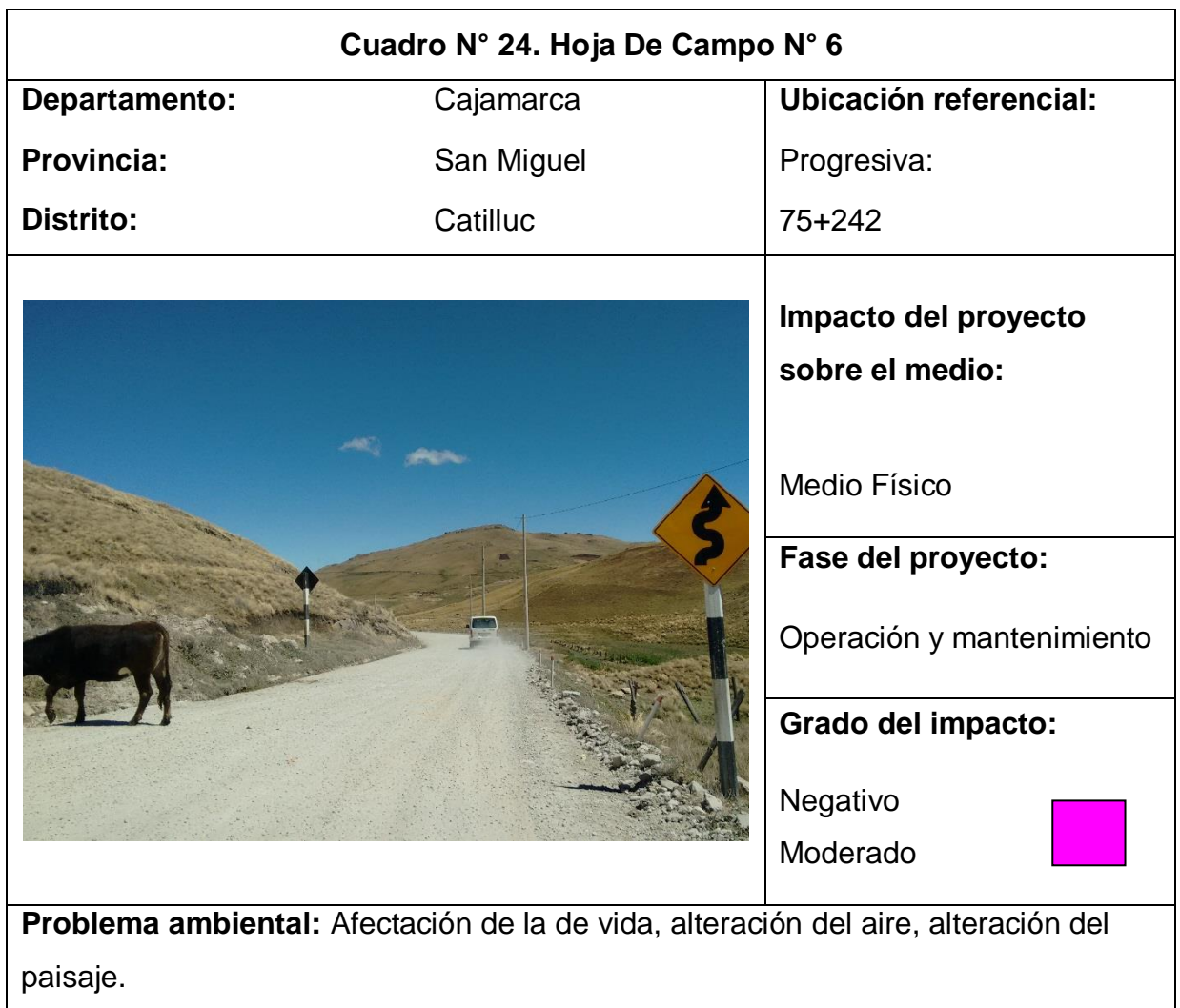

## **Descripción del problema ambiental:**

Existen varios casos sobre accidentes de tránsito causados por el atropello de ganado vacuno y de personas a lo largo de toda la carretera. En este tramo la carretera no está asfaltada por lo se aprecia una reducción del ancho de la carretera, también el excesivo polvo.

- Conducir el vehículo de respetando las señales de tránsito a lo largo de la carretera, optar por el manejo defensivo.
- $\checkmark$  Colocar mallas protectoras en zonas donde hay cultivo de ganado para evitarles el paso.

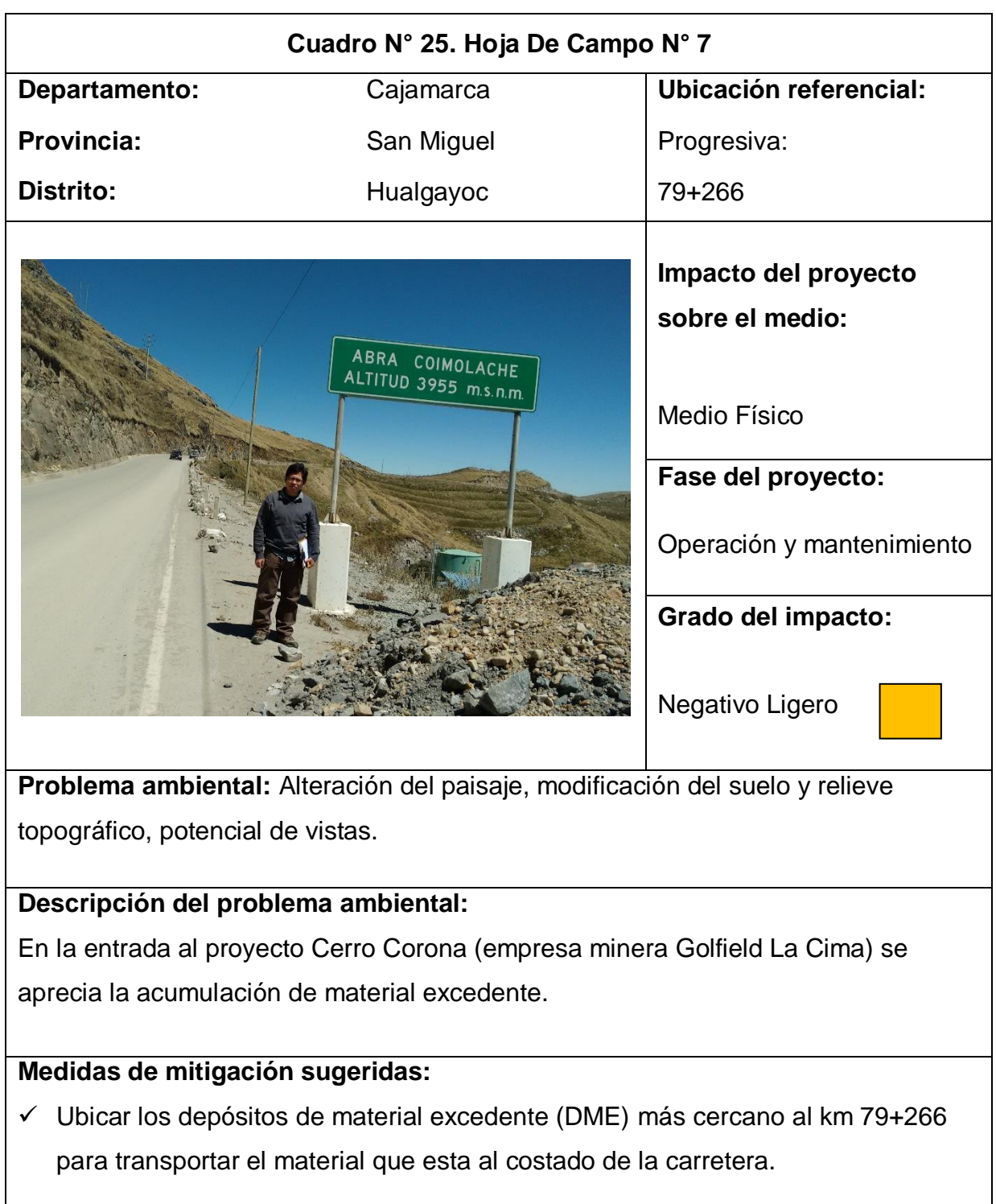

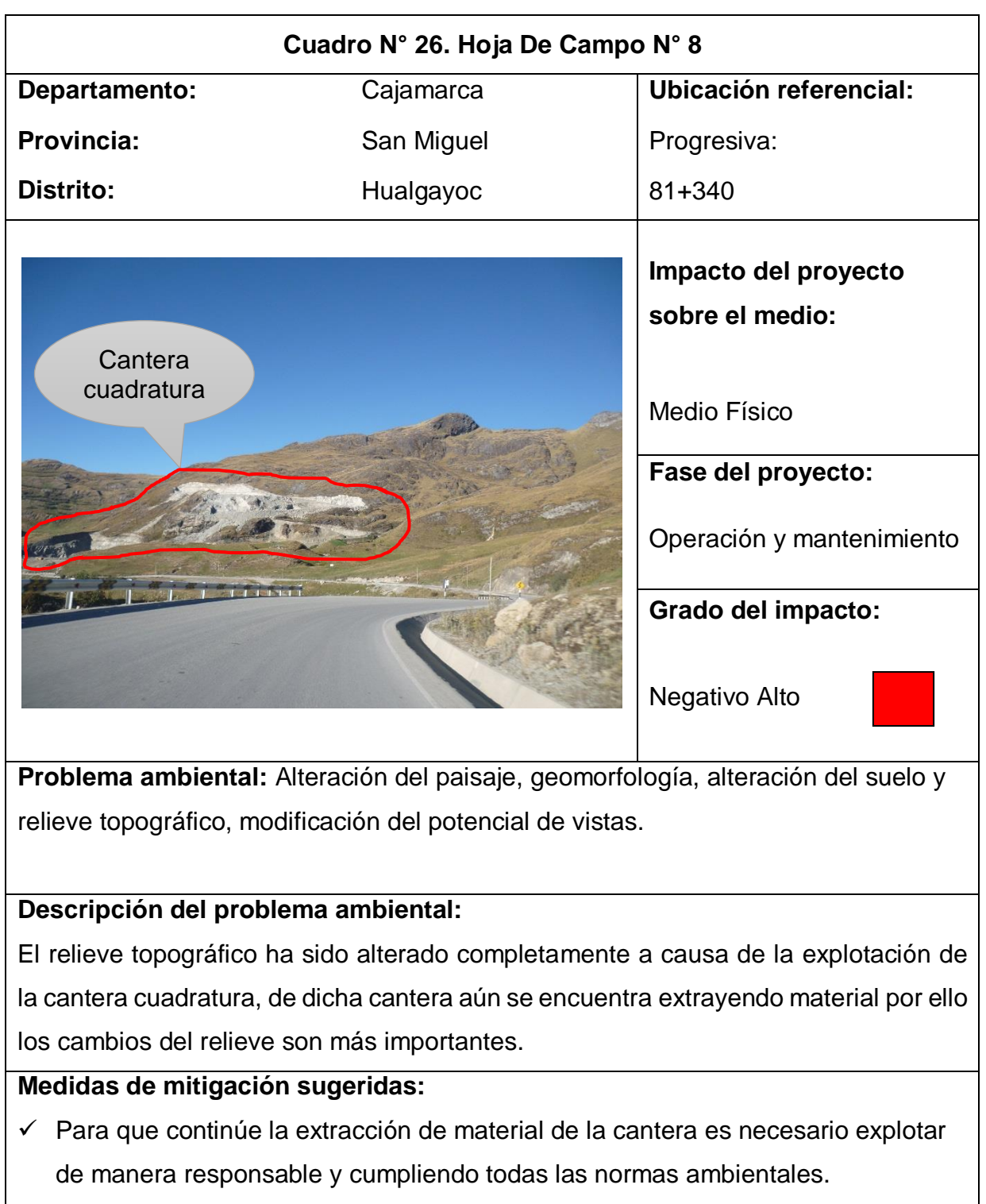

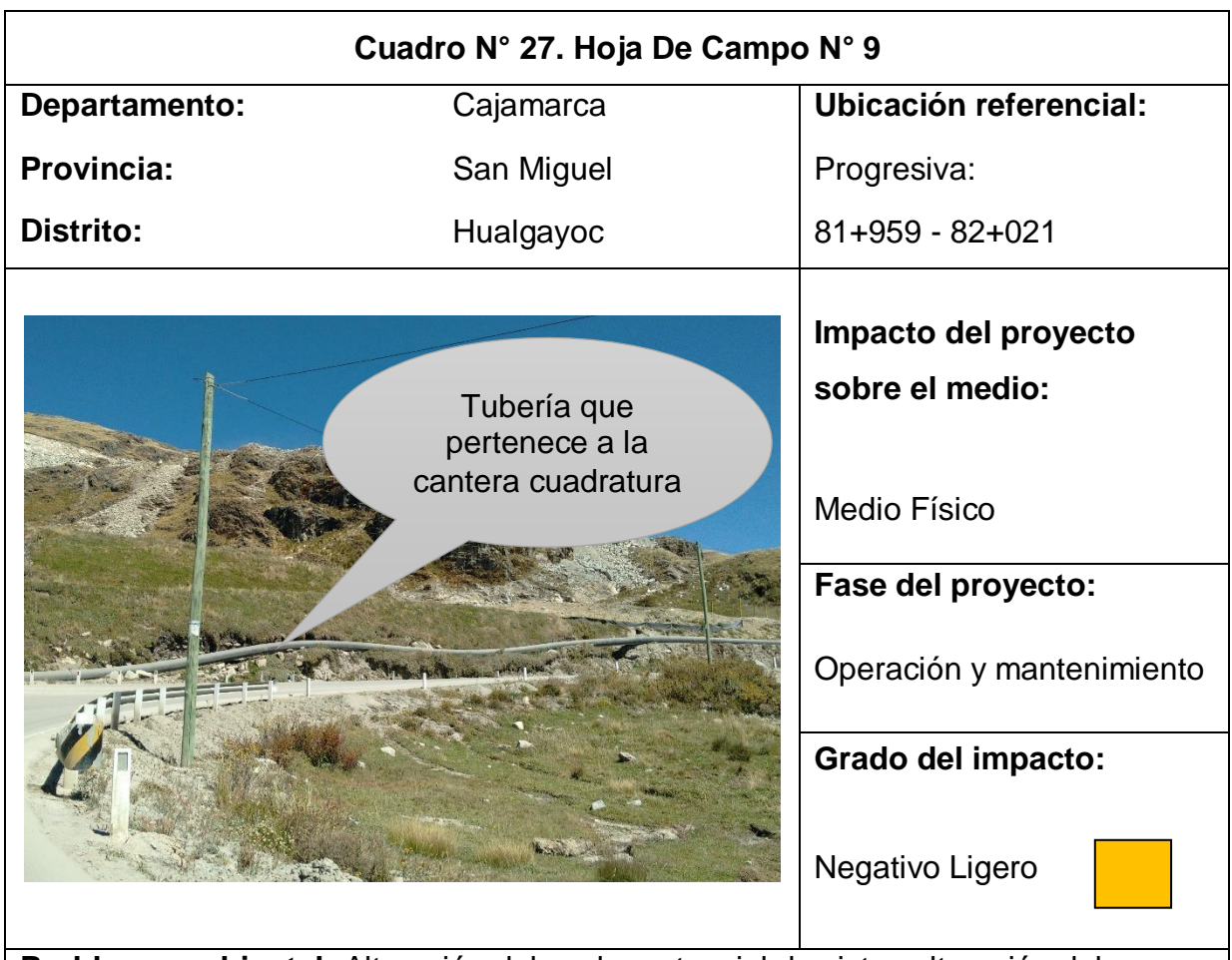

**Problema ambiental:** Alteración del suelo, potencial de vistas alteración del paisaje.

## **Descripción del problema ambiental:**

Para abastecer de agua a la cantera cuadratura se ha instalado de una tubería de HDPE, el tendido se ha desarrollado en la margen derecha de la carretera, debido a la presión y peso que lleva la tubería puede ocasionar que esta falle y deslice a la carretera y provocar daños a la carpeta asfáltica.

- $\checkmark$  Analizar otro trazo para la tubería de tal manera que vaya lejos de la carretera.
- $\checkmark$  Colocar soportes a lo largo de la tubería como bloques de concreto para evitar el chicoteo y abrazaderas ya que está solo tendida superficialmente.

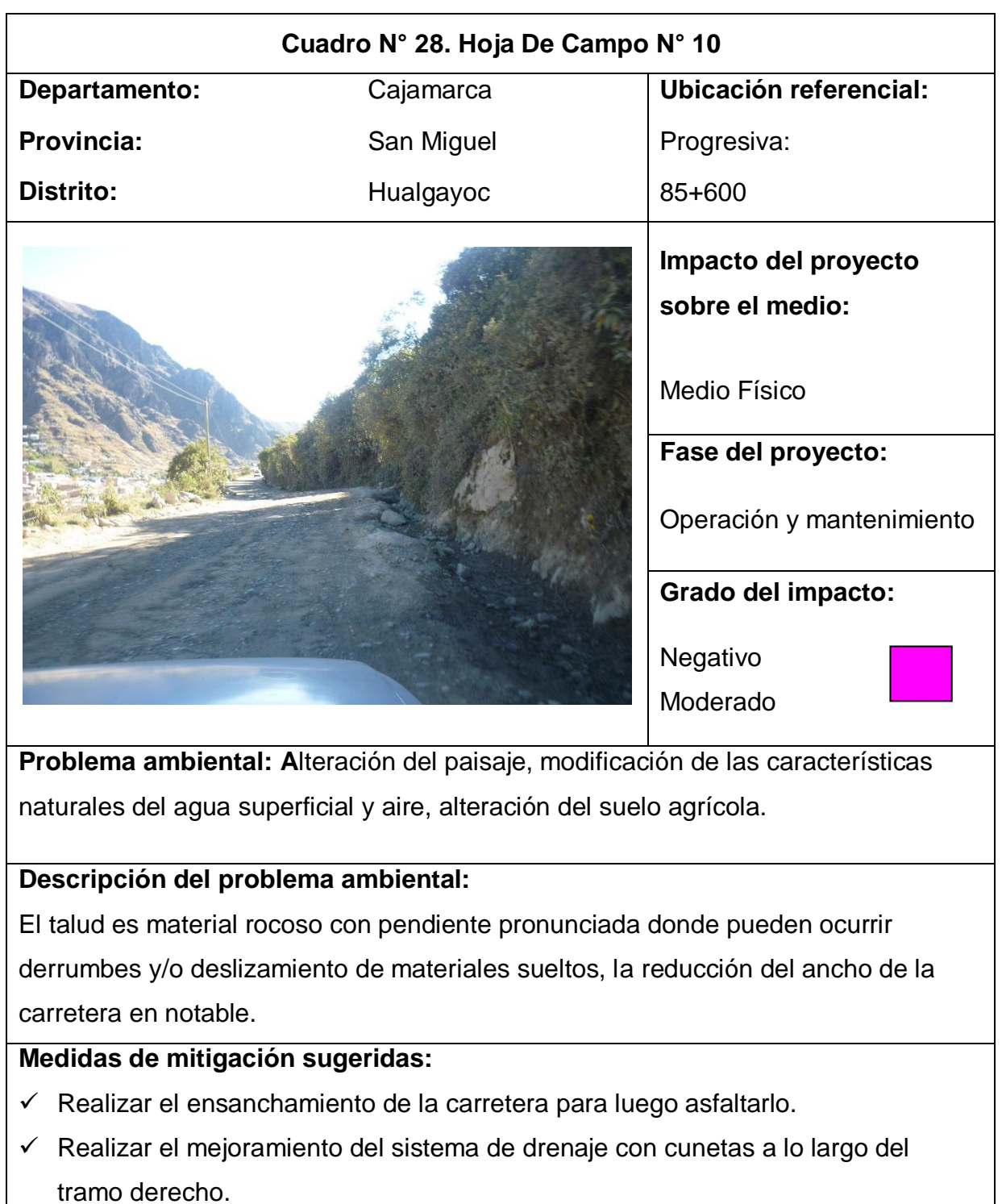

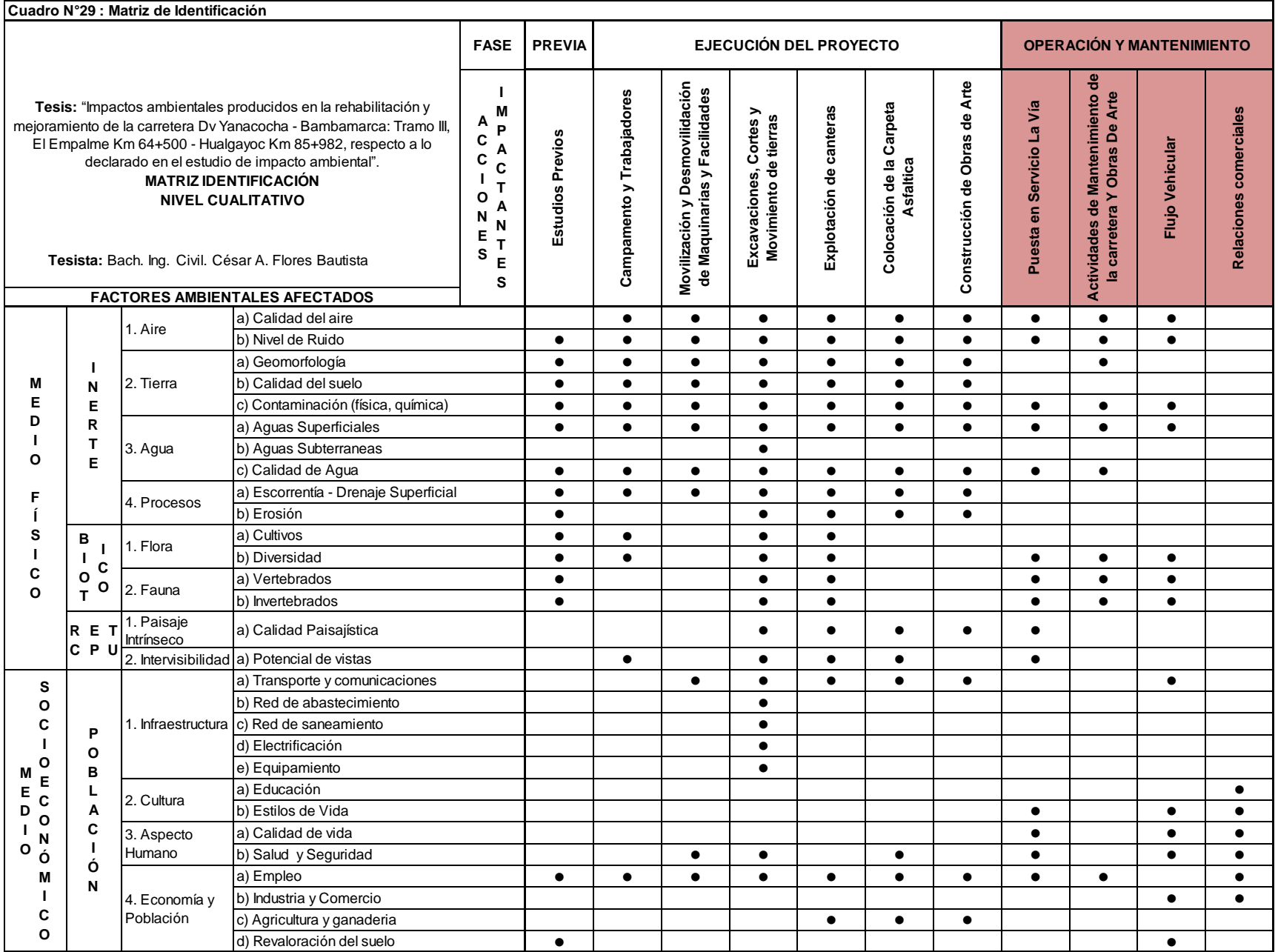
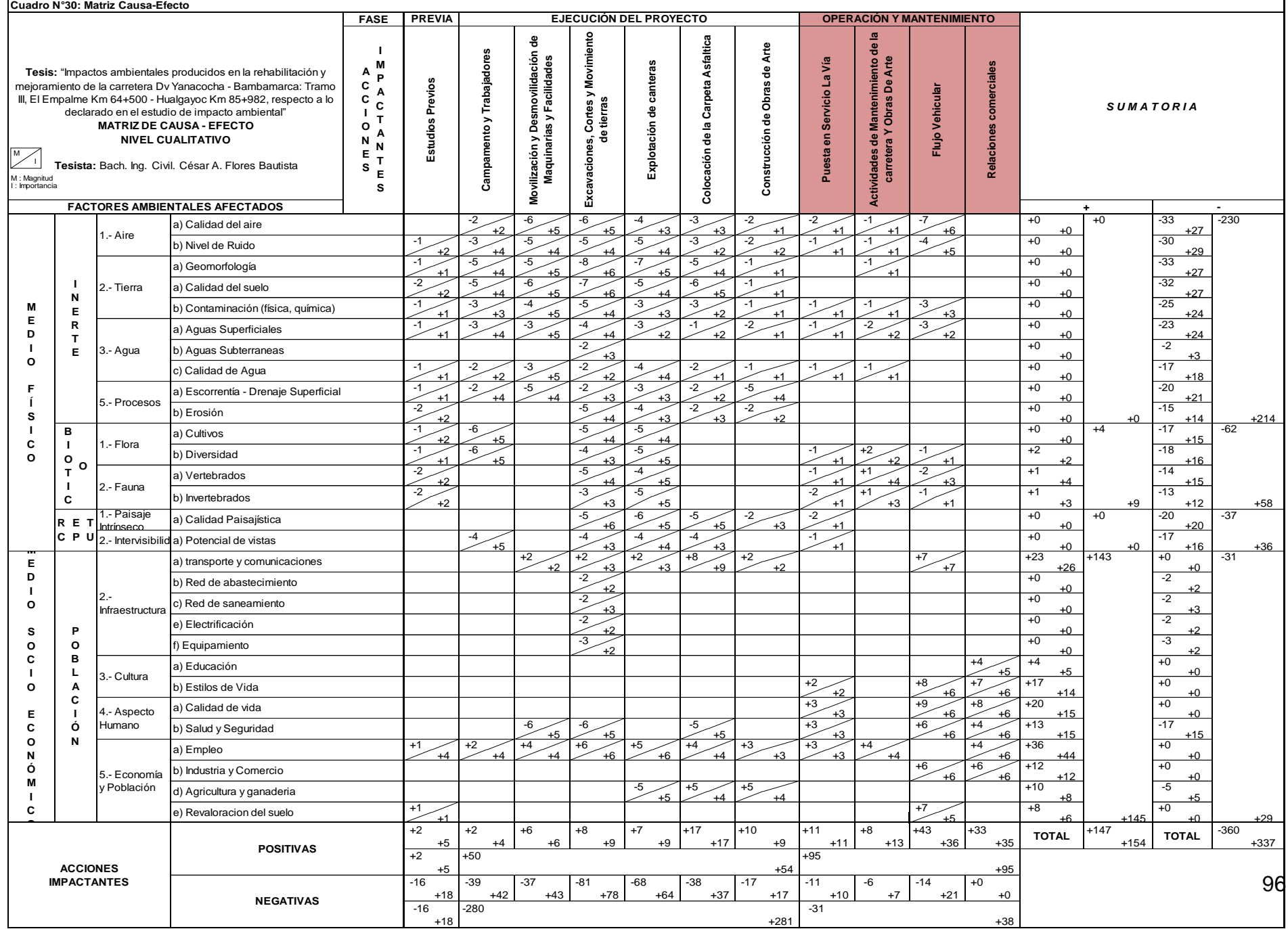

# **Cuadro N° 31: Criterio de Valoración (Metodo Delphi)**

**Tesis:** "Impactos ambientales producidos en la rehabilitación y mejoramiento de la carretera Dv Yanacocha - Bambamarca: Tramo

III, El Empalme Km 64+500 - Hualgayoc Km 85+982, respecto a lo declarado en el estudio de impacto ambiental".

**Tesista:** Bach. Ing. Civil. César A. Flores Bautista

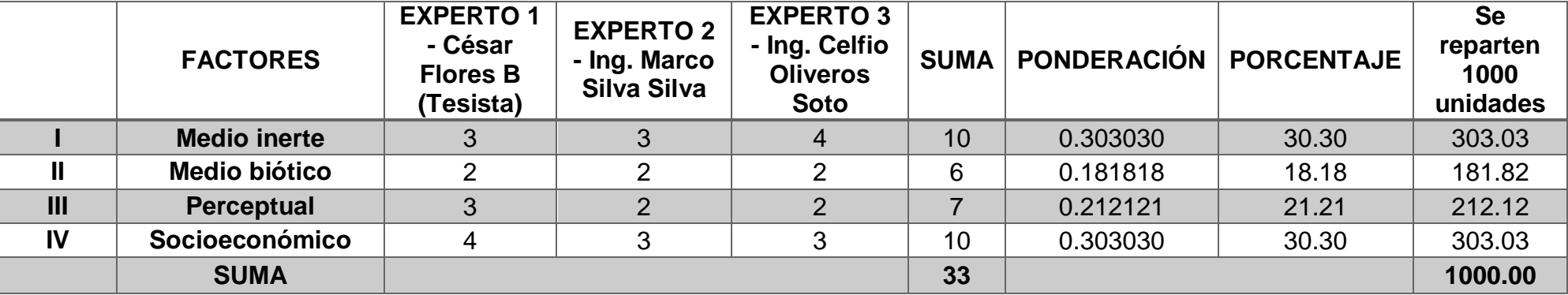

Calificar: 4 el más importante; 3; 2 y el menos importante 1.

**Tesis: "Impactos ambientales producidos en la rehabilitación y mejoramiento de la carretera Dv Yanacocha - Bambamarca: Tramo III, El Empalme Km 64+500 - Hualgayoc Km 85+982, respecto a lo declarado en el estudio de impacto ambiental".**

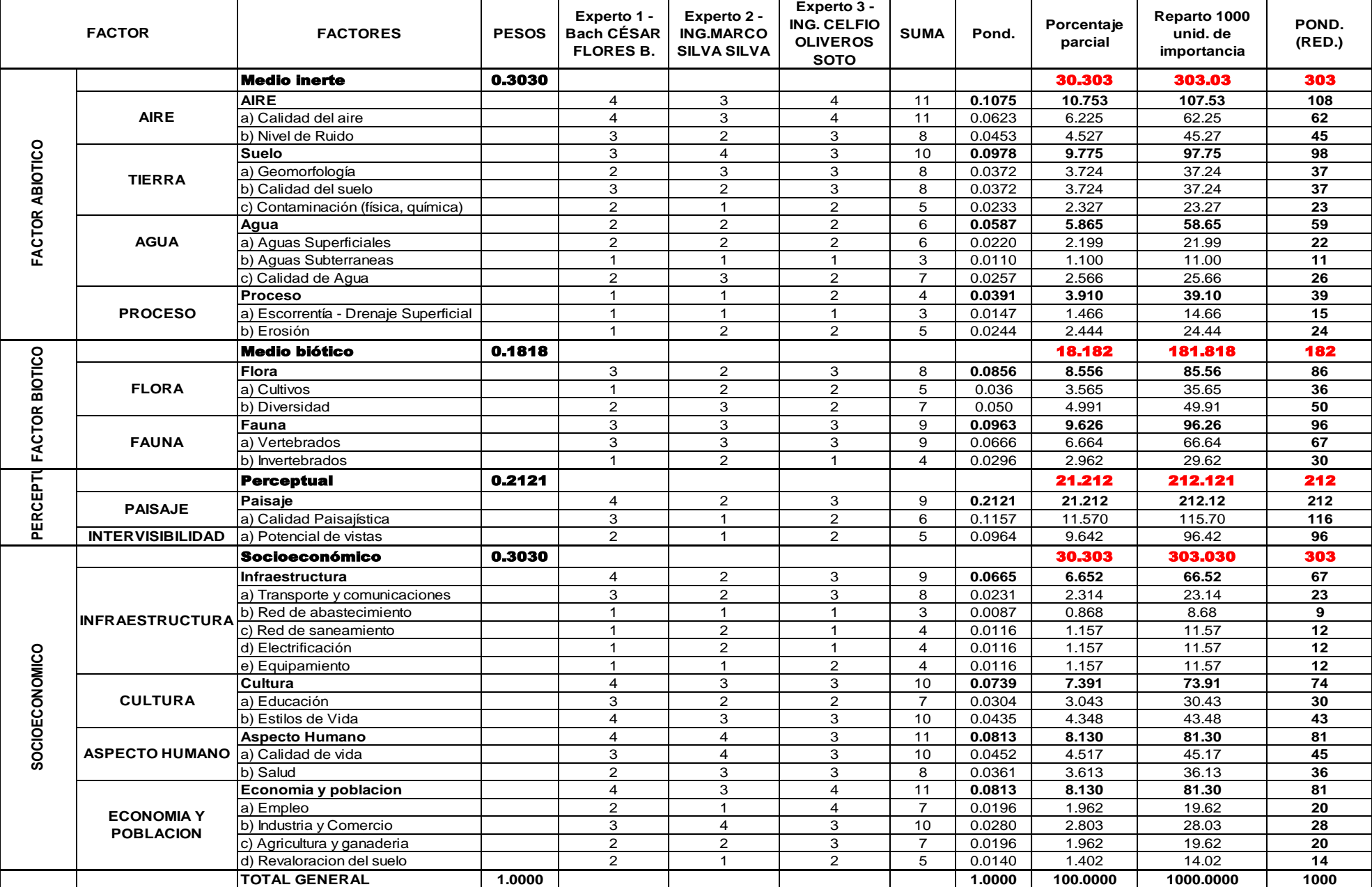

**Tesista:** Bach. Ing. Civil. César A. Flores Bautista

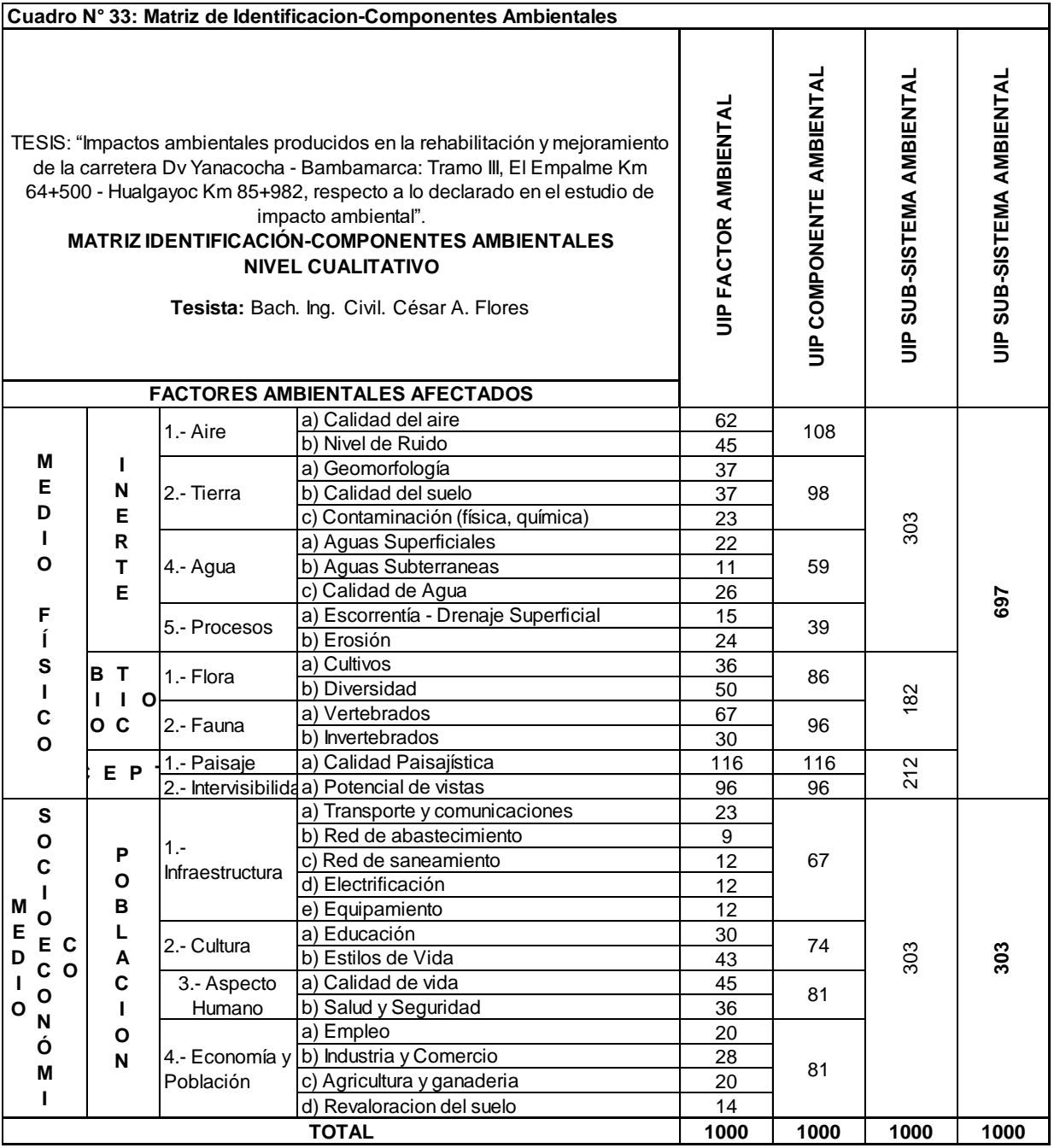

99

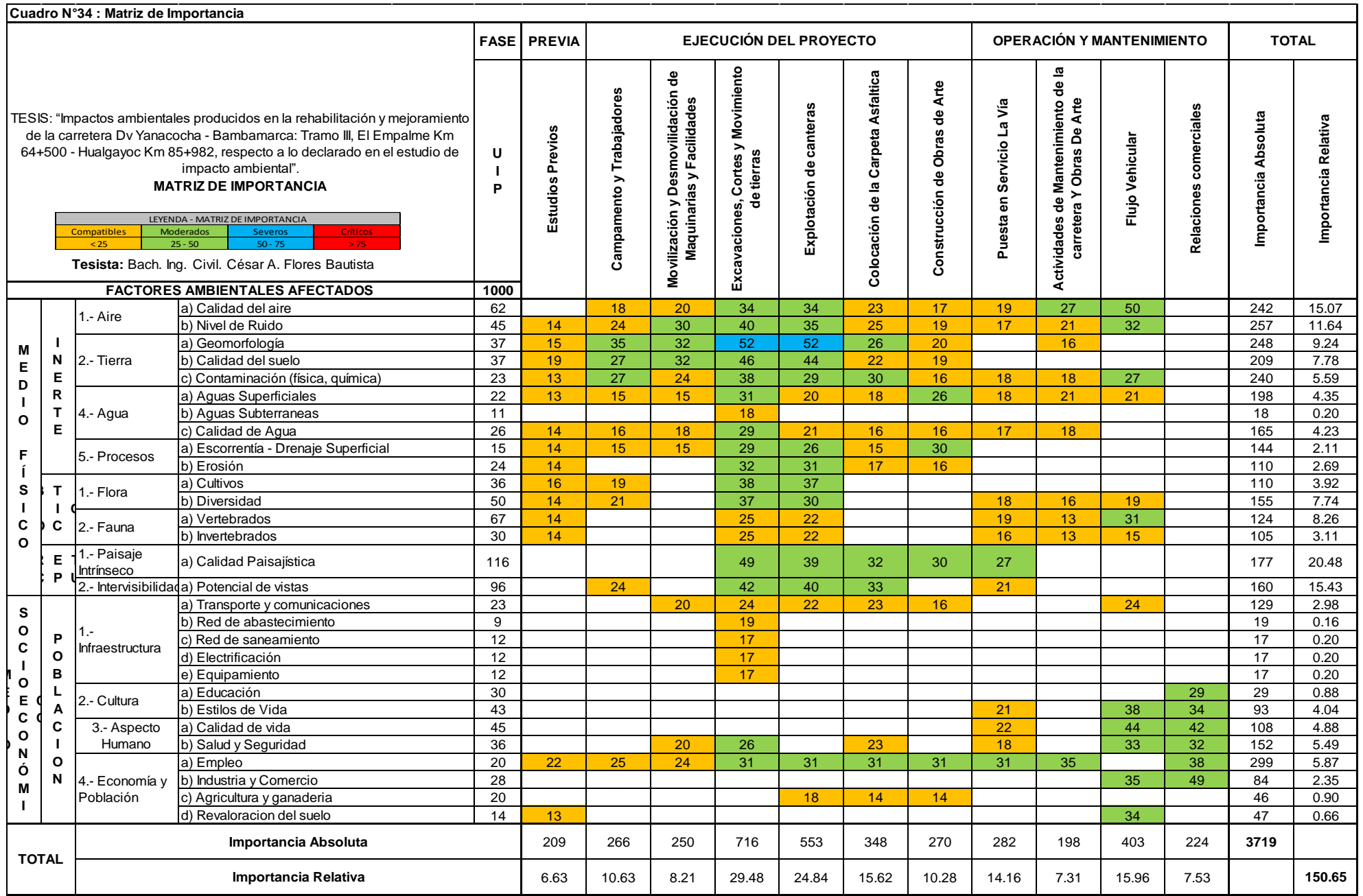

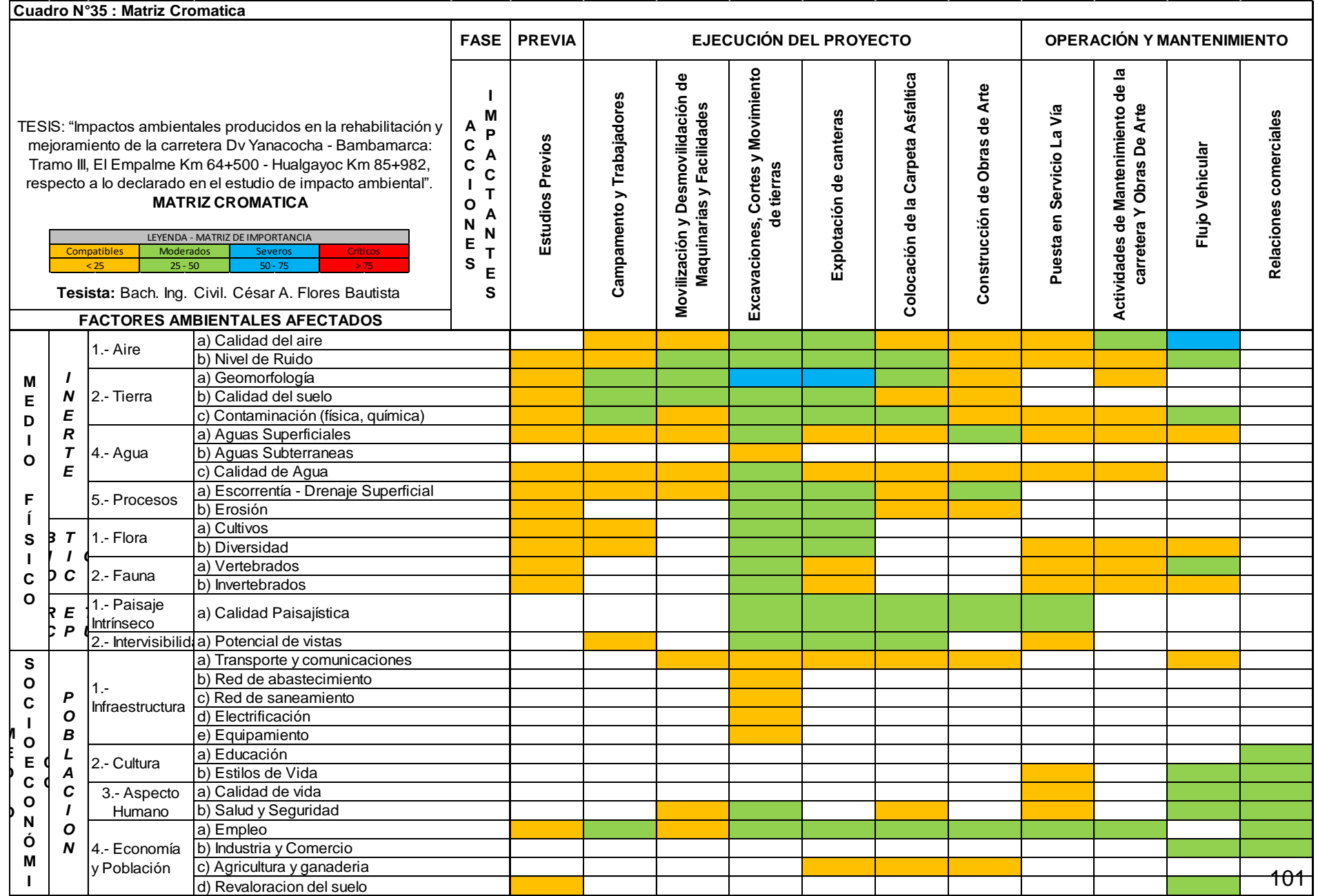

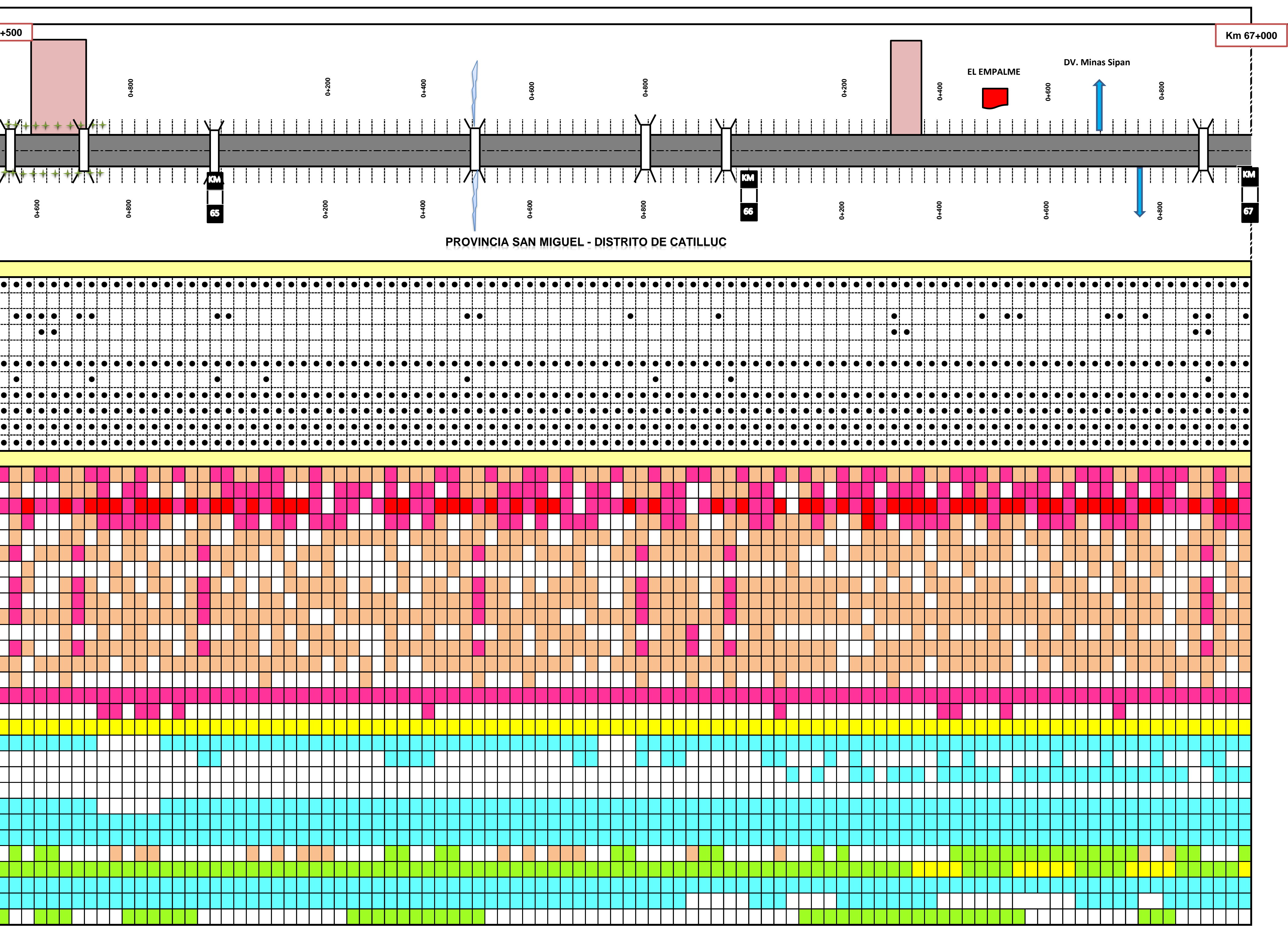

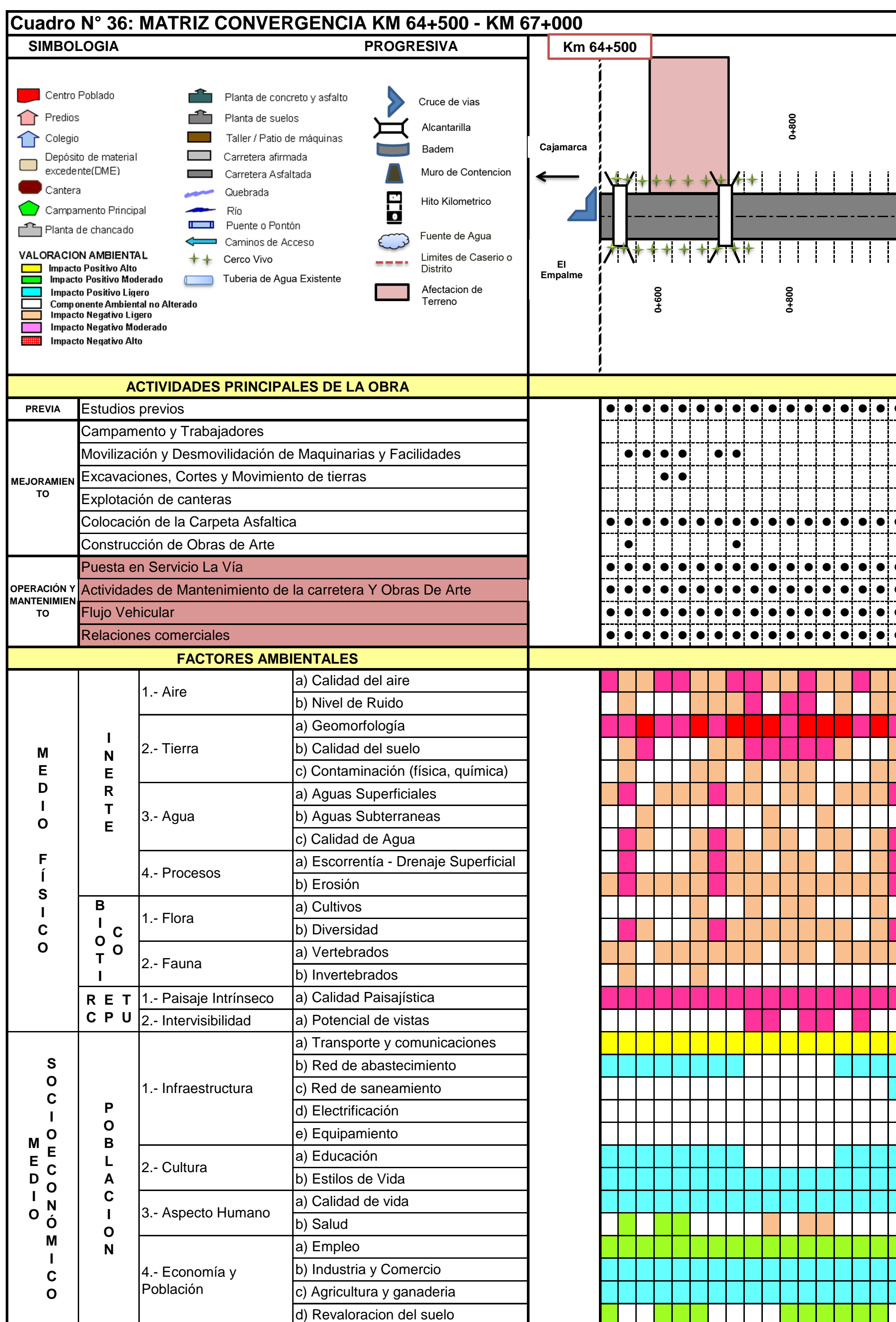

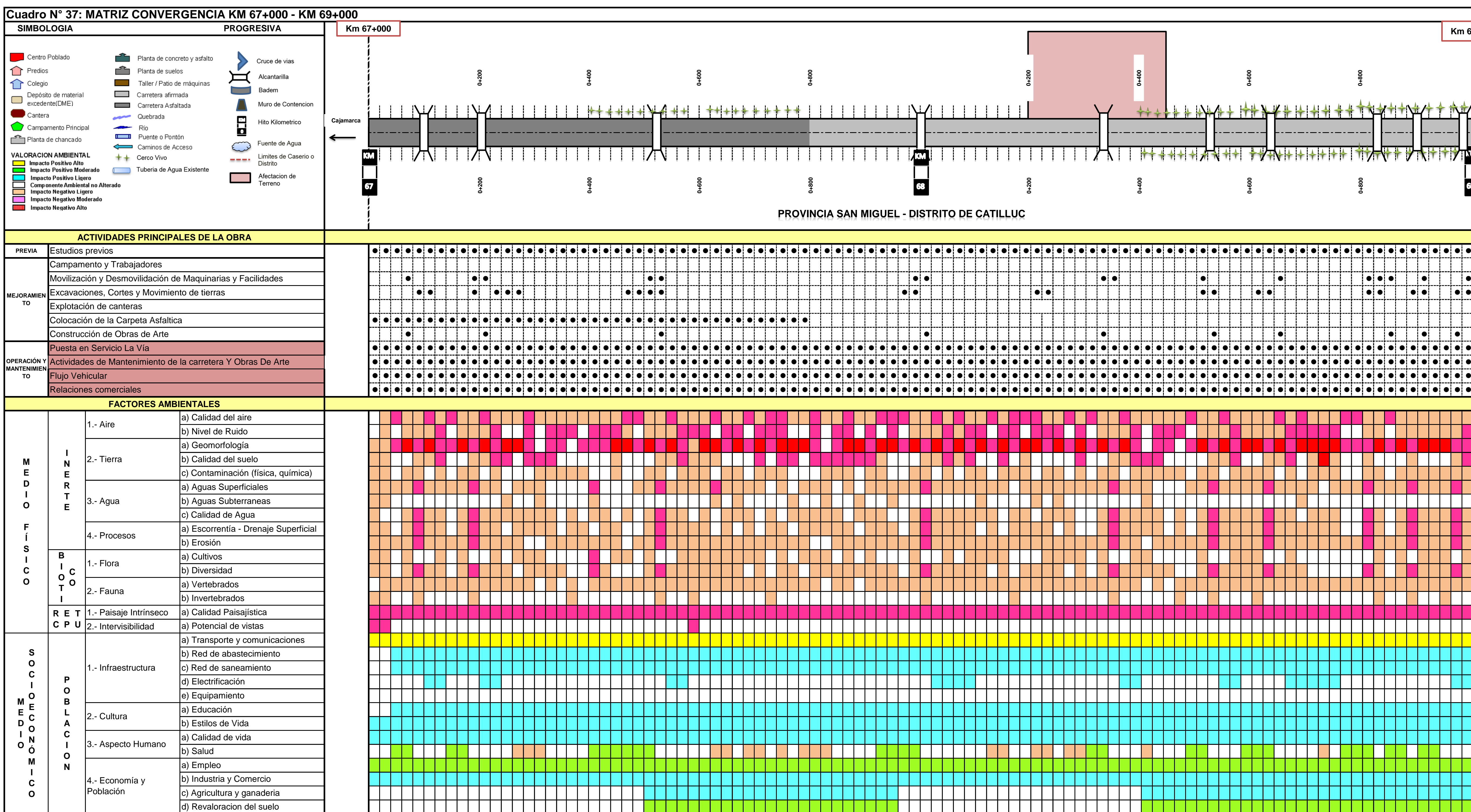

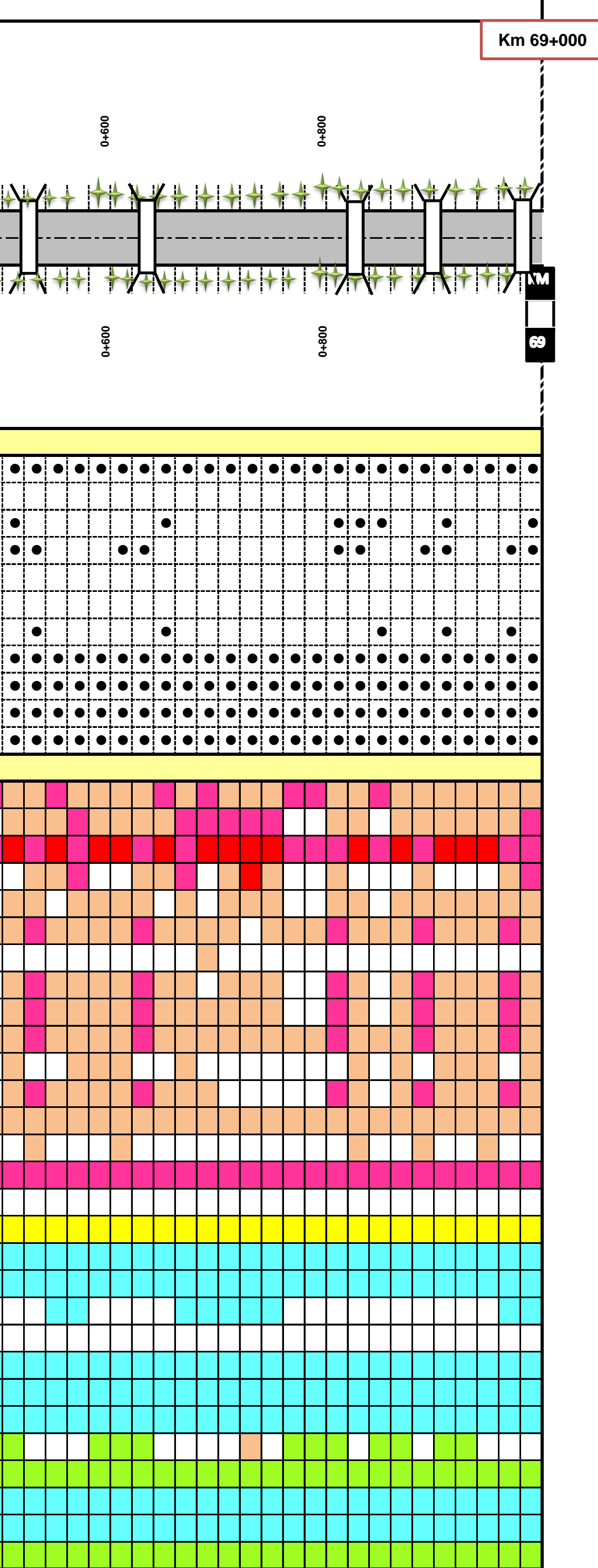

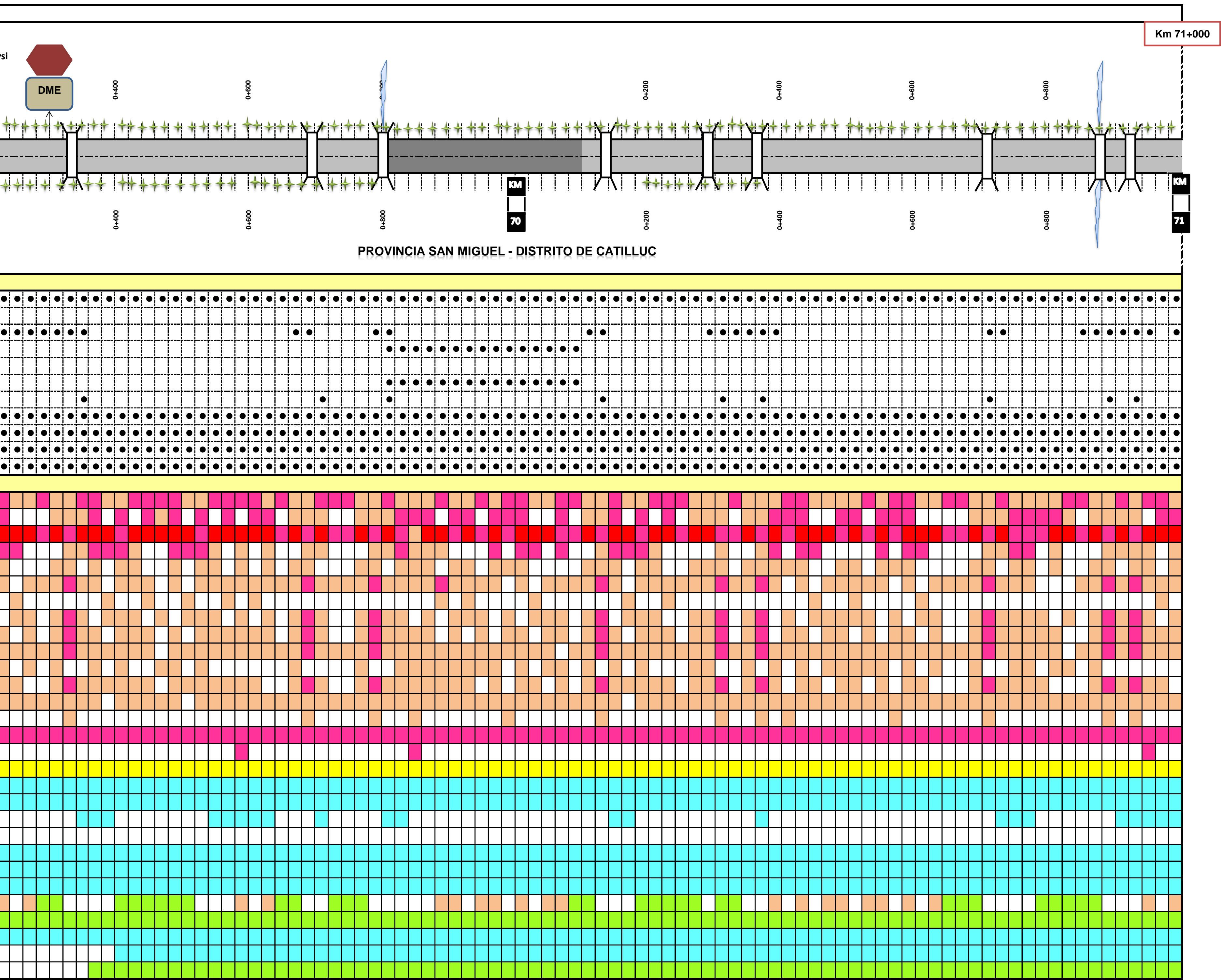

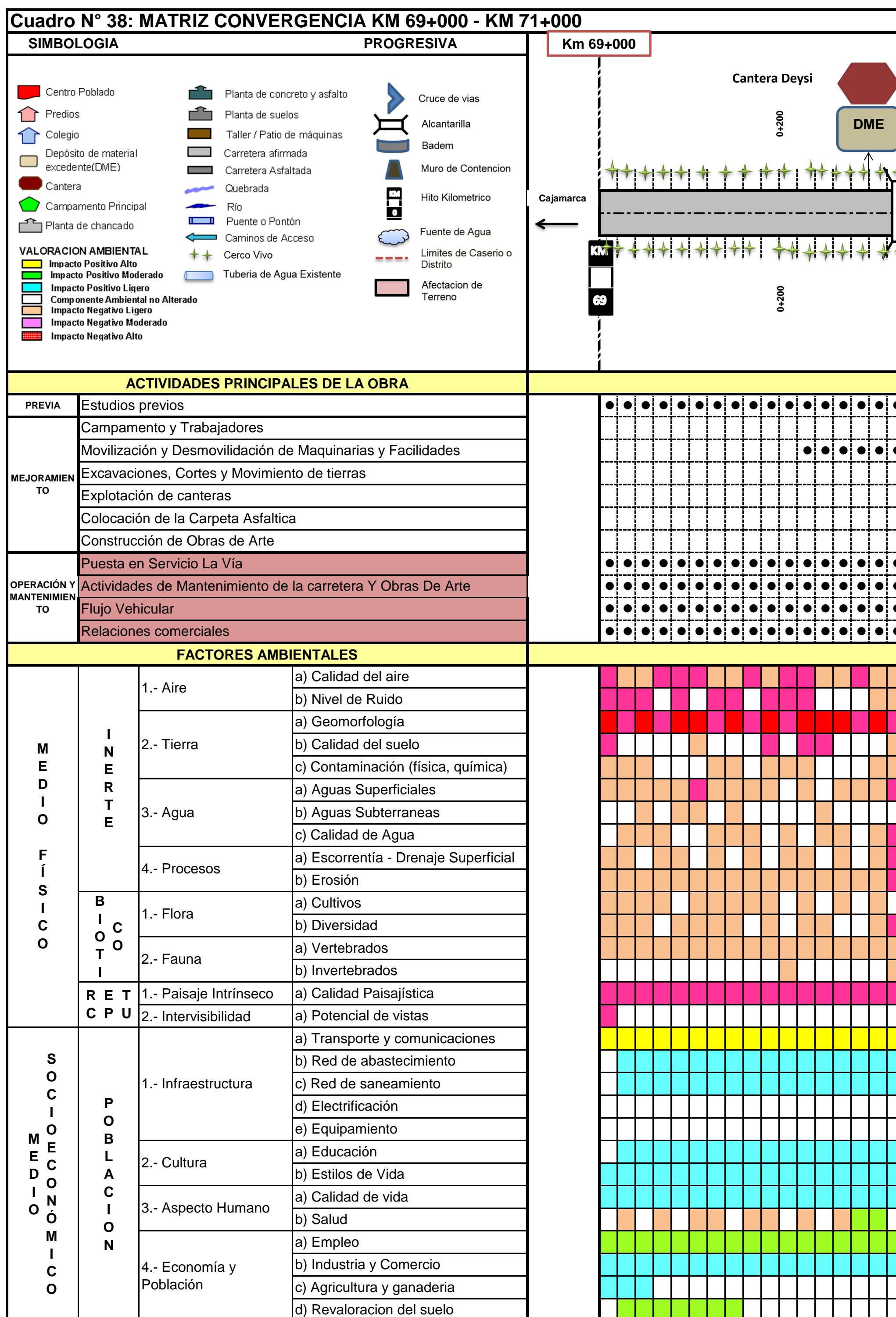

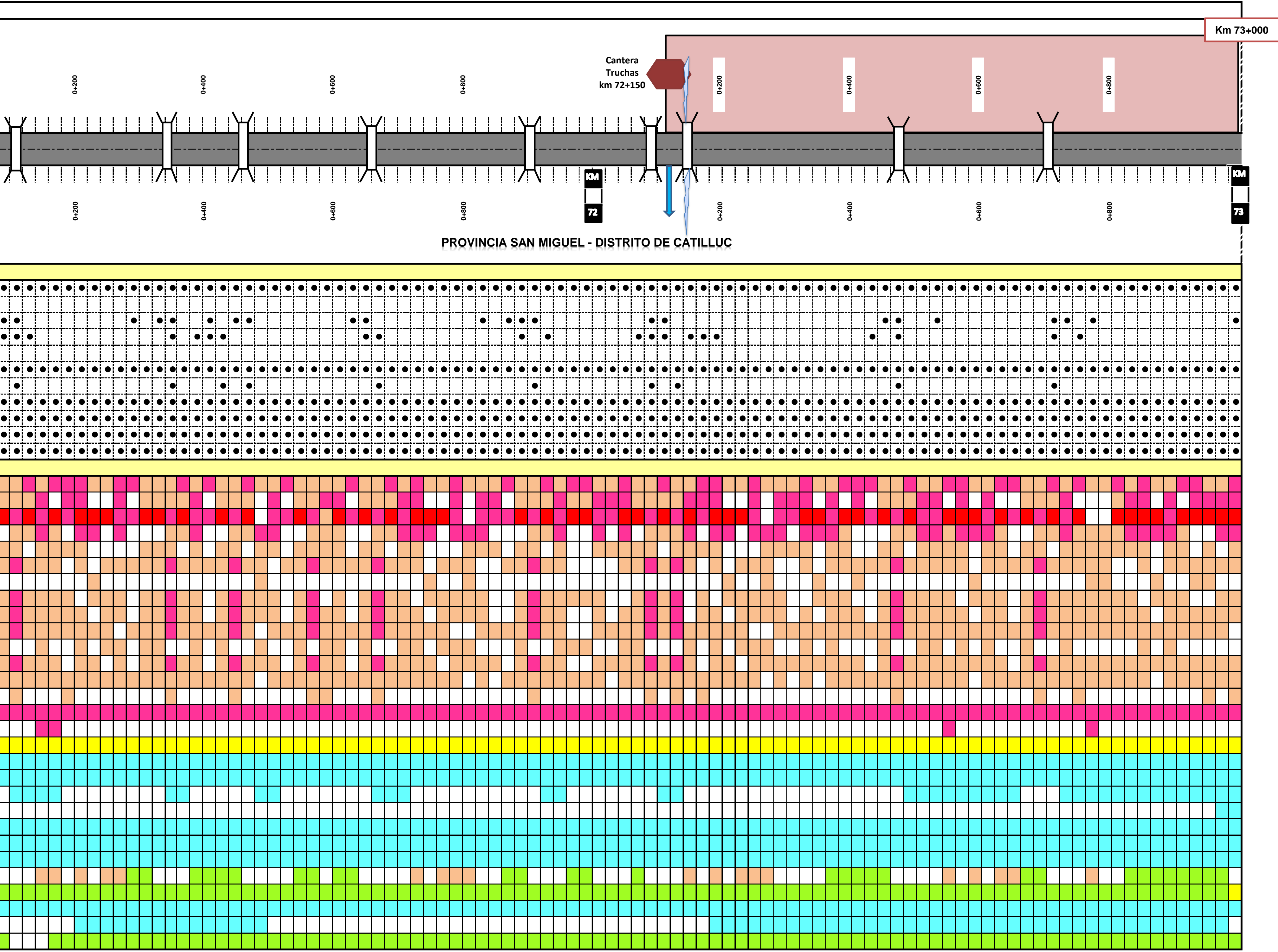

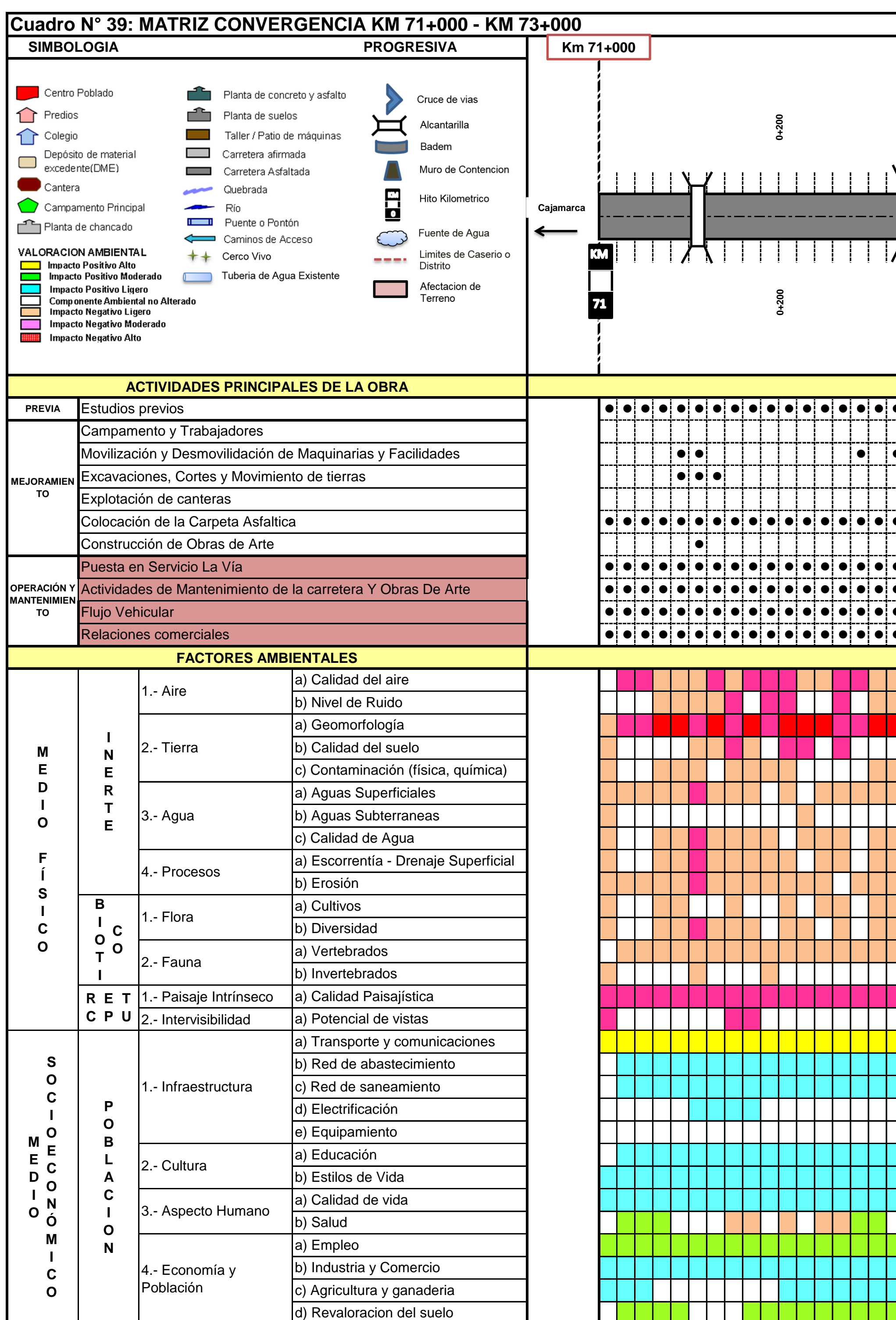

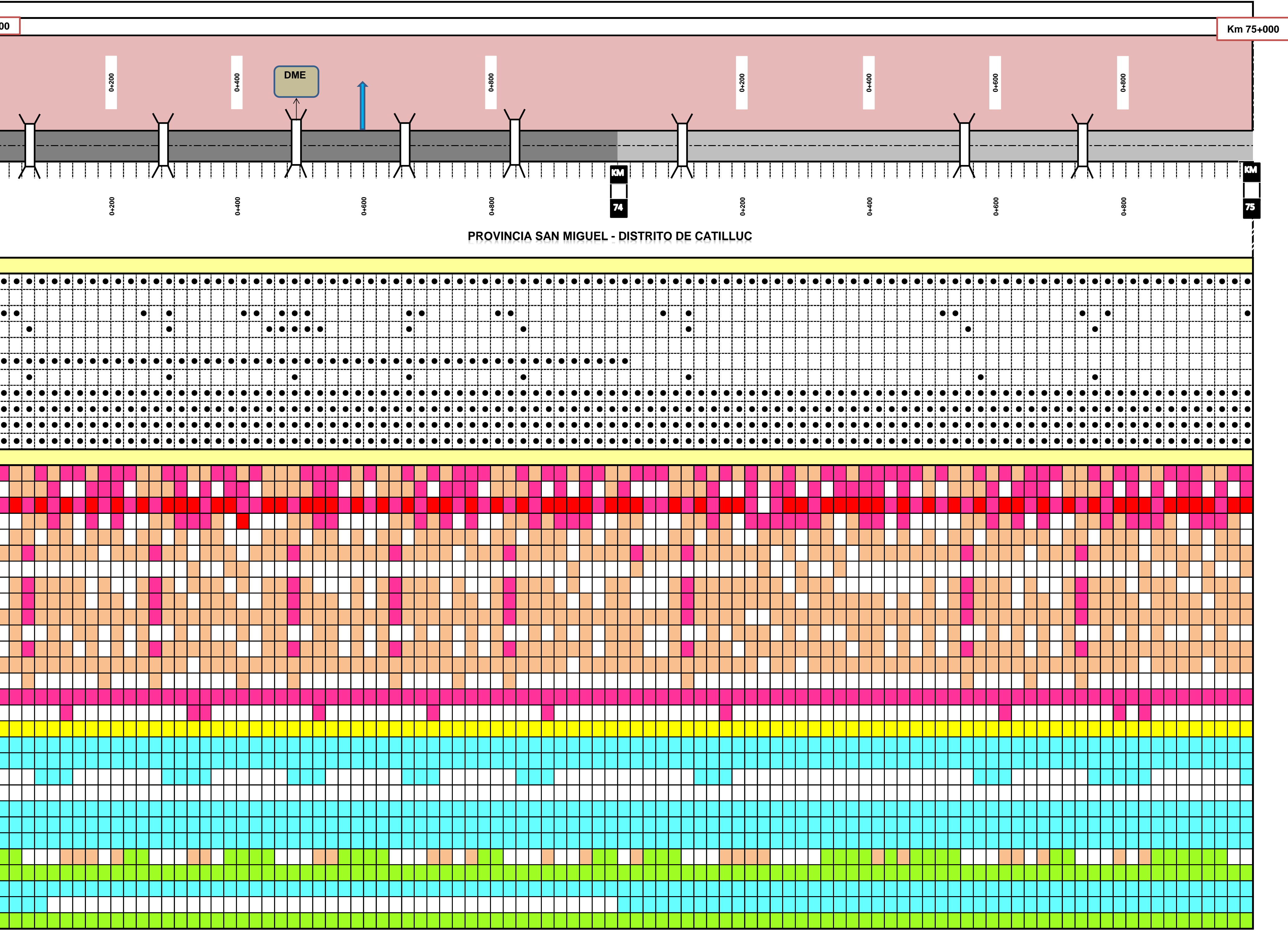

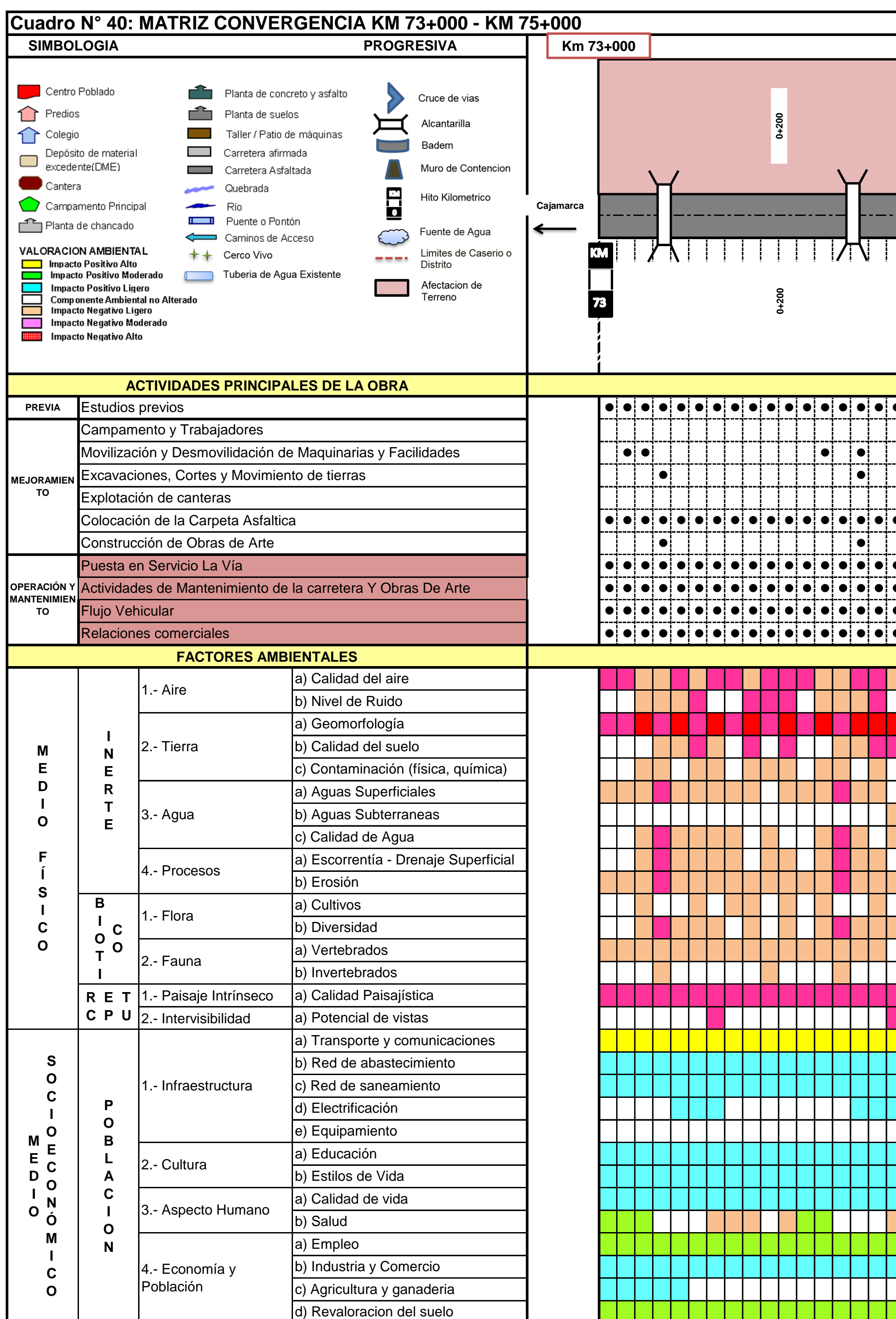

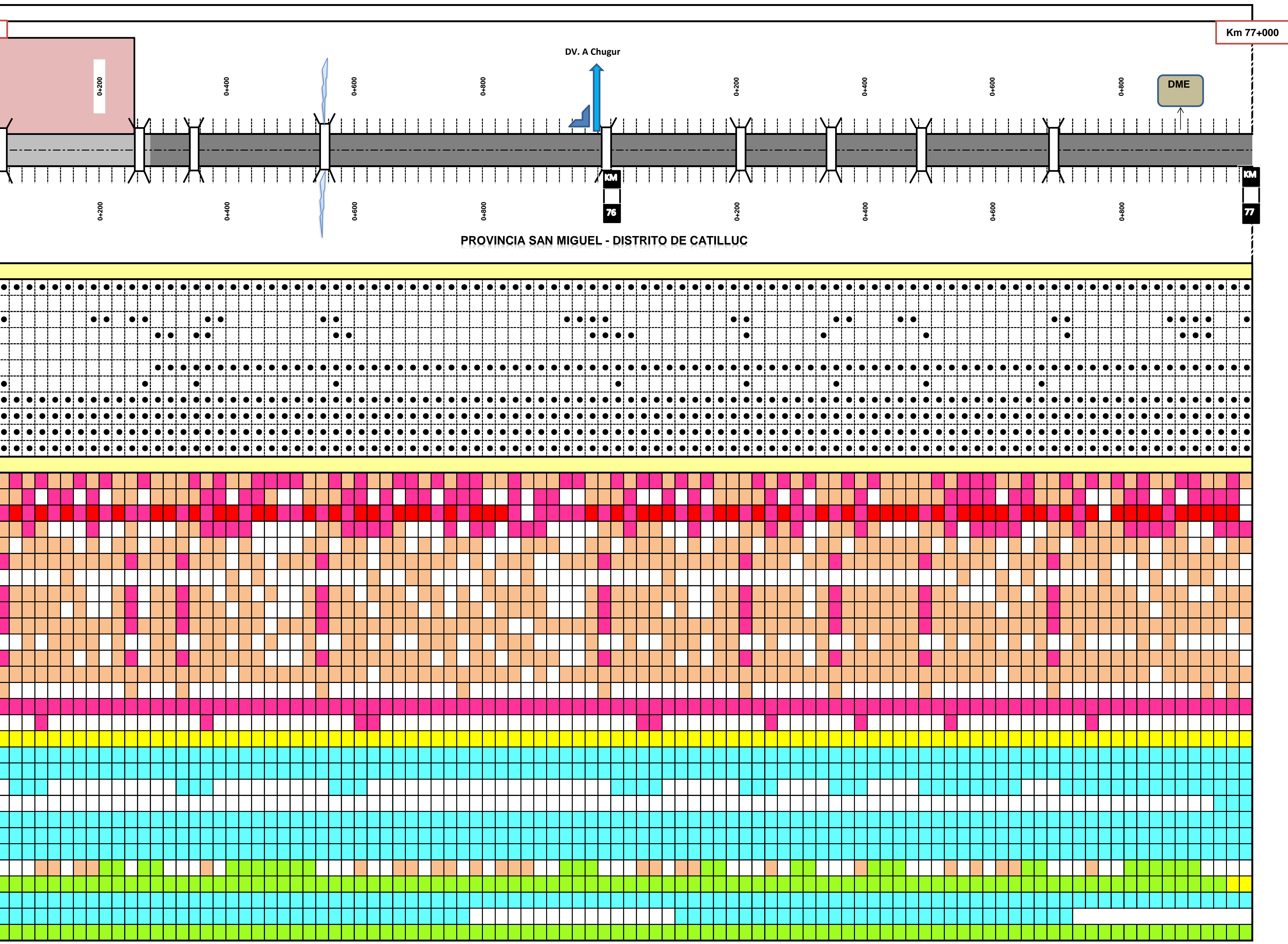

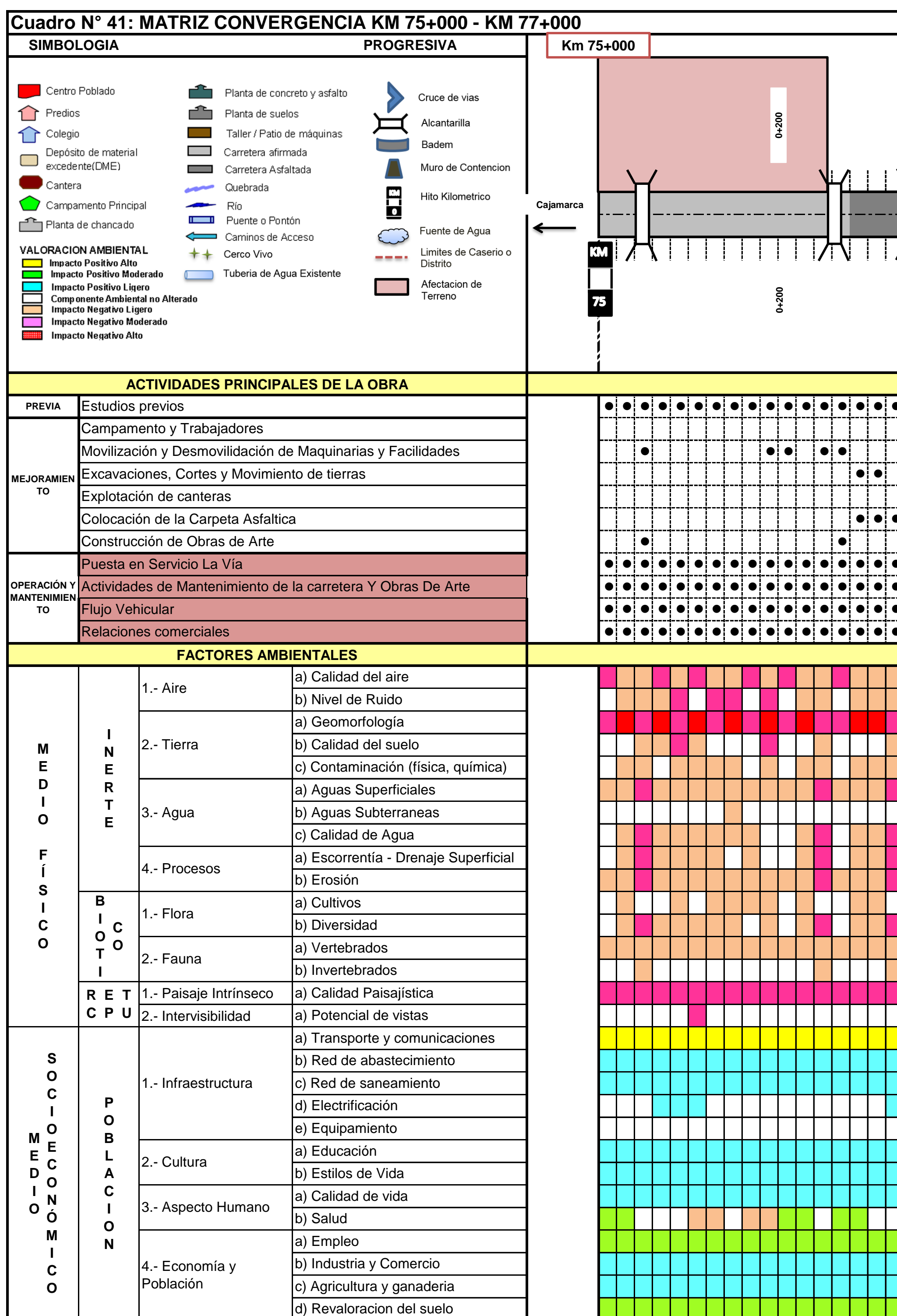

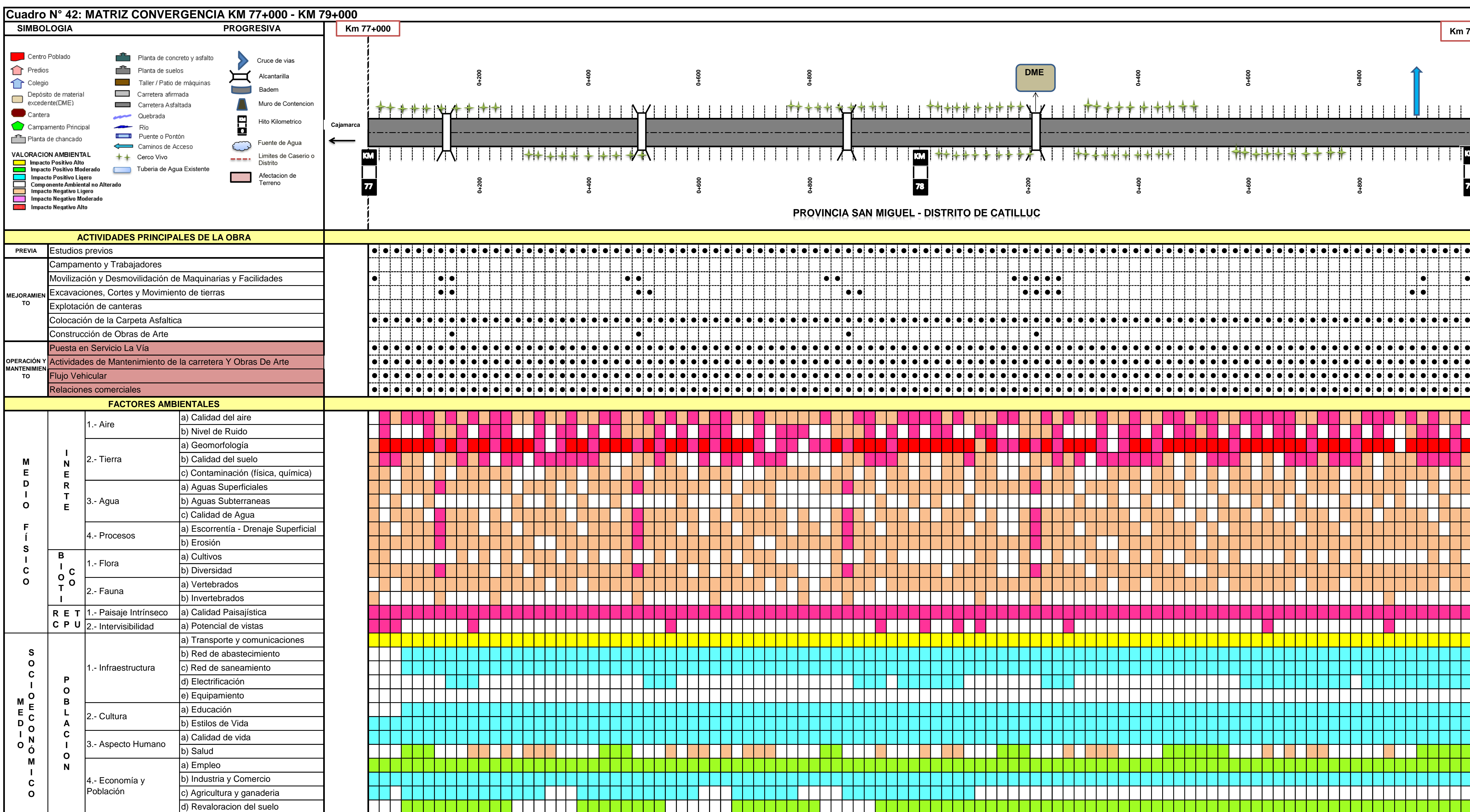

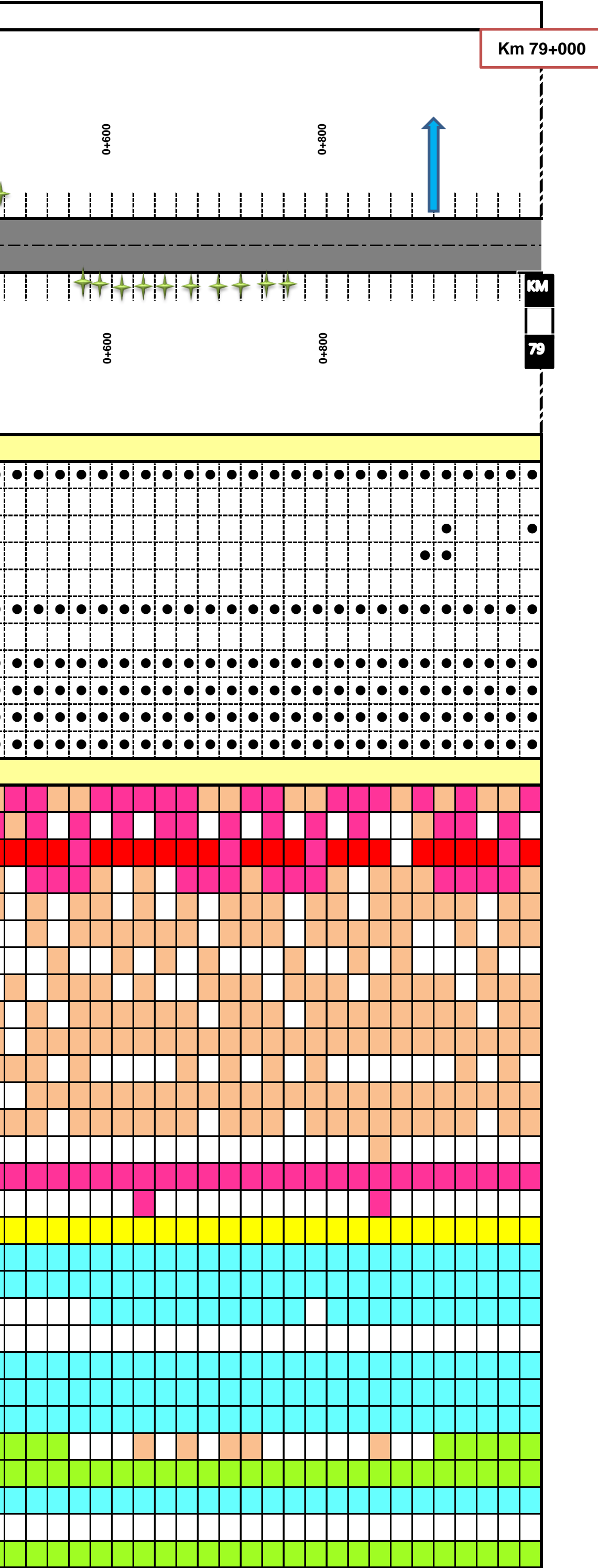

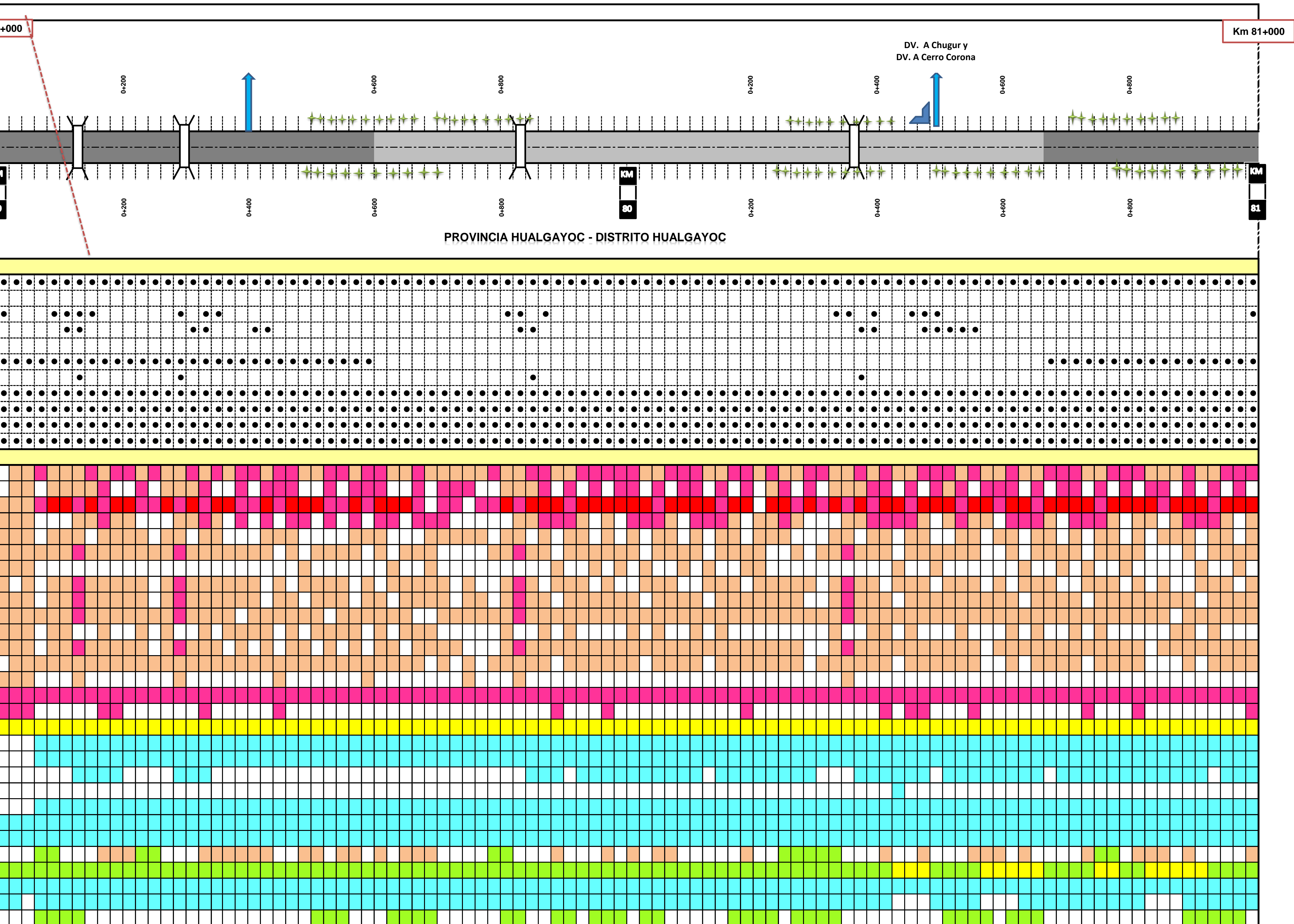

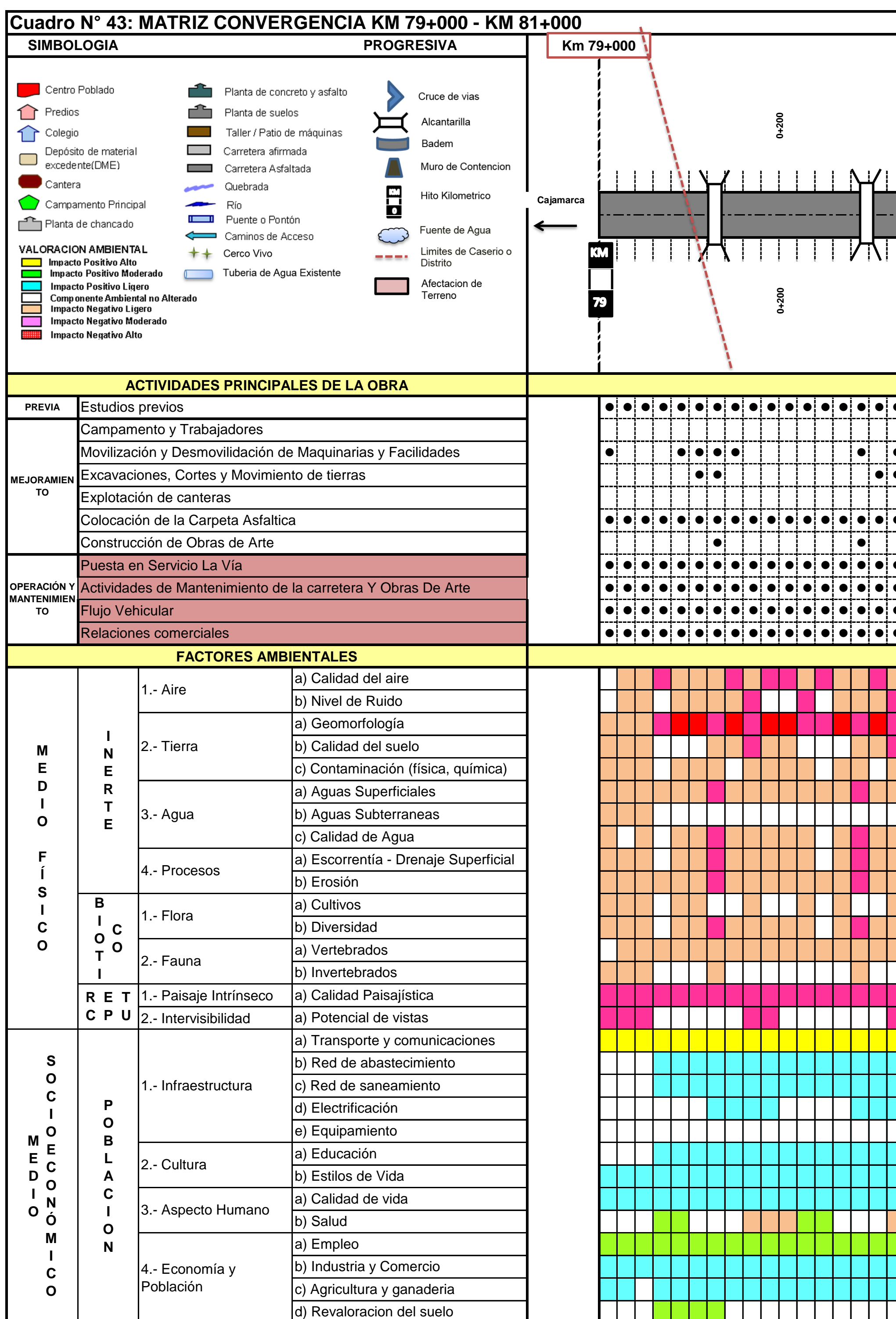

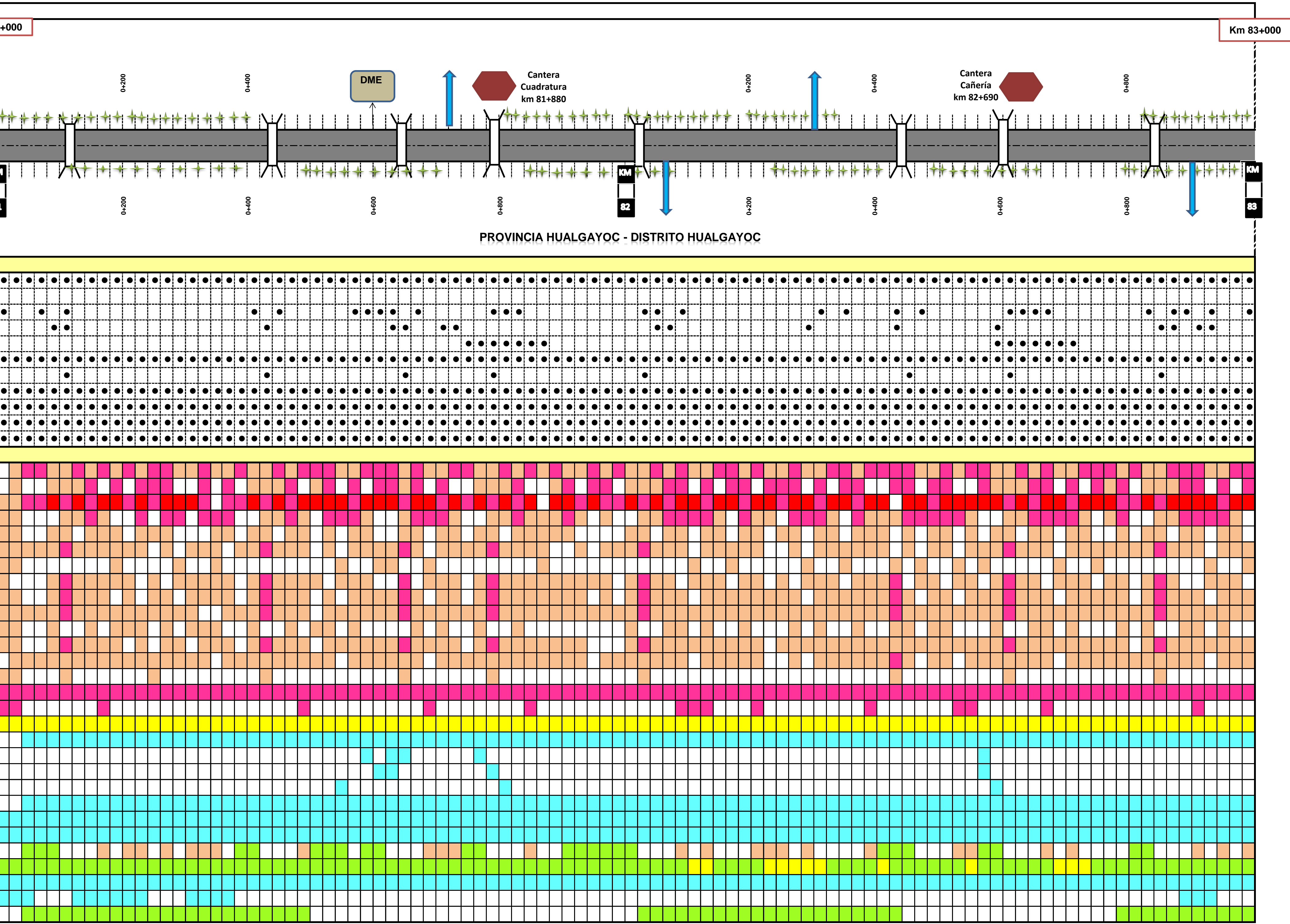

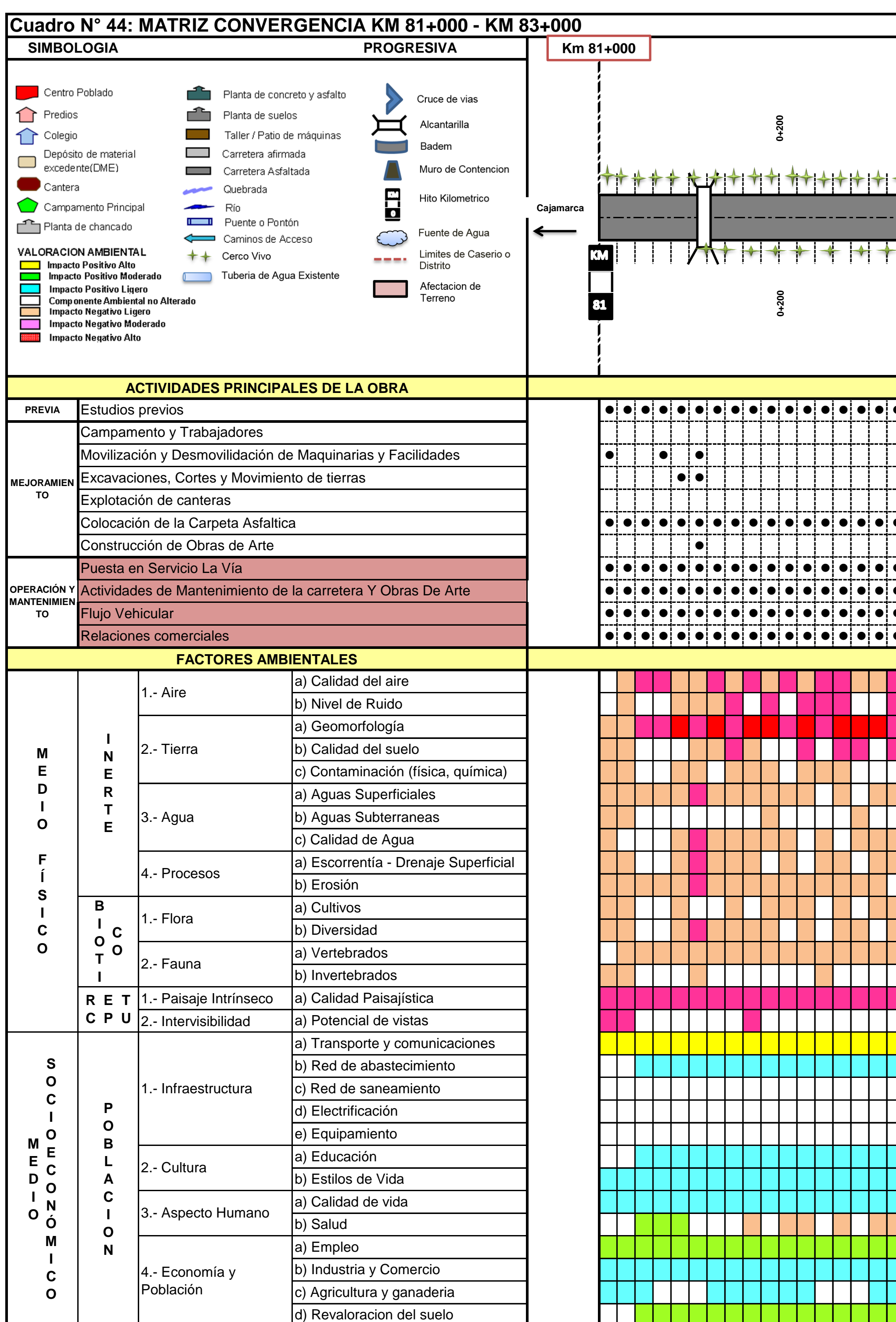

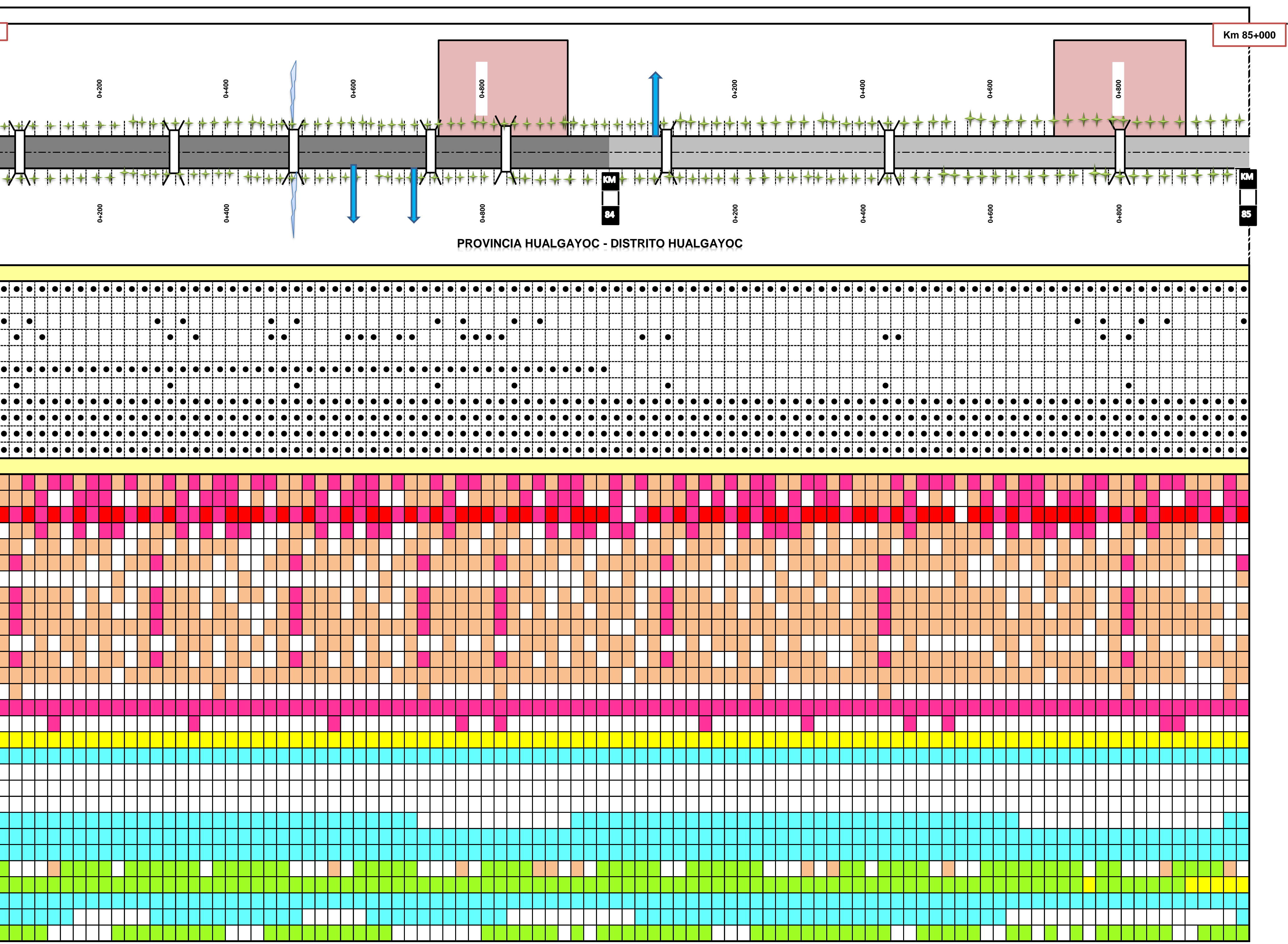

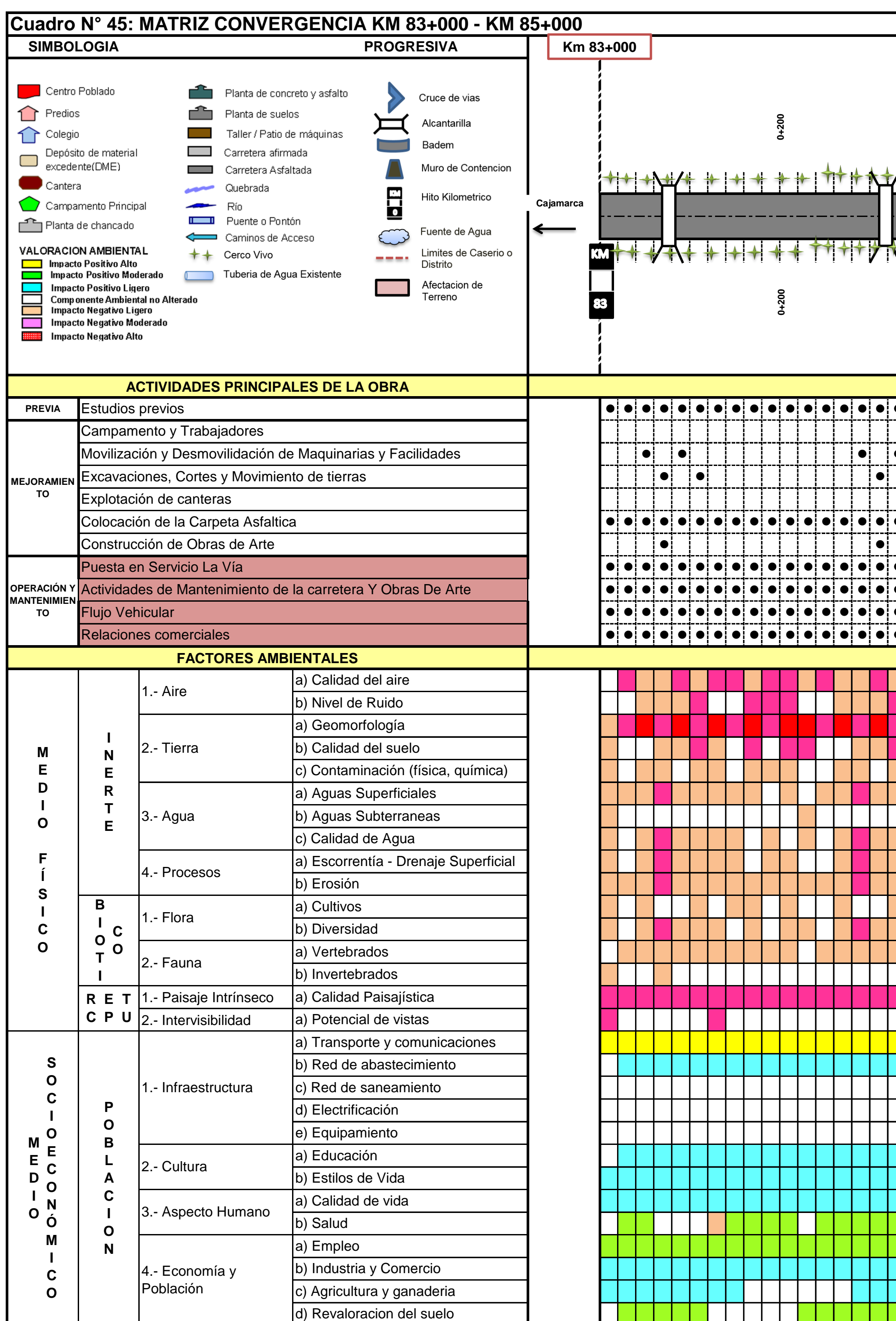

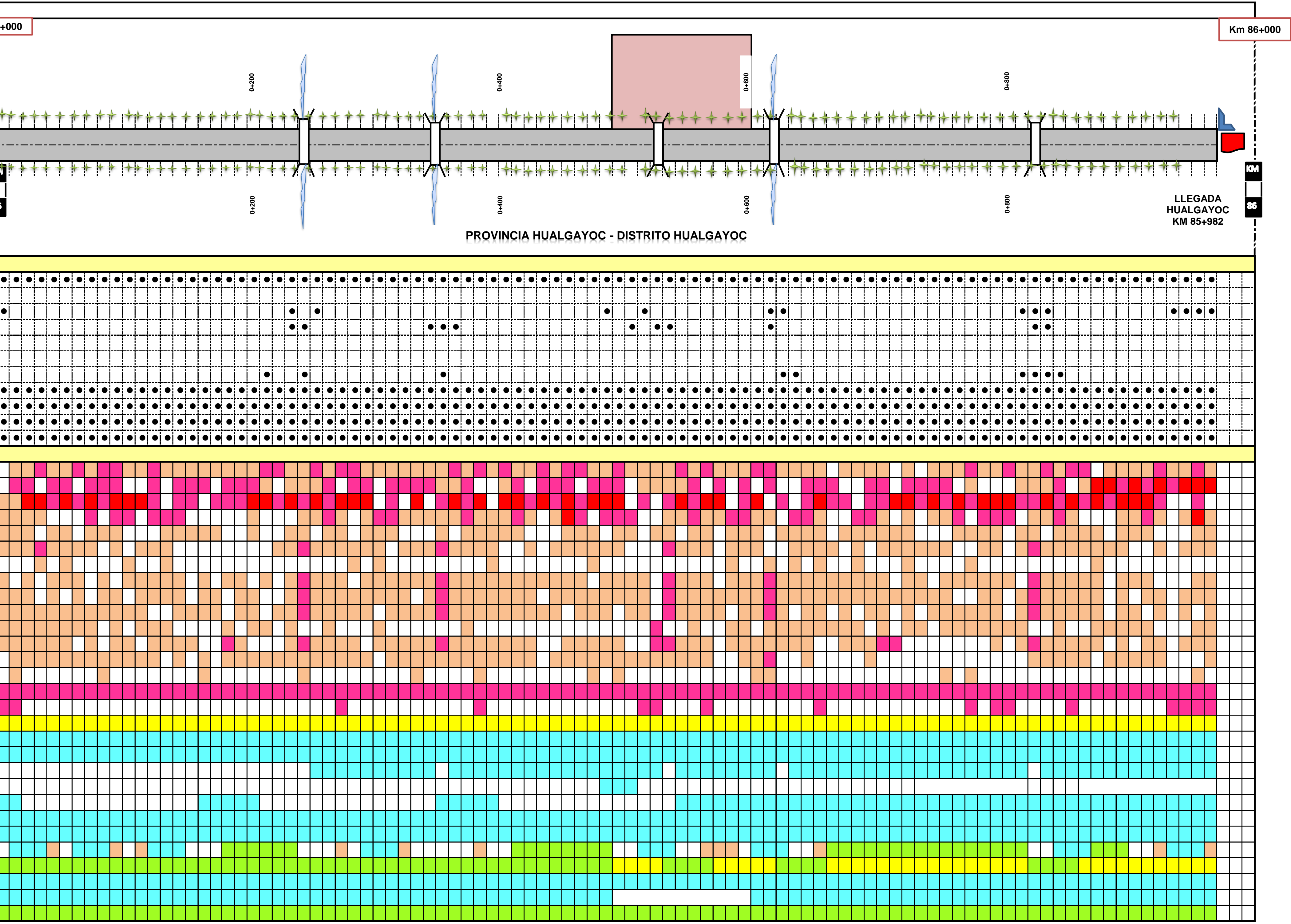

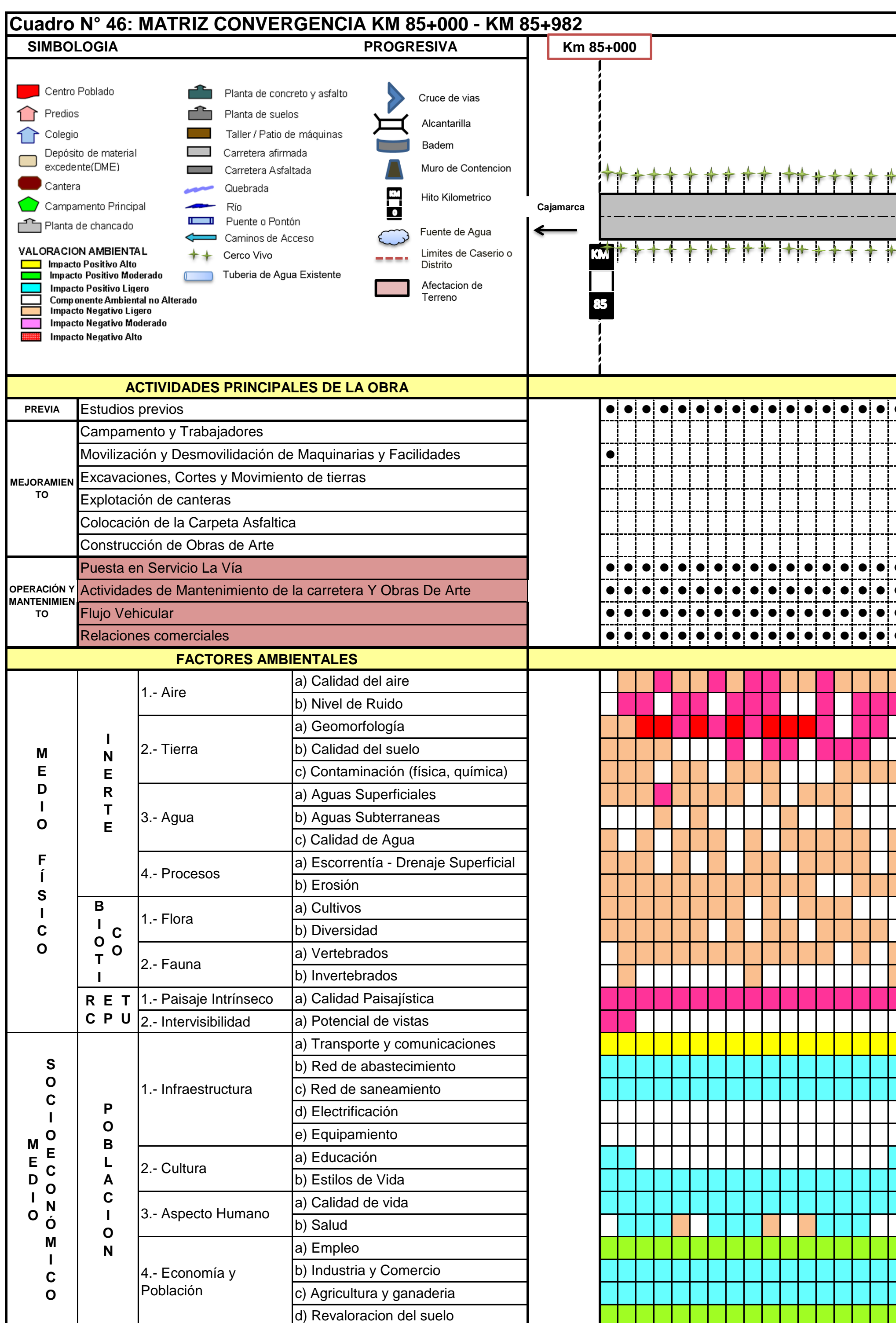

**ANEXO Nº 4: PLANOS**

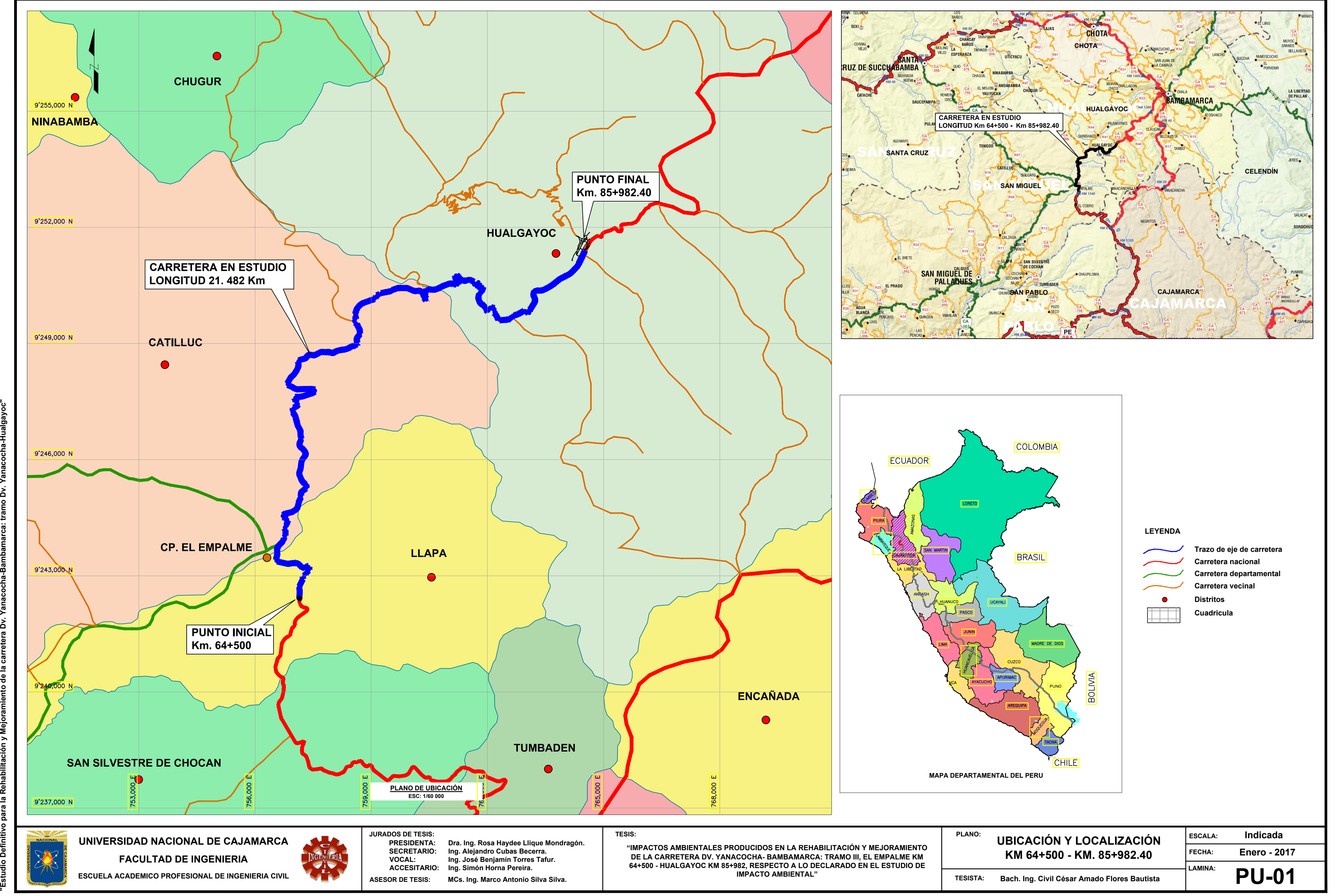

1:100 **1:100** 1:100 **1:100** 1:125 **1:125** 1:125 1:125 1:125 1:125 1:125 1:125 1:125 1:150 1:1250 1:1250 1:150 1:150 1:150 1:150 1:150 1:1250 1:1250 1:1250 1:1250 1:1250 1:200 1:1250 1:250 1:1250 1:250 1:1250 1:250 1:1250 1

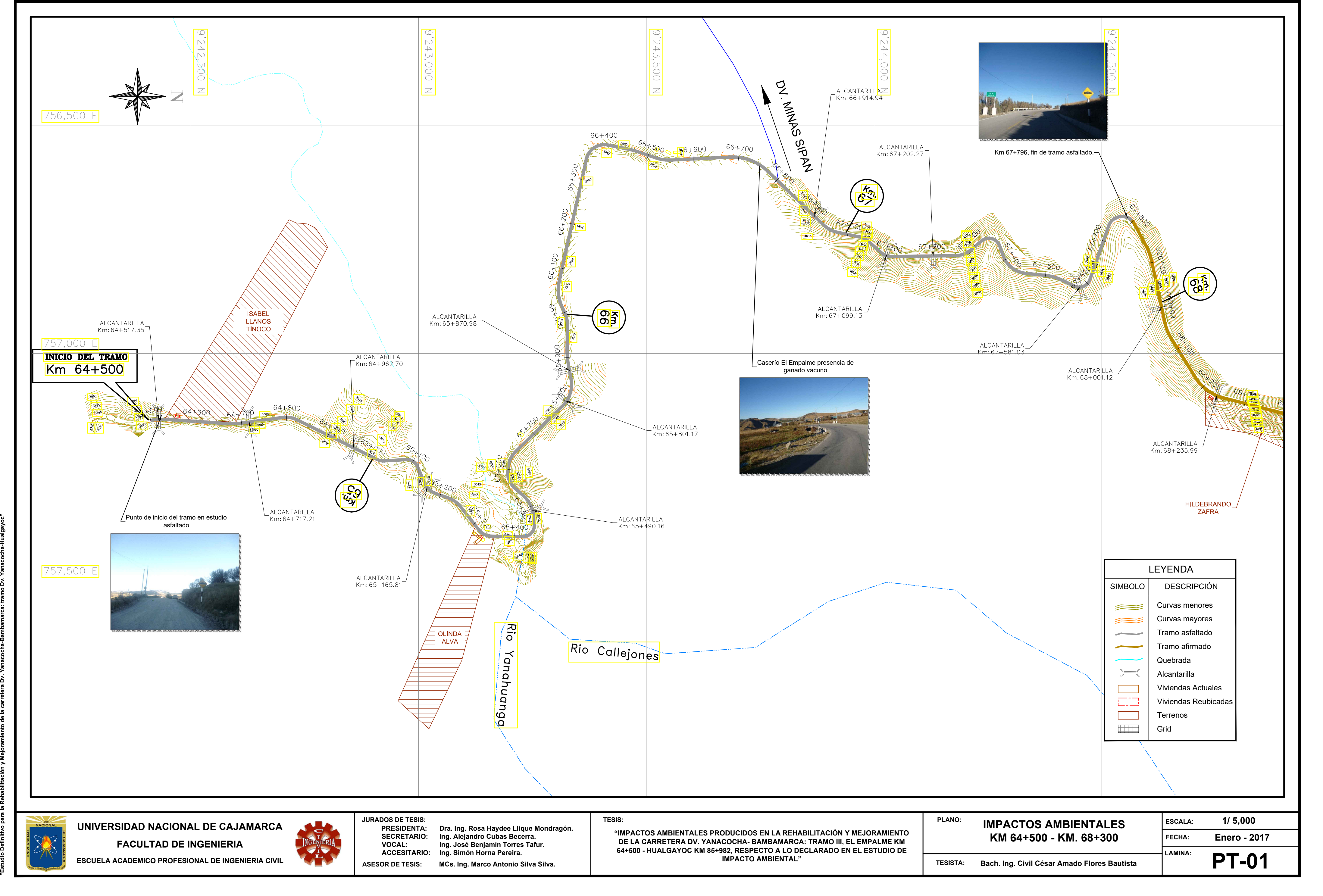

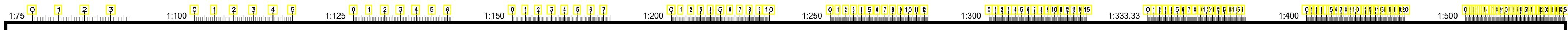

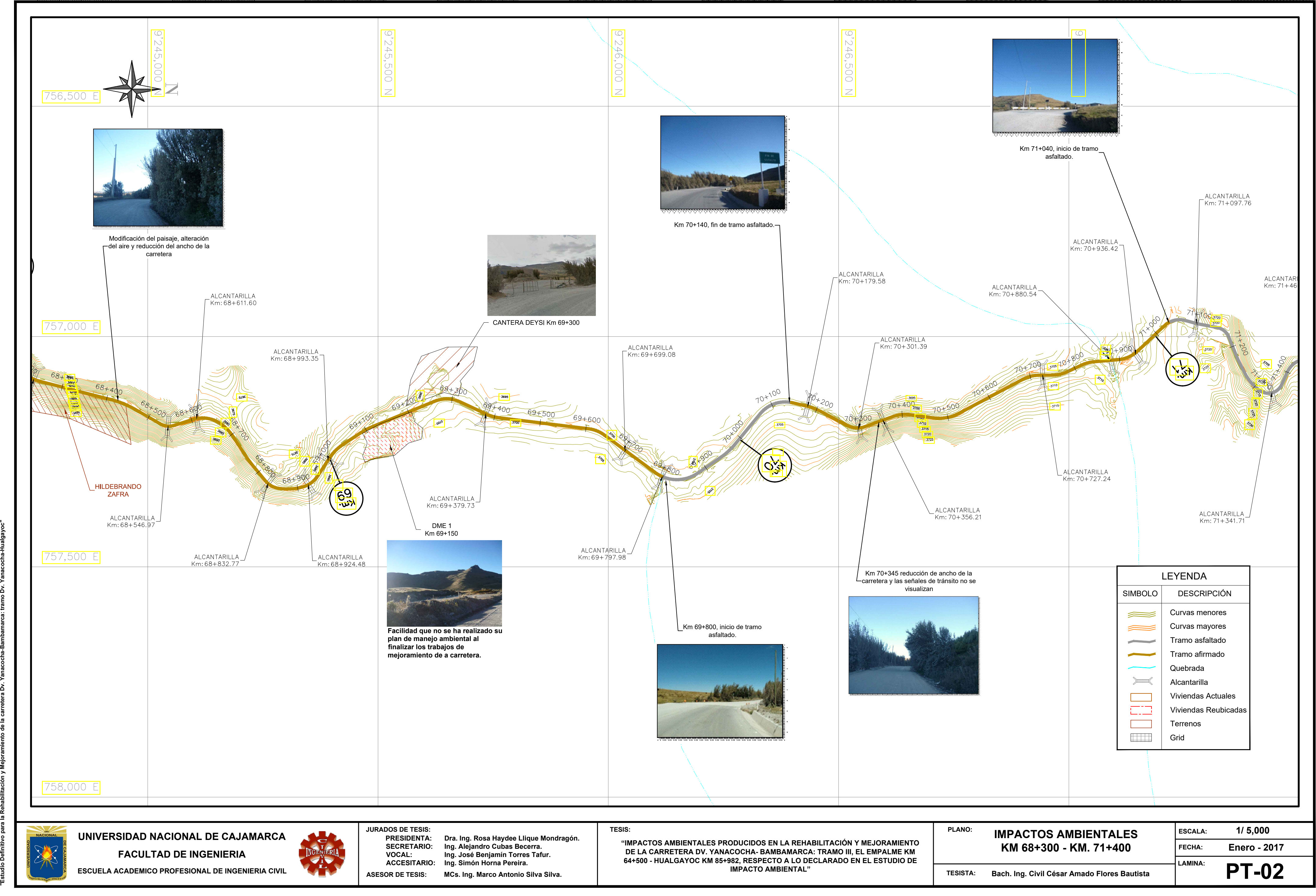

![](_page_129_Figure_1.jpeg)

![](_page_130_Figure_1.jpeg)

![](_page_131_Figure_1.jpeg)

![](_page_132_Figure_2.jpeg)

![](_page_133_Figure_4.jpeg)

**ANEXO Nº 5: EIA DEL EXPEDIENTE TÉCNICO**

# 8. IDENTIFICACIÓN Y EVALUACIÓN DE IMPACTOS SOCIO AMBIENTALES

Luego de haber realizado la descripción ambiental del área de influencia del Proyecto y de las operaciones que involucra el mismo, se ha procedido a la identificación de los posibles impactos ambientales, cuya ocurrencia tendría lugar por la ejecución del Proyecto en mención, siendo un proceso eminentemente predictivo, como se señala a lo largo del presente capítulo.

## A. Generalidades

La ejecución de proyectos viales, tanto en la fase de construcción como de operación, si se desarrollan sin tener en cuenta, consideraciones técnico-económicas, ambientales y sociales, puede ocasionar impactos negativos que alteren al componente abiótico, biótico, socioeconómico y de interés humano, existentes en el área de influencia del proyecto, por lo que es necesario que dentro de su planeamiento, diseño y puesta en marcha, se introduzcan criterios ambientales, que permitan que éste se constituya realmente en una actividad que contribuya eficazmente al desarrollo sostenible de la zona donde se aplica.

Por lo mencionado la base de la elaboración del Estudio de Impacto Socio-Ambiental, es la identificación y evaluación de los impactos ambientales potenciales, asociados a las diferentes fases o actividades del proyecto vial. Se debe precisar que los Estudios de Impacto Socio-Ambiental no sólo identifican los posibles impactos resultantes de la ejecución de algún proyecto, sino que además, los evalúa determinado cuáles son los más significativos, para finalmente, establecer las medidas y acciones necesarias para prevenirlos, mitigarlos y/o corregirlos. Asimismo, determina los planes necesarios para el seguimiento y control de la funcionalidad de cada una de las medidas.

En el presente capítulo se identifica el conjunto de impactos ambientales potenciales que pueden generarse con la construcción y operación de la Carretera Dv Yanacocha - Hualgayoc.

#### B. Identificación de Impactos Ambientales Potenciales

#### a. Métodos de Identificación de Impactos

La identificación de los impactos ambientales, se logra con el análisis de la interacción resultante entre los componentes del proyecto y los factores ambientales de su medio circundante. En este proceso, se van estableciendo las modificaciones del medio natural que pueden ser imputables a la realización del proyecto, ya que ello, permite ir seleccionando aquellos impactos que por su magnitud e importancia requieren ser evaluados con mayor detalle posteriormente; asimismo, se va determinando la capacidad asimilable del medio, por los posibles cambios que se generan con la ejecución del Proyecto.

Algunos de los impactos ambientales significativos de los proyectos de carreteras incluyen daños a los ecosistemas frágiles, pérdida de tierras agrícolas productivas o de pasturas, contaminación de las aguas, alteración de la biota, reasentamiento de un gran número de

personas, aumento en las dinámicas relacionadas con las actividades locales socioeconómicas, cambios demográficos, generación de empleo, entre otros.

## b. Técnicas de Identificación de Impactos

Las principales técnicas para identificar impactos son:

## Lista de Verificación

Consiste en elaborar una lista de impactos potenciales, agrupándolos por aspectos ambientales, componentes del Proyecto que los causan o por las interrelaciones entre el proyecto y el medio natural. Estas listas pueden complementarse con instrucciones de cómo presentar y usar los datos, con la conclusión de criterios explícitos para impactos de ciertas magnitudes de importancia.

Los impactos así identificados deben ser descritos en forma concreta pero precisa, con la definición de los campos de acción respectivos, con el fin de evitar repeticiones o ambigüedades en cada uno de los conceptos descritos. Una vez preparada la lista, se analiza cada uno de los impactos; en cuanto a su probabilidad de ocurrencia, importancia y magnitud, con el fin de seleccionar aquellos que deben ser analizados con mayor detalle como parte de la evaluación global de impactos ambientales.

La principal ventaja de los listados es su flexibilidad para incluir diversos arreglos de los factores ambientales en un formato muy simple; pero la desventaja es que, al ser demasiados generales, no permiten resaltar impactos específicos, de acuerdo a su importancia, dentro del estudio de evaluación que se pretende llevar a cabo.

Existen diferentes tipos de listas de verificación y son:

- **Cuestionarios**
- Listas simples
- Listas descriptivas
- Listas de escala
- Listas de escala y peso
- Cuestionarios: Se presentan en forma de preguntas cuyas respuestas obligan a hacer consideraciones sobre aspectos ambientales, lo que ayuda a detectar aspectos conflictivos, o se presentan en forma de cuadros, donde pueden indicarse las fuentes de información y elementos de juicio que deben desarrollarse para responder a la cuestión planteada.
- Listas Simples: En éstas, se presenta una relación de los parámetros a investigar, y por separado, una relación de los impactos generados o de los agentes que los ocasionan, ordenados por tipo de impacto o por etapas del Proyecto. Resultan particularmente útiles en la etapa de identificación de los impactos potenciales del Proyecto.
- Listas Descriptivas: Cada uno de los factores ambientales afectados, son descritos

con detalle y se recomienda asignarles un valor para su interpretación, los impactos señalados pueden ser, positivos o negativos.

Para el uso de listas descriptivas, se ha desarrollado complejos programas de cómputo, que permiten identificar los distintos impactos potenciales asociados a varios tipos de actividades del Proyecto; llegándose a enumerar hasta 2000 actividades ordenadas en paquetes y aproximadamente 1000 factores ambientales, organizados por áreas.

- Listas de Escala: En estas listas se presenta los agentes de impacto y los factores afectados, enumerados en orden (generalmente cronológico). Se les jerarquiza en forma cualitativa, asignándoles valores, positivos o negativos, dependiendo del impacto; el promedio algebraico de los valores asignados a variables relacionadas con estos efectos (actividades del proyecto o agente de impacto), proporciona la medida o grado de impacto en la zona.
- Listas de Escala y Peso: Estas listas han sido desarrolladas para evaluar todos los impactos sobre el ambiente asociados con el proyecto, para la comparación de las diferentes opciones de un proyecto a través de índices cuantitativos. El resultado, es la formulación de un método cuasi - matemático, donde los impactos son expresados en términos de su importancia relativa, transformados en unidades comunes y procesadas matemáticamente, para formar índices de impacto.

## C. Aplicación al Proyecto

En base a las actividades del Proyecto, para la etapa de construcción y operación de la Carretera Dv. Yanacocha – Hualgayoc. Se ha empleado una Lista Simple de Control (Check List).

Las listas de control o verificación, sólo permiten a escala preliminar, la identificación de los factores ambientales que pueden ser afectados por la acción a realizarse, sin establecer la importancia relativa de estas afectaciones, ni permitir la determinación de la acción específica que los ocasiona.

La mayor ventaja de esta evaluación preliminar, es que ofrece la posibilidad de cubrir o identificar casi todas las áreas de impacto. La gran desventaja, es que da resultados cualitativos y no permite establecer siquiera un orden de prioridad relativa de los impactos.

La Lista Simple de Control (Check List), considera los factores ambientales que pueden ser afectados por la ejecución del Proyecto, en sus diferentes fases de desarrollo y las actividades a realizarse para la ejecución del mismo.

Los componentes ambientales potencialmente impactados, considerados en la Lista Simple de Control (Check List), son:

#### Medio Abiótico

- A. Topografía y Relieve
- Estructura Geomorfológica.
- Inestabilidad de Taludes
- B. Suelo
- Problemas de erosicón
- Cambios en el uso de suelo
- Variación en la calidad edáfica
- C. Aire
- Calidad del Aire
- Ruido y Vibraciones
- D. Agua
- Calidad del Agua Superficial.
- Flujo de agua y Recarga de acuíferos

## Medio Biótico

- A. Flora
- Cobertura Vegetal
- Diversidad de especies.
- B. Fauna
- Diversidad y Abundancia de especies.
- Hábitats de las especies de Fauna

#### Medio Socioeconómico

- A. Componente Económico
- Generación de Empleo.
- Valor de la Tierra
- **Servicios**
- B. Componente Social
- Modo de vida de la población.
- Estructura Demográfica
- Ubicación de las viviendas
- Salud.
- Seguridad.
- Modo de vida.
- C. Componente de Interés Humano
- Estructura del Paisaje.

Las actividades del proyecto, potencialmente generadoras de impactos, considerados en la Lista Simple de Control (Check List), son:

#### A. Fase de Construcción

- Expropiaciones.
- Instalación y operación de Campamentos.
- Instalación de Patio de Máquinas.
- Movilización y Desmovilización de equipos y Maquinarias.
- Desbroce y Limpieza en zonas con cobertura vegetal.
- Demolición de estructuras existentes (principalmente obras de arte)
- Excavaciones, cortes y movimientos de tierra.
- Explotación de Canteras
- Explotación de fuentes de agua.
- Instalación y Operación de Planta Chancadora y Asfáltica
- Preparación del paquete estructural y colocación de la carpeta asfáltica:
- Asfaltado de superficies.
- Construcción de Obras de Arte.
- Conformación de Depósitos de Material excedente.
- Obras de Señalización.
- Retiro de Campamentos.
- Retiro de Plantas Chancadoras y Planta de Asfalto.

#### B. Fase de Operación y Mantenimiento

- Puesta en servicio de la vía.
- Operación del drenaje pluvial.
- Operación de Guardavías.
- Mantenimiento preventivo y correctivo de la vía.
- Mantenimiento de Obras de Arte.

En el Cuadro N° 8.1 se presenta el resultado de la aplicación de la Lista Simple de Control (Check List), para el presente estudio.

![](_page_140_Picture_224.jpeg)

# Cuadro N° 8.1. Lista de Impactos Ambientales Potenciales

# C. Método de Análisis

En el Cuadro N° 8.1 se indica la Lista de Impactos Ambientales Potenciales, que podrían generarse con la ejecución del Proyecto, en base a esta identificación, se procede a realizar el análisis de las actividades del proyecto que potencialmente pueden generar impactos ambientales.

El análisis se ha realizado mediante un cuadro de doble entrada, teniendo en las filas horizontales los componentes ambientales potencialmente afectados y los impactos ambientales probables y en las columnas, las actividades del proyecto; se confronta uno a uno los componentes ambientales con las actividades del proyecto para establecer un probable impacto, el cual es indicado en el mismo cuadro.

Del análisis realizado se presenta el Ccuadro N° 8.2, en el cual se indica la causa y el efecto sobre los componentes ambientales de los impactos que potencialmente pueden generar las actividades del proyecto.

![](_page_142_Picture_767.jpeg)

## Cuadro N° 8.2 Matriz Causa - Efecto de los Impactos Ambientales Potenciales Identificados

# 8.1 Durante la Ejecución de la Obra

# 8.1.1 Impactos en el Medio Físico

# A. Impacto a la Topografía y el Relieve

La Topografía y el relieve del área de influencia del proyecto potencialmente se podría impactar. Los impactos que potencialmente se pueden generar son:

• Inestabilidad de taludes y consecuentemente procesos físico-geológicos o de geodinámica externa, principalmente en zonas utilizadas como canteras y depósitos de material.

## • Variación en la estructura geomorfológica

Las actividades del proyecto que potencialmente son generadoras de estos impactos ambientales a la topografía y al relieve, durante la etapa de construcción serán:

Excavación, cortes y movimiento de tierra

Estas actividades por sus características inherentes, pueden generar variación de la estructura geomorfológica e inestabilidad de taludes, consecuentemente pueden promover la ocurrencia de procesos físico-geológicos o de geodinámica externa.

Explotación de Canteras

La explotación de canteras, por sus características inherentes, pueden generar variaciones en la estructura geomorfológica e inestabilidad de taludes, consecuentemente puede promover la ocurrencia de procesos físico-geológicos o de geodinámica externa.

Conformación de Depósitos de material excedente

La conformación de depósitos de material excedente, generará variaciones en la estructura geomorfológica, porque estos lugares en la actualidad están conformados por hondonadas o depresiones, las cuales al ser utilizadas como depósitos de material excedente serán niveladas y revegetadas, variando así la geomorfología en el área de influencia del proyecto. Asimismo, esta actividad puede generar la inestabilidad de los taludes del área de los depósitos de material excedente, sino se toma en cuenta las medidas técnicas y ambientales adecuadas, las cuales se indican en el capítulo referente al Plan de Manejo Ambiental.

Construcción de obras de arte

Una de las principales preocupaciones de esta actividad, es el impacto sobre la estructura geomorfológica de las zonas donde se plantea la construcción o reconstrucción de las obras de arte, principalmente de las alcantarillas, debido a que, una inadecuada selección del lugar para la construcción de las mismas, puede alterar el cauce de los cursos de agua y consecuentemente variar la estructura geomorfológica.
### B. Impacto al Suelo

Los suelos del área de influencia del proyecto, potencialmente podrían ser impactados por las actividades del proyecto. Los impactos al suelo son:

- Problemas de Erosión
- Cambios en el uso del suelo
- Variación de la Calidad Edáfica

Las actividades del proyecto que potencialmente generarán impactos ambientales al suelo, durante la etapa de construcción serán:

### **Expropiaciones**

Las expropiaciones a realizar para ejecutar el mejoramiento y rehabilitación de la carretera, generarán el cambio de uso del suelo, debido a que algunas áreas destinadas a pastizales conforman el derecho de vía, no pudiendo ser utilizadas para los fines que tienen actualmente.

### Instalación y Operación del Patio de Máquinas

La instalación y operación de los Patios de Máquinas producirán un cambio de uso del suelo, porque estas son zonas, actualmente destinadas a otros fines. Asimismo, se podría generar una variación en la calidad edáfica por el derrame de hidrocarburos, aceites y derivados y el manejo inadecuado de residuos sólidos y líquidos. La contaminación por el derrame de hidrocarburos, aceites y derivados, podría ocurrir principalmente en las instalaciones de almacenamiento y abastecimiento. El Patio de Máquinas, es donde se realizará el mantenimiento de los equipos, vehículos y maquinaria, en consecuencia es una zona que contará con medidas de prevención y control adecuadas, para prevenir la ocurrencia de estos impactos. Respecto al impacto potencial al suelo, ocasionado por el inadecuado manejo y disposición final de los residuos sólidos, según el Plan de Manejo de Residuos Sólidos que se presenta en el Capítulo IX "Plan de Manejo Socio Ambiental", estos serán manejados desde su generación hasta su disposición final, bajo los lineamientos de la normativa ambiental vigente, de tal forma que se asegure que estos residuos sean dispuestos adecuadamente en lugares destinados para tal fin, sin alterar la calidad del medio ambiente y la salud de los habitantes de la zona.

#### Movilización y Desmovilización de equipos y maquinarias

Esta actividad puede generar un impacto al suelo porque el uso de los equipos y maquinarias, implican el uso de combustibles, productos químicos y aceites, los cuales podrían derramarse por el mal funcionamiento de los equipos y/o maquinarias o en el traslado de los mismos, contaminando el suelo y variando su calidad.

#### Desbroce y Limpieza de zonas con cobertura vegetal.

Esta actividad involucra el desbroce de la cobertura vegetal, lo que dejará expuesto al suelo a la acción de los agentes erosivos, principalmente, de las lluvias, siendo más probable que se produzcan procesos erosivos, lo cual a su vez, provocará la pérdida del suelo y variación de la calidad edáfica.

#### Excavación, cortes y movimiento de tierra

Estas actividades, por sus características inherentes, generarán una variación en la calidad edáfica del suelo y erosión, en la calidad del suelo debido al uso de equipo y maquinaria pesada, que producirá la compactación del suelo, y consecuentemente, una variación de la estructura física del mismo. Asimismo, es probable que se produzca un incremento de los procesos erosivos, debido, a que esta actividad involucra la remoción de la cobertura vegetal con la denudación de suelo.

### Explotación de canteras

La explotación de canteras generará un impacto en el suelo, debido a que generará inestabilidad de taludes, y consecuentemente dejar los suelos expuestos a los agentes causantes de la erosión, promoviendo la ocurrencia de procesos físico-geológicos o de geodinámica externa.

#### Instalación y Operación de la Planta Chancadora y Planta Asfáltica

Esta actividad generará cambios en el uso del suelo, debido a que estas áreas, actualmente tienen usos diferentes a los cuales serán empleados durante la ejecución del proyecto. Asimismo ocurrirá una variación en la calidad edáfica ya que no se descarta la ocurrencia de posibles derrames de hidrocarburos, aceites y derivados, por la presencia de equipos, vehículos y maquinarias, que utilizan combustibles, aceites y otros productos, los cuales ante un inadecuado manejo y/o deterioro de los mismos, podrían ser derramados al suelo.

#### - Preparación del paquete estructural y colocación de la carpeta asfáltica

Esta actividad generará variaciones en la calidad del suelo, si no se realiza la manipulación adecuada de los productos químicos necesarios para la construcción de la carpeta asfáltica.

#### Conformación de Depósitos de Material Excedente

Esta actividad generará los siguientes impactos a la calidad del suelo: Variación de la Calidad Edáfica, Erosión y Cambios en el uso del suelo. La variación de la Calidad Edáfica se debe a que se generarán cambios en las características físicas (resistencia, permeabilidad, composición química y estructura física) de los suelos de estas áreas; los cambios en el uso del suelo se deberán a que en la actualidad estas áreas son empleadas para la actividad de pastoreo, como alimento para el ganado, y durante la construcción dejarán de tener este uso para ser utilizados como depósitos de material excedente. Asimismo, las acciones de remoción de la cobertura vegetal y suelo superficial, así como la misma conformación de los depósitos de material excedente, dejarán expuestos los suelos a la acción de agentes erosivos, promoviendo la ocurrencia de procesos físicogeológicos o de geodinámica externa.

# 8.2 Durante el Funcionamiento de la Obra

## 8.2.1 Impactos en el Medio Físico

### A. Impacto a la Topografía y el Relieve

Los impactos a la topografía y al relieve que potencialmente se podrían generar durante la fase de operación son:

• Inestabilidad de taludes y consecuentemente procesos físico-geológicos o de geodinámica externa, principalmente en zonas utilizadas como canteras y depósitos de material.

# • Variación en la estructura geomorfológico

Las actividades del proyecto que potencialmente son generadoras de estos impactos ambientales a la topografía y al relieve, durante la etapa de operación serán:

Mantenimiento preventivo y correctivo de la vía

Esta actividad producirá una variación en la estructura geomorfológica de las áreas previstas para dicho mantenimiento. Esta actividad puede variar la estructura geomorfológica, debido a que, ciertas obras como rehabilitación de alcantarillas o cunetas, pueden alterar el cauce de los cursos de agua, en el caso no se tomen en cuenta consideraciones técnicas y ambientales adecuadas.

#### B. Impacto al Suelo

Las actividades que generarán impactos al suelo durante la etapa de Operación y Mantenimiento son:

#### Operación de drenaje pluvial

La operación del drenaje pluvial, generará impactos en el suelo, solamente si se produce un mal funcionamiento de las obras de arte; lo que podría generar procesos físico geológicos erosivos.

#### Mantenimiento preventivo y correctivo de la vía

Esta actividad se refiere, principalmente al mantenimiento preventivo y correctivo de la carpeta asfáltica, la cual producirá un impacto a la calidad edáfica, de las áreas previstas para dicho mantenimiento, este impacto se debe a que esta actividad involucra el uso de maquinarias, las cuales provocarán la compactación del suelo, variando su estructura física, asimismo los combustibles en caso de ser manipulados inadecuadamente, pueden ser derramados, alterando también la calidad edáfica de los suelos.

### C. Impacto a la Calidad del Aire

Durante la fase de operación, al contar con una vía asfaltada se minimizará, en gran medida, la dispersión de partículas suspendidas y polvos. Asimismo, se generará un impacto en el aire por la generación de ruidos y vibraciones, producto de un aumento en el tráfico vehicular, tanto en situaciones de flujo libre como en flujo saturado, provocado por vehículos a baja velocidad, accidentes, presencia de neblina, o desvíos por mantenimiento o reparación de secciones de la vía.

Los impactos en la calidad del aire generados durante esta fase, tendrán lugar a lo largo de toda la vía, sin embargo, tendrán mayor incidencia en los tramos de mayor flujo de vehículos, tramos en los cuales existen subidas y bajadas inclinadas, curvas cerradas y presencia de neblina, lo que ocasionará que los vehículos disminuyan su velocidad y requieran de mayor potencia.

En esta fase, al igual que en la fase de operación, es de esperarse un aumento en los niveles de emisión de gases de combustión debido al uso de la maquinaria y equipos y a la dispersión de partículas suspendidas o polvos por actividades como: Retiro de material generado por derrumbes y/o huaycos, planta de asfalto, chancadora, etc, y al manejo de materiales de construcción.

#### E. Contaminación del Agua Superficial y Subterránea

#### - Operación del drenaje pluvial

Esta actividad generará cambios del flujo de agua, solamente si se produce un mal funcionamiento de estas unidades.

#### Mantenimiento preventivo y correctivo de la vía

Esta actividad generará impactos en la calidad del agua superficial, por el posible vertimiento de materiales de construcción o derrames accidentales de sustancias peligrosas sobre los cuerpos de agua por la manipulación inadecuada de los mismos, durante los trabajos de mantenimiento preventivo y correctivo de la vía.

#### Mantenimiento de Obras de arte

Esta actividad generará impactos en la calidad del agua superficial, por el posible vertimiento de materiales de construcción o derrames accidentales de sustancias peligrosas sobre los cuerpos de agua por la manipulación inadecuada de los mismos, durante los trabajos de mantenimiento de las Obras de arte.

#### 8.2.2 Impactos en el Medio Biótico

# A. Impacto a la Flora

Los impactos durante la fase de operación y mantenimiento serán mínimos y se deberá principalmente a la posible generación de partículas y polvos producto del tránsito y de las obras de mantenimiento, que pueden generar un impacto indirecto sobre las especies de flora, y a la conducta inadecuada de los trabajadores, los cuales pueden afectar a las especies de flora, extrayéndolas, quemándolas, etc.

#### B. Impacto a la Fauna

Durante la fase de Operación y Mantenimiento los impactos identificados serán mínimos y se deberán principalmente al aumento del tráfico, el que ocasionará la perturbación de las especies de fauna, por el incremento en los niveles de ruidos e incremento de riesgo de atropello de animales silvestres y domésticos.

También, es posible que se generen impactos durante las actividades de mantenimiento preventivo y correctivo de la vía y el mantenimiento de obras de arte, debido a que la presencia y conducta inadecuada de los trabajadores puede perturbar a las especies.

# 8.2.3 Impactos en el Medio Socio Económico

# A. Generación de Empleo

En la fase de Operación y Mantenimiento, se generará un incremento en la demanda de mano de obra, en las actividades de mantenimiento preventivo y correctivo y mantenimiento de las obras de arte, pero será mínimo.

Sin embargo debido a las nuevas condiciones físicas de la vía y la mayor disponibilidad de transporte de productos, existirá un mayor flujo económico para la mayoría de los centros poblados del área de influencia del proyecto, principalmente del área de influencia directa.

Asimismo, habrá mayor facilidad para comercializar sus productos hacia centros de distribución y facilidad para el intercambio entre las comunidades productoras y consumidoras; consecuentemente se podrá analizar una reducción en el tiempo del transporte de productos; existirá un fortalecimiento en la economía local; existirán mejoras en el nivel de vida de los productores, principalmente de leche, debido a la continuidad, rapidez y oportunidad con que se comercializarán los productos. Se puede indicar, por lo mencionado que los impactos positivos serán:

- Aumento del comercio e intercambio de productos
- Ampliación de la frontera agrícola
- Mejora de la producción agrícola

También se generará un impacto indirecto porque al mejorar las condiciones físicas de la vía, existirá un mayor rendimiento laboral por la optimización del uso de la vía; esto, debido a que al reducir el tiempo y el costo de transporte, la población tendrá más tiempo para dedicar a otras actividades o ampliar las mismas, lo que en cierta medida elevará el rendimiento laboral.

# B. Dinamización de la Economía Local

Puesta en operación la vía, se podrán implementar algunos servicios derivados, de las

mejoras en la vía, y consecuentemente, de las mejoras en las condiciones de transitabilidad de la vía. Estos servicios, se relacionan con las mejoras en las actividades económicas.

#### C. Cambios en el valor de la tierra

Durante la fase de operación se generará un impacto positivo en el valor de las tierras, es decir, el valor de éstas, se incrementará, por las mejoras en las condiciones físicas de la vía, y consecuentemente mejoras en el acceso a las mismas, reducción de los tiempos de traslado y los costos por transporte, tanto de personas como de productos. También es posible que durante la operación de la vía se desarrollen, en el futuro, paraderos.

#### D. Cambios en el modo de vida de la población

Cuando entre en operación la vía mejorada y asfaltada, es posible que las mejoras en las condiciones físicas de las mismas, genere la modernización de los centros poblados establecidos a lo largo de la vía y podría iniciarse la construcción de caminos vecinales y/o rurales que conecten centros poblados ubicados en ambos sectores de la vía. Además, hará más accesibles los centros de educación, salud, recreación etc., mejorando el nivel de vida de los pobladores.

También existirá la posibilidad de que se ubiquen asentamientos humanos, o comercios junto a la vía (complejos industriales, comerciales, etc.), el cual puede producir a su vez, un incremento en el desarrollo urbano de la zona.

Durante las obras de mantenimiento habrá presencia de algunos trabajadores foráneos, cuya presencia y costumbres pueden cambiar el modo de vida de la población.

# E. Cambios en la estructura demográfica

Se espera un ligero incremento poblacional resultante de los familiares retornantes, que hubieron cambiado su lugar de residencia a Cajamarca por motivos laborales, facilidad de transporte, puesto que con la rehabilitación y mejoramiento de la carretera, los costos y tiempos empleados para desplazarse hacia sus centros de labores en Cajamarca disminuirán considerablemente. Este impacto se ha calificado como poco significativo.

#### F. Efectos en la Salud

Durante la etapa de Operación y Mantenimiento, los impactos indirectos a la salud de la población, serán positivos, debido a que por las mejoras en la implementación de servicios y en la generación de empleo descritas, habrá una mejora en el nivel de vida de la población, disminuyendo así los índices de mortalidad y teniendo más acceso a los puestos de salud.

Durante las obras de mantenimiento habrá un impacto negativo mínimo por el riesgo de introducción de enfermedades causados por trabajadores foráneos.

## G. Efectos en la Seguridad

Durante la fase de operación, los impactos en las medidas de seguridad, se deberán principalmente al riesgo existente de accidentes de tránsito y el riesgo de atropellos de personas y ganado, además del tipo de material transportado por las empresas mineras, las cuales deberán contar con sus estudios ambientales aprobados por la autoridad competente. Sin embargo, se realizarán obras de señalización adecuadas orientadas a minimizar estos impactos, así como la instalación de guardavías.

#### 8.2.4 Impactos al Componente de Interés Humano

### B. Cambios en la estructura del Paisaje

Durante la fase de Operación y Mantenimiento, no habrá impactos sobre el paisaje significativos.

# 8.3 Evaluación de los Impactos Ambientales

Una vez identificados los impactos ambientales potenciales, se procede a su respectiva evaluación, para tal fin se empleará la Matriz de convergencia, que relaciona las actividades del Proyecto que potencialmente pueden causar impactos ambientales y los componentes ambientales potencialmente afectados.

## A. Metodología de Evaluación de Impactos

Las bases de la elaboración de un Estudio de Impacto Ambiental, son la identificación y evaluación de los posibles impactos ambientales, que la actividad o proyecto generará a raíz de su diseño, planificación, ejecución y operación; con el objeto de plantear alternativas y estrategias que permitan la prevención, corrección y mitigación de los mismos. En el acápite anterior, se ha presentado la identificación de impactos ambientales, que se generarán o incrementarán con la ejecución del Proyecto sobre los componentes ambientales, y la evaluación ambiental, se desarrollará en el presente acápite, en el cual se evaluará el conjunto de impactos ambientales identificados.

El concepto de Evaluación de Impacto Ambiental, se aplica a un estudio encaminado a identificar, interpretar, así como a prevenir las consecuencias o los efectos que acciones o proyectos determinados pueden causar al bienestar humano y al ecosistema en general.

La evaluación de los impactos ambientales tiene como objetivo primordial la medición objetiva y técnica del impacto, a fin de contrastarlo con otros y poder determinar cuales son los más perjudiciales. Esta evaluación permitirá plantear las medidas de prevención y/o mitigación de los impactos ambientales perjudiciales o negativos y las medidas orientadas a potenciar los impactos ambientales positivos. Las formas de evaluación varían según el impacto analizado, siendo las metodologías predictivas, las más útiles para los estudios de evaluación de impacto ambiental global. Estas mismas formas de evaluación proporcionan información sobre los escenarios que se pueden esperar por la ejecución del proyecto.

## B. Descripción de la Metodología

La metodología de evaluación empleada para el presente proyecto es la Matriz de Convergencia, la cual permite identificar, en que sectores de la vía se desarrollarán las actividades del proyecto, los impactos ambientales que se presentarán a lo largo del trazo de la vía y la intensidad de los mismos, diferenciando su naturaleza, es decir, si son positivos o negativos.

Los impactos se representarán en la matriz de convergencia mediante colores, de la siguiente manera:

Impacto Negativo Ligero **Impacto Positivo Ligero** Impacto Negativo Alto **Impacto Positivo Alto** 

Impacto Negativo Moderado III Impacto Positivo Moderado

Este es un método de evaluación que puede ser ajustado a las distintas fases del proyecto generando resultados cuantitativos y realizando un análisis de las relaciones de causalidad entre una acción dada y sus posibles efectos sobre el medio.

Además, este método permite la identificación de los impactos ambientales, por progresivas permitiendo así una identificación y evaluación más específica, lo cual contribuirá a elaborar un Plan de Manejo Ambiental más preciso y para todos los impactos ambientales significativos evaluados, ubicando en el espacio y tiempo las medidas preventivas o correctoras.

#### C. Resultados de la Evaluación

En los Cuadros presentados en el Anexo 12.4 se presentan las matrices de convergencia, empleada para la evaluación de los impactos ambientales, tanto negativos como positivos, por cada actividad, durante la fase de operación y construcción del proyecto.

En la etapa de construcción los impactos que se generarán son de ligeros a moderados, siendo estos causados por las actividades de expropiaciones, movilización de maquinarias, desbroce y limpieza de zonas con cobertura vegetal, demolición de estructuras existentes, movimientos de tierras, colocación de carpeta asfáltica, construcción de obras de arte, obras de señalización. Asimismo los impactos puntuales se dan respecto al lugar donde se ubicarán las actividades a lo largo del trazo de la carretera, estos impactos se presentarán desde negativo ligero a moderado. Sin embargo los impactos positivos se presentarán en todas las actividades en lo que respecta al medio Socio económico por la generación de empleo.

Las actividades de la etapa de operación generarán impactos negativos ligeros a moderados a lo largo del trazo de la vía, siendo estos en las actividades de puesta en servicio de la vía, operación de guardavías y el mantenimiento preventivo y correctivo de la vía pero a la vez en estas actividades serán generados impactos positivos ligeros a moderados en especial en el factor socio económico. Asimismo las actividades en las cuales se generarán impactos en determinados sectores de la carretera son el mantenimiento de las obras de arte y la operación del drenaje pluvial siendo estos positivos por las mejoras en el modo y calidad de vida de la población.